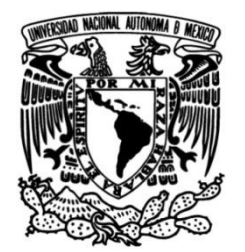

## **UNIVERSIDAD NACIONAL AUTÓNOMA DE MÉXICO**

## **FACULTAD DE INGENIERÍA**

# **Sistema de IoT para control de luminarias**

Que para obtener el título de **TESIS Ingeniero Mecatrónico**

## **P R E S E N T A**

Roberto Antonio Gutiérrez Campos

## **DIRECTOR DE TESIS**

M.A. Luis Yair Bautista Blanco

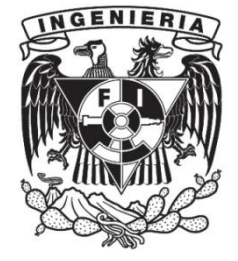

**Ciudad Universitaria, Cd. Mx., 2019**

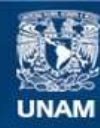

Universidad Nacional Autónoma de México

**UNAM – Dirección General de Bibliotecas Tesis Digitales Restricciones de uso**

### **DERECHOS RESERVADOS © PROHIBIDA SU REPRODUCCIÓN TOTAL O PARCIAL**

Todo el material contenido en esta tesis esta protegido por la Ley Federal del Derecho de Autor (LFDA) de los Estados Unidos Mexicanos (México).

**Biblioteca Central** 

Dirección General de Bibliotecas de la UNAM

El uso de imágenes, fragmentos de videos, y demás material que sea objeto de protección de los derechos de autor, será exclusivamente para fines educativos e informativos y deberá citar la fuente donde la obtuvo mencionando el autor o autores. Cualquier uso distinto como el lucro, reproducción, edición o modificación, será perseguido y sancionado por el respectivo titular de los Derechos de Autor.

### **Dedicatoria.**

Este trabajo va dedicado a Dios, a mis padres Roberto Gutiérrez Aguilar y María Teresa Casilda Campos Aguilar por darme la vida, educarme y cuidar siempre de mi, a mis hermanas Teresa, Mónica, Beatriz y Ana María por compartir la vida, por sus valiosos consejos y lecciones, a la abogada Laura Patricia Gómez Castro por su paciencia acompañándome en las buenas y en las malas todos estos años y no menos importante al Instituto Nacional de Ciencias Medicas y Nutrición Salvador Zubirán y al doctor Reyes Haro Valencia quienes con su profesionalismo me ayudaron a sacar adelante mi salud, a todos ellos gracias totales.

Agradezco también a la Universidad Nacional Autónoma de México y a la Facultad de ingeniería por el privilegio de estudiar en esta magnífica institución, a mis catedráticos en especial al M.A. Luis Yair Bautista Blanco asesor de esta tesis.

## ÍNDICE.

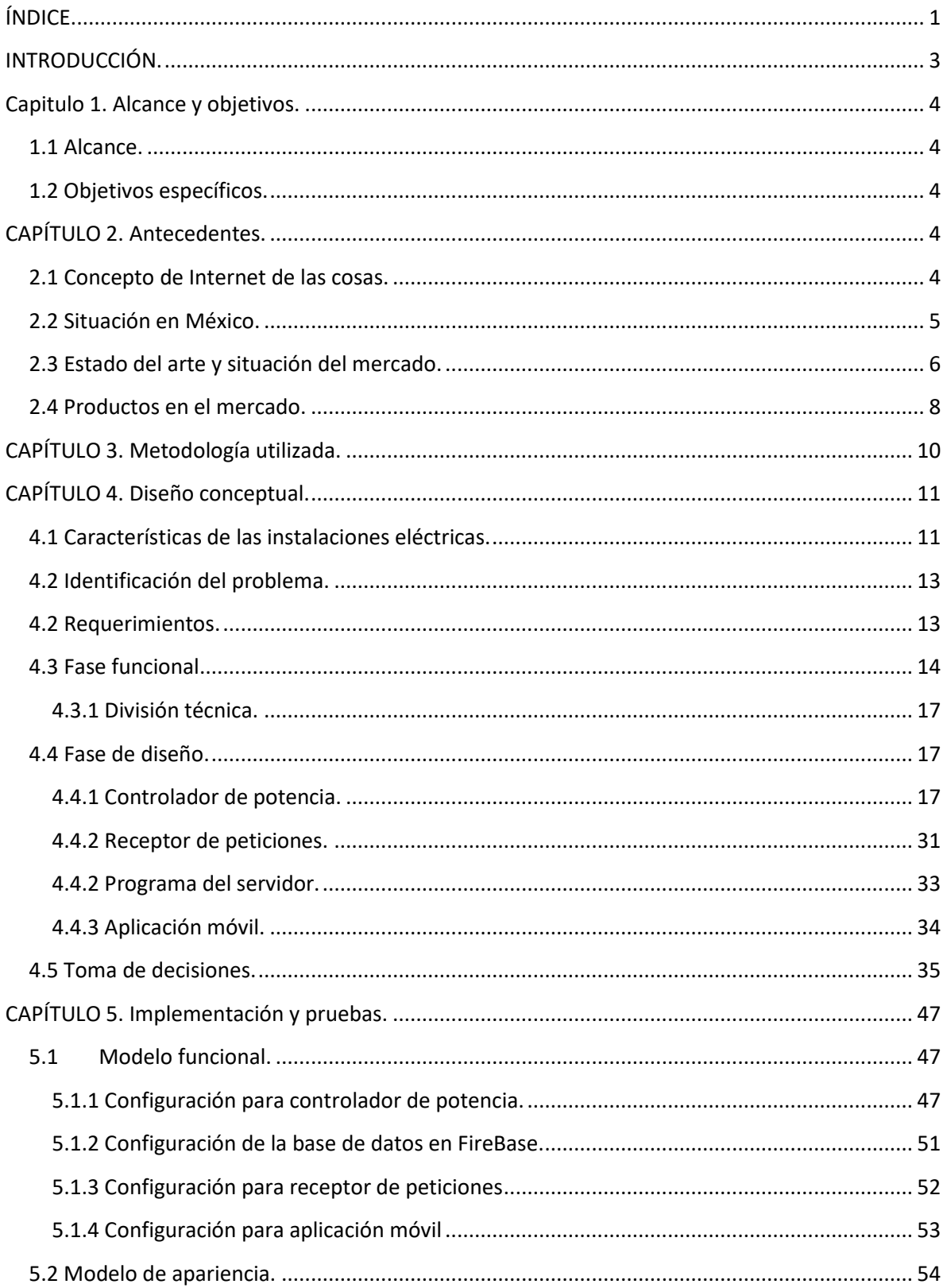

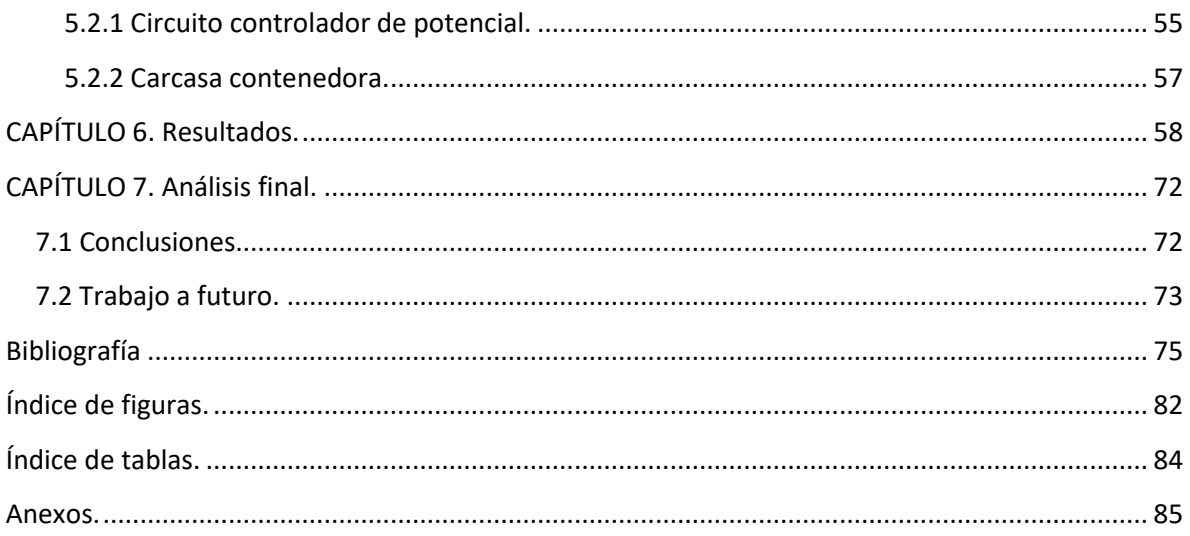

## **INTRODUCCIÓN.**

A lo largo de la historia el desarrollo tecnológico ha cambiado la forma en que los seres humanos se desarrollan e interactúan con su entorno, en la actualidad el Internet ha revolucionado la forma en que las personas se comunican y acceden a la información, conectándolas con diferentes servicios, tanto educativos, de entretenimiento y profesionales de manera casi instantánea.

Gracias a esto se ha generado una tendencia conocida como "el internet de las cosas" o IoT por sus siglas en inglés (*Internet of things*), esta se define como un sistema de dispositivos electrónicos conectados a internet, los cuales comparten datos sin necesidad de una interacción directa entre el humano y la máquina.

Esta tendencia se ha vuelto importante debido a que se puede aplicar un monitoreo remoto de forma continua en sistemas de producción, cadenas de suministros o en distribución deservicios, lo que permite controlar y optimizar los recursos que se manejan, proporcionando información de relevancia a los responsables de administrarlos.

Una de las ventajas del IoT es que no es exclusivo de los sectores industriales, sino que también existen en el mercado diferentes opciones para implementar esta tecnología y controlar diferentes objetos cotidianos de forma remota, sin embargo, su penetración en la sociedad se ve frenada por factores como los elevados costos de inversión y por la poca apreciación de los usuarios respecto a los beneficios que pueden obtener, por lo que representan un área de oportunidad de desarrollo técnico y dentro del mercado el cual aún es joven y cuenta gran potencial económico

En el capítulo uno de la presente tesis, se detallan el alcance y los objetivos que debe cumplir el sistema, el cual se enfoca en ejercer un control remoto y monitoreo sobre luminarias caseras.

En el capitulo dos se detalla el concepto de Internet de las cosas y el estado del arte de esta tecnología.

En el capítulo tres, se presenta la metodología utilizada para el diseño de dicho dispositivo y se explica el impacto que esta tiene sobre el producto final.

En el capítulo cuatro, se comienza con el diseño conceptual del sistema, detallando los razonamientos que llevan a la toma de decisiones previas a la construcción del sistema.

En el capítulo cinco, se muestra el proceso de implementación del sistema, presentando una primera interacción del modelo funcional y de apariencia.

En el capítulo seis, se presentan los resultados obtenidos de la implementación del modelo funcional.

En el capítulo siete, se hace un análisis final sobre el dispositivo y se evalúa el cumplimiento de los objetivos a partir de los resultados obtenidos, también se habla sobre el trabajo a futuro para lograr que el sistema cuente con todas las características de un producto final.

## **Capitulo 1. Alcance y objetivos.**

### **1.1 Alcance.**

El presente trabajo busca realizar el modelo funcional y de apariencia de un dispositivo, el cual permita controlar el estado de una luminaria, tanto en forma manual como de forma remota, y que sea capaz de proveer al usuario final de diversos datos de interés, como el consumo de energía y tiempo de uso. Esta información estará disponible mediante una interfaz gráfica comprensible para el usuario.

## **1.2 Objetivos específicos.**

- Definir las características del sistema de iluminación.
- Diseñar una arquitectura eficiente para el sistema.
- Seleccionar los componentes con los cuales construir la arquitectura propuesta.
- Implementar de forma individual cada componente del sistema para su integración.
- Construir un modelo funcional.
- Realizar pruebas del funcionamiento del sistema.
- Recabar información sobre las pruebas.

## **CAPÍTULO 2. Antecedentes.**

### **2.1 Concepto de Internet de las cosas.**

La raíz del concepto de IoT se atribuye al grupo de trabajo conocido como *Auto-ID Center* [1] del Instituto de Tecnología de Massachusetts (MIT), fundado en 1999 por Kevin Ashton, David Brock, Dr. Daniel Engels, Sanjay Sarma y Sunny Siu en conjunto con empresas del sector privado, en el cual se realizaban investigaciones en el campo de la identificación por radiofrecuencia en red (RFID) y las tecnologías de sensores emergentes. Los laboratorios de investigación estaban conformados por siete universidades ubicadas en cuatro continentes, seleccionadas por *Auto-ID Center* para diseñar la arquitectura del internet de las cosas.

Según el Grupo de soluciones empresariales basadas en Internet (IBSG*, Internet Business Solutions Group*) de Cisco, IoT es el punto en el tiempo en el que se conectaron a Internet más "cosas u objetos" que personas.

En 2003, había aproximadamente 6,3 mil millones de personas en el planeta, y había 500 millones de dispositivos conectados a Internet. Dividiendo la cantidad de dispositivos conectados por la población mundial, el resultado indica que había menos de un dispositivo (0,08) por persona. De acuerdo con la definición de Cisco IBSG, el IoT aún no existía en 2003.

El crecimiento explosivo de los teléfonos inteligentes y las tabletas elevó a 12,5 mil millones en 2010 la cantidad de dispositivos conectados a Internet, en tanto que la población mundial aumentó a 6,8 mil millones, por lo que el número de dispositivos conectados por persona es superior a 1 (1,84 para ser exactos) por primera vez en la historia [2].

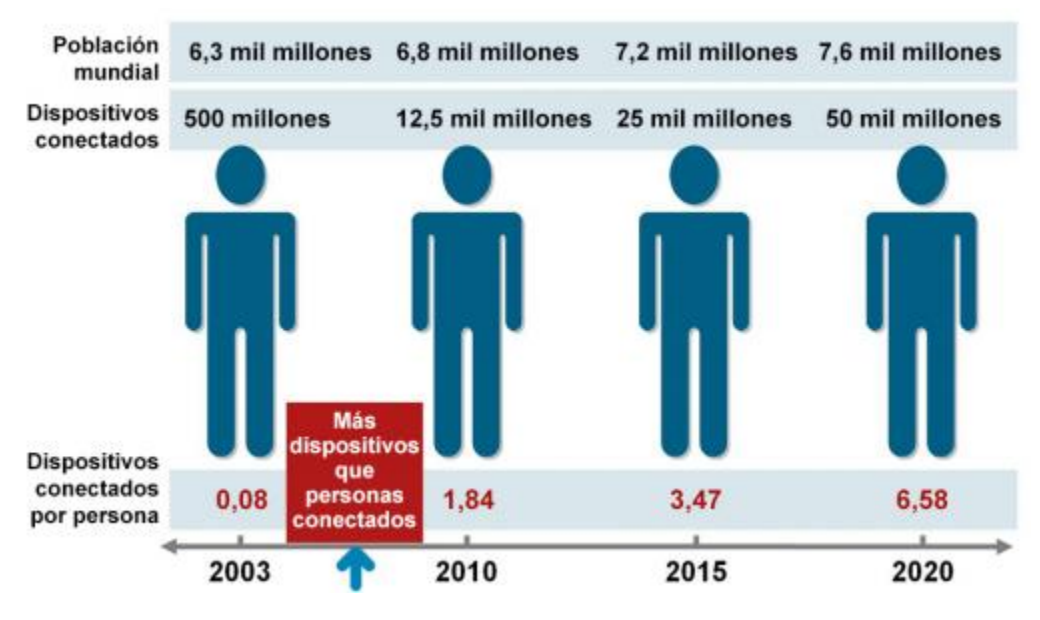

**Fig. 1. Dispositivos conectados vs población mundial [2]**

En 1990 John Romkey [3], en el evento *Interop* en EEUU, mostró el primer objeto conectado a Internet: una tostadora que se podía encender o apagar de forma remota. La conectividad fue a través del protocolo TCP/IP, y el control se realizó mediante SNMP, *Simple Network Management Protocol*, (protocolo simple de administración de red), que se usó para controlar el encendido y apagado del electrodoméstico [4].

A pesar de suponer una revolución en la forma de entender las redes, las comunicaciones que Internet ofrecía en sus inicios eran principalmente cableadas. Esto, unido a que el costo del hardware era aún elevado, hizo que las ideas que podían llevar a implementar objetos conectados no fueran tomadas con mayor importancia.

Al popularizarse la conectividad inalámbrica, como la conectividad Bluetooth y Wifi al inicio del siglo XXI, por fin se dio la explosión en el crecimiento de los objetos conectados y se crearon nuevos conceptos como el WSN, *Wireless Sensor Network* (Redes de sensores sin cables) o M2M, *Machine to Machine* (máquina a máquina), para finalmente dar paso al IoT actual.

#### **2.2 Situación en México.**

El estudio sobre los indicadores de ciencia, tecnología e industria de la OCDE del 2017 considera a la comunicación máquina a máquina (M2M), como uno de los principales referentes para determinar el grado de innovación tecnológica de los países.

En este estudio presentan cifras obtenidas de La Asociación Móvil Groupe Speciale (GSMA) la cual rastrea la cantidad de suscripciones M2M en todo el mundo. Estos datos muestran la cantidad de tarjetas SIM utilizadas en las máquinas, que permiten la comunicación entre dichos dispositivos.

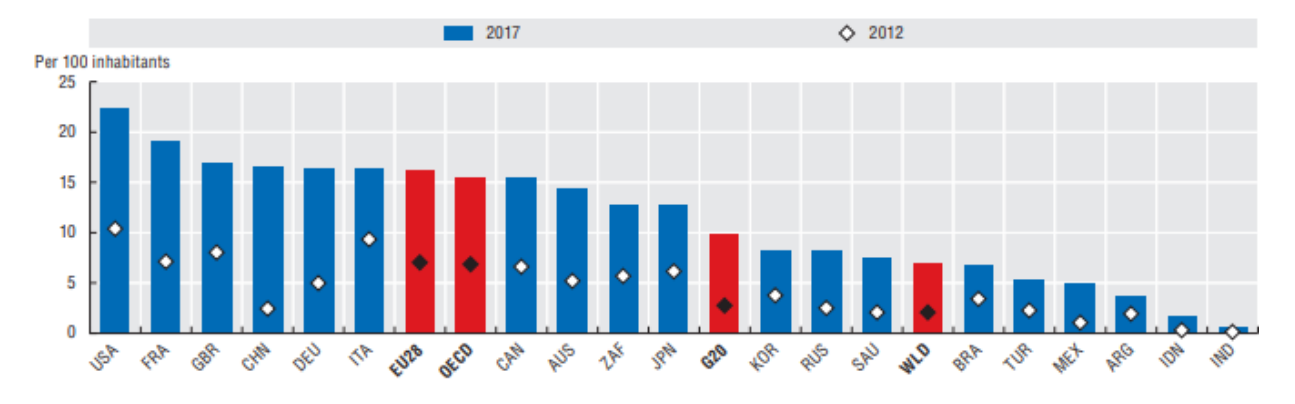

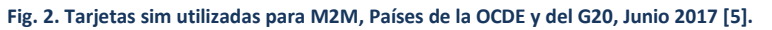

Mientras que la OCDE y el conjunto de países del G-20 muestran una penetración de tarjetas sim utilizadas para la comunicación M2M equivalente a 15.5 por cada 100 habitantes y a 10 por cada 100 habitantes respectivamente, la penetración en México es apenas 4.9 por cada 100 habitantes. Esto significa una brecha de 10.6 puntos porcentuales (pp) respecto a la OCDE y 5.1 pp en relación con el G-20 [5].

|                   | 2012 | 2017 |
|-------------------|------|------|
| Países de la OCDE | 6.9  | 15.5 |
| Países del G20    | 2.7  | 10.0 |
| Mundo             | 2.1  | 6.9  |
| México            | 1.0  | 4.9  |

**Fig. 3. Conexiones M2M por cada 100 habitantes [5].**

La penetración de estos dispositivos en México se encuentra en niveles similares a los de Turquía (5.3) y Argentina (3.8), pero muy separado de países como Estados Unidos (22.4) y Francia (19.0).

México avanza de forma lenta en la adopción del IoT y es conveniente impulsarlo tanto en el sector público como en el privado, ya que son muchos los beneficios de su implementación, pues transforma y optimiza todo tipo de procesos, desde la producción de bienes de consumo, servicios, ventas, hasta transporte en general, servicios de salud, etc.

## **2.3 Estado del arte y situación del mercado.**

El IoT suele dividirse en varias capas de abstracción, la capa física donde se hace referencia a sensores y actuadores, la capa de red, la capa de servicios y la capa de aplicaciones.

La capa física se compone de los sensores que obtienen información y son la base esencial del sistema, para realizar este procesamiento usualmente se utilizan circuitos dedicados o placas con procesadores Arduino, Raspberry Pi, o FPGA, conectadas a internet por la capa de red mediante Ethernet o comunicación inalámbrica utilizando protocolos de comunicación HTTP/TCP [6].

En cuanto a la capa de los servicios existen soluciones en la nube como Firebase de Google o Amazon AWS, los cuales implementan servicios serverless, es decir que el desarrollo se enfoca en el producto y las responsabilidades operativas y las tareas de administración de infraestructura se deja en manos del proveedor [7].

En la actualidad existen proyectos en diferentes partes del mundo con la finalidad de explotar las capacidades del IoT como el edificio *The Edge* en Holanda Ámsterdam, el cual es un edificio inteligente que integra una base de datos con la información de sus empleados y les asigna diariamente su lugar de trabajo por medio de una aplicación, con la finalidad de maximizar el uso de los espacios disponibles, obtiene la electricidad que se consume utilizando paneles solares y utiliza el agua de lluvia en los baños, jardines y en la calefacción, por lo que fue calificado como el edificio más sostenible del mundo por el sello BREAMM [8]

*La International Data Corporation* (IDC) es una firma mundial de inteligencia de mercado y servicios de consultoría con más de 50 años de trayectoria, la cual estimó que para finales del año 2016 se tendría una inversión aproximada de 2,176 millones de dólares para IoT en México.

En el sector doméstico se pronosticó una inversión de \$233 millones USD, donde los nuevos dispositivos se unirían a dispositivos ya existentes como son: computadoras y teléfonos inteligentes. En el sector corporativo se pronosticó una inversión de \$534 millones USD en el sector manufacturero, \$328 millones USD para las empresas de logística y \$71 millones USD para empresas minoristas. En el sector gubernamental se consideró una inversión de aproximadamente \$229 millones USD por concepto de ciudades inteligentes, soluciones en energía y soluciones para el transporte público. [9]

Los dispositivos que se utilizan en cada sector son principalmente para medir suministros y servicios como agua, electricidad y gas, en búsqueda de recabar datos, de forma más eficiente y en tiempo real para realizar ajustes en los servicios.

La misma IDC indica que los diez principales casos de uso del IoT en México y el mundo son:

- 1. Operaciones de manufactura (Manufactura)
- 2. Monitoreo de fletes (Transporte)
- 3. Administración de flotas/activos (Transporte)
- 4. Seguridad/monitoreo del hogar (Consumo)
- 5. Edificios inteligentes (Todas las industrias)
- 6. Administración de activos de producción (Manufactura)
- 7. Seguridad pública y respuesta a emergencias (Gobierno)
- 8. *Smart Grid* (Servicios Públicos)
- 9. Vehículos conectados (Manufactura)
- 10. Monitoreo ambiental (Gobierno)

La energía eléctrica es un elemento clave para cualquier industria, lo que impulsa a muchas empresas a crear soluciones que sean capaces de registrar información de consumo y analizar los datos para ofrecer más valor a los usuarios.

### **2.4 Productos en el mercado.**

En el sector de la energía eléctrica de uso doméstico, actualmente existen soluciones disponibles para su consumo inmediato las cuales provienen de empresas extranjeras como Philips, Belkin, Google, Apple, Amazon entre muchas más. Algunos ejemplos de estos productos son:

WeMo de Belkin lanzado en 2013. Es una plataforma de automatización del hogar que conecta y controla accesorios como los toma corriente, con un teléfono inteligente, además de integrar cámaras con las cuales se puede tener vídeo en tiempo real del entorno donde se coloque el aparato. [10]

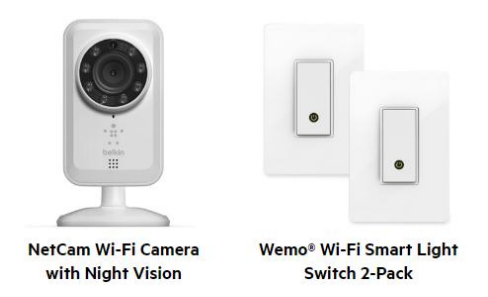

**Fig. 4. NetCam y Smart Light productos del sistema WeMo**

En 2012 Philips lanzó HUE, un sistema de iluminación LED con la capacidad de controlar la luz utilizando un teléfono inteligente o tableta [11] . El paquete inicial incluye tres bombillas con tecnología LED, las cuales se atornillan en lugar de las bombillas existentes, y utilizan un segundo dispositivo que concentra, procesa los datos y se conecta a través del router a una red inalámbrica WiFi. Las bombillas también permiten ajustar los tonos de luz blanca o crear cualquier color, desde la aplicación móvil. [12]

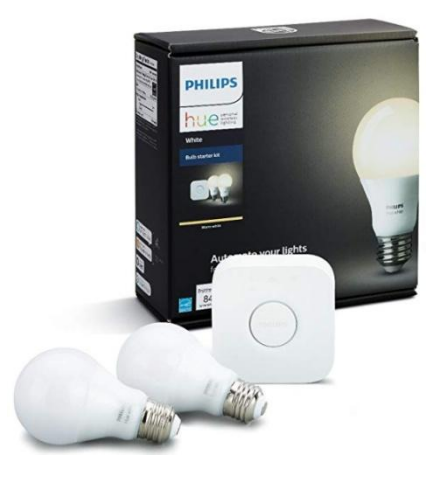

**Fig. 5. Kit de inicio Hue, Philips**

Como estas empresas, existen más que ofrecen dispositivos similares con algunas variantes en sus diseños y capacidades, en resumen, los dispositivos de IoT disponibles en la actualidad presentan las siguientes características:

- Manipulación remota por medio de un teléfono inteligente.
- Conexión vía inalámbrica por medio de una red WiFi o Bluetooth.
- Alimentación mediante la misma instalación eléctrica.
- Programación de temporizador para control automático por tiempo.
- Controlan luminarias de hasta 15[A], 125[V] a 60[Hz].
- Compatibilidad con diferentes plataformas de IoT como asistentes para control por voz.

Cabe resaltar que estos aparatos se limitan a realizar el control de luminarias de un solo polo, dejando fuera la posibilidad de controlar luminarias que pueden ser controladas desde dos puntos diferentes, conocidas coloquialmente como conexiones de tipo escalera, además de que no brindan información detallada sobre el consumo de energía de la misma, limitándose al control remoto y automático por medio del tiempo o eventos.

## **CAPÍTULO 3. Metodología utilizada.**

La metodología utilizada es el modelo V o de cuatro niveles [13] debido a que es un sistema robusto y es posible aplicarlo aun si no se tiene experiencia previa, de igual forma, es ideal para proyectos de baja escala.

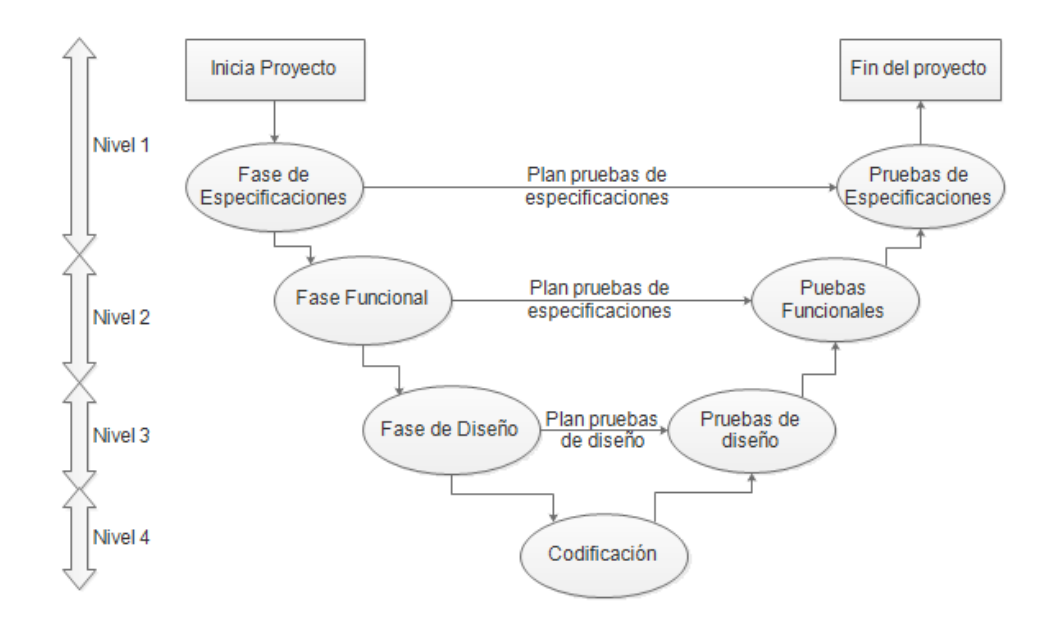

**Fig. 6. Estructura de la metodología tipo V.**

En los niveles lógicos del 1 al 4, para cada fase del desarrollo, existe una fase correspondiente o paralela de verificación o validación. Esta estructura obedece al principio de que, para cada fase del desarrollo debe existir un resultado verificable.

En la misma estructura se advierte también, que la proximidad entre una fase del desarrollo y su fase de verificación correspondiente, va decreciendo a medida que aumenta el nivel dentro de la V. La longitud de esta separación intenta ser proporcional a la distancia en el tiempo entre una fase y su homóloga de verificación. [14]

- El nivel 1 está orientado al cliente o usuario final. El inicio del proyecto y el fin del proyecto constituyen los dos extremos del ciclo. Se compone del análisis de requisitos y especificaciones, se traduce en un documento de requisitos y especificaciones.
- El nivel 2 se dedica a las características funcionales del sistema propuesto. Puede considerarse el sistema como una caja negra, y caracterizarla únicamente con aquellas funciones que son directa o indirectamente visibles por el usuario final, se traduce en un documento de análisis funcional.
- El nivel 3 define los componentes hardware y software del sistema final, a cuyo conjunto se denomina arquitectura del sistema.
- El nivel 4 es la fase de implementación, en la que se desarrollan los elementos unitarios o módulos del programa.

## **CAPÍTULO 4. Diseño conceptual.**

### **4.1 Características de las instalaciones eléctricas.**

Según los datos de la SENER en México en el año 2016 había 36,114,000 usuarios de energía eléctrica solo en el sector doméstico y 3,988,000 en el sector comercial, los cuales representan el 88.6% y el 9.8% respectivamente [15] lo que significa que la mayor cantidad de consumidores se concentran en el sector domestico..

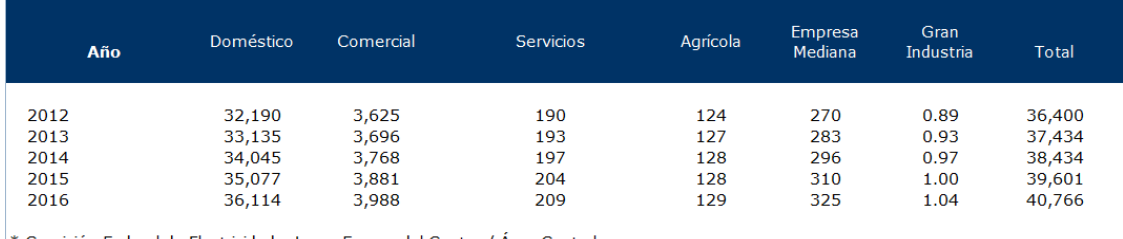

Comisión Federal de Electricidad y Luz y Fuerza del Centro / Área Central \* Al Final de cada Periodo

Fuente: Secretaría de Energía con datos de Comisión Federal de Electricidad

#### **Fig. 7. Sector Eléctrico Nacional. Usuarios de energía eléctrica (miles de usuarios)**

Y con un tiempo promedio de conexión a nuevos usuarios de 0.9 días, el sector domestico crece de forma continua.

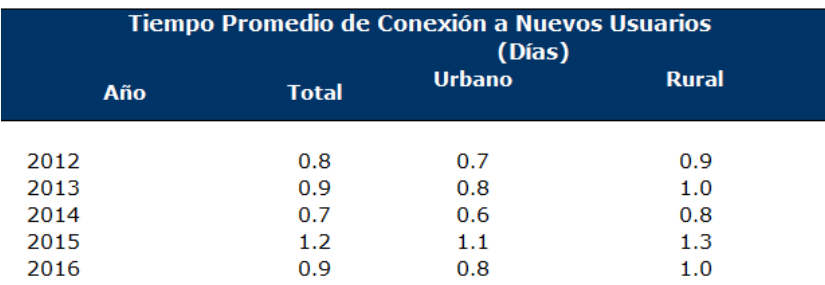

Nota: No incluye área central.

Fuente: Comisión Federal de Electricidad

**Fig. 8. CFE. Tiempo promedio de conexión a nuevos usuarios**

La Norma Oficial Mexicana NOM-001-SEDE-2012, editada por la Secretaria de Energía, es la norma que rige las instalaciones eléctricas destinadas al suministro y uso de la energía eléctrica. [16]

Las instalaciones eléctricas se clasifican de diferentes formas, a continuación se detallan las relativas al nivel de voltaje y el ambiente de lugar de instalación, aunque podrían señalarse otras: por su duración (temporales y definitivas), por su modo de operación (normal o de emergencia) o por su construcción (abierta, aparente y oculta). [17]

#### Niveles de voltaje

De acuerdo con el nivel de voltaje se pueden tener los siguientes tipos de instalación:

- Instalaciones no peligrosas. Cuando el potencial es igual o menor que 12 volts.
- Instalaciones en baja tensión. Cuando el potencial con respecto a tierra no excede los 600 volts.
- Instalaciones de media tensión. Se encuentra en un rango de 1000 volts hasta 34.5 [kV].
- Instalaciones de alta tensión. Cuando los voltajes son superiores a los mencionados anteriormente.

Lugar de instalación. Las instalaciones eléctricas también pueden clasificarse en comunes y especiales, según el lugar donde se ubiquen:

- Las instalaciones comunes pueden ser interiores o exteriores. Las que están a la intemperie deben tener los accesorios necesarios (cubiertas, empaques, sellos, cajas, tuberías y dispositivos de unión) para evitar daños mecánicos y del medio ambiente.
- Se consideran instalaciones especiales, aquellas que se encuentran en áreas con ambiente peligroso, se construyen principalmente en fábricas y laboratorios en donde se tienen ambientes corrosivos, polvos o gases explosivos, materias fácilmente inflamables, etc.

El sistema de iluminación que será controlado se compone de una instalación de baja tensión común, interior, cuyo diagrama básico se muestra a continuación.

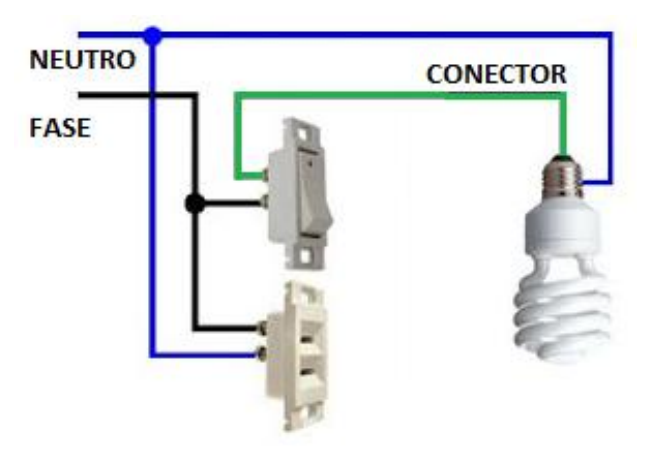

**Fig. 9. Conexión de apagador unipolar de una posición [18]**

Este circuito eléctrico está formado por cuatro elementos:

- 1. Una línea de "fase" y una línea "neutra"
- 2. Un cable auxiliar marcado como conector.
- 3. Una carga y
- 4. Un interruptor.

Existe una variante de este circuito cuya finalidad es controlar la luminaria desde dos puntos diferentes, esta variante se conoce coloquialmente como conexión en escalera. En este circuito se sustituye el interruptor de una posición por dos interruptores de dos posiciones, los cuales se conectan entre sí para conmutar la corriente eléctrica.

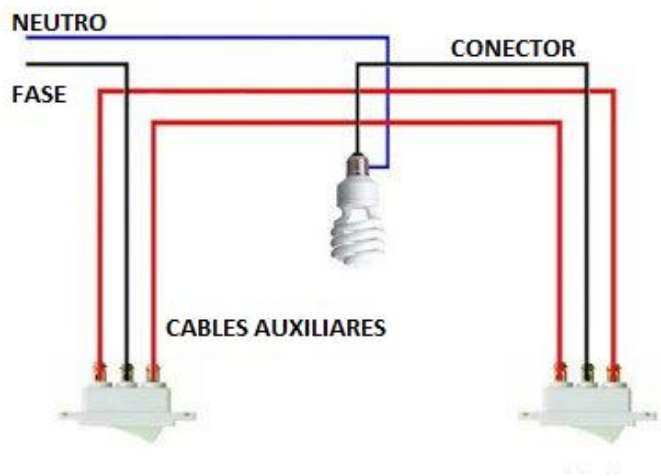

**Fig. 10. Conexión en escalera [18]**

Los interruptores de una posición y los de dos posiciones son de igual tamaño y geometría, la diferencia básica consiste en las terminales de conexión de los cables auxiliares.

## **4.2 Identificación del problema.**

Los circuitos de iluminación dependen totalmente del control manual del usuario y a pesar de que la especificación técnica indica que CFE debe instalar un watthorímetro en la acometida [19] para registrar el consumo de potencia el mismo no cuenta con conectividad para que el usuario pueda extraer la información de forma sencilla.

Aunado a esto en el país, las tarifas de energía eléctrica se ven modificadas a partir de la cantidad de potencia consumida, elevándose el costo por kWh/mes (kilo watt hora al mes) cuando se rebasa un límite establecido por la CFE [20], por lo que los dispositivos de IoT representan una potencial herramienta para beneficiar a los usuarios reduciendo el consumo de energía eléctrica y por tanto disminuyendo su gasto económico. Ante este problema se hace una propuesta del funcionamiento general y de las características que debe cumplir el sistema siguiendo la metodología propuesta.

## **4.2 Requerimientos.**

Considerando los alcances establecidos y las características que se detallan en la norma oficial mexicana para las instalaciones eléctricas, se estipulan los siguientes requerimientos como los mínimos necesarios para que el sistema tenga una funcionalidad óptima.

- 1. El sistema debe ser capaz de controlar al menos una o varias cargas o luminarias a la vez.
- 2. El sistema debe ser capaz de controlar luminarias comunes, tales como las que se pueden encontrar en cualquier vivienda, oficina, escuela o sitio público.
- 3. El sistema no debe modificar la arquitectura física y/o eléctrica de la instalación eléctrica.
- 4. El sistema podrá ser utilizado de forma remota.
- 5. El sistema conservará el control físico presencial (interruptor) y funcionar a la par del sistema de control remoto.
- 6. El sistema debe ser capaz de funcionar de forma indeterminada las 24 horas de los 365 días del año con el mínimo o nulo mantenimiento.
- 7. El sistema proveerá de información relevante al usuario respecto al uso que se haga de las luminarias.

A partir de esta lista, se hace una valoración, se traducen en especificaciones técnicas y se priorizan las que son requerimientos indispensables y qué características son deseables.

Se establece que una característica es de prioridad "ALTA", cuando esta precede a una o más características, por lo cual si esta falta o falla, se ve comprometido el funcionamiento de todo el sistema. Una característica de prioridad "MEDIA" es aquella que es deseable, no hay otra característica que sea dependiente de esta por lo que puede o no ser incluida. Una característica de prioridad "BAJA" es aquella que si falta no compromete el funcionamiento del sistema.

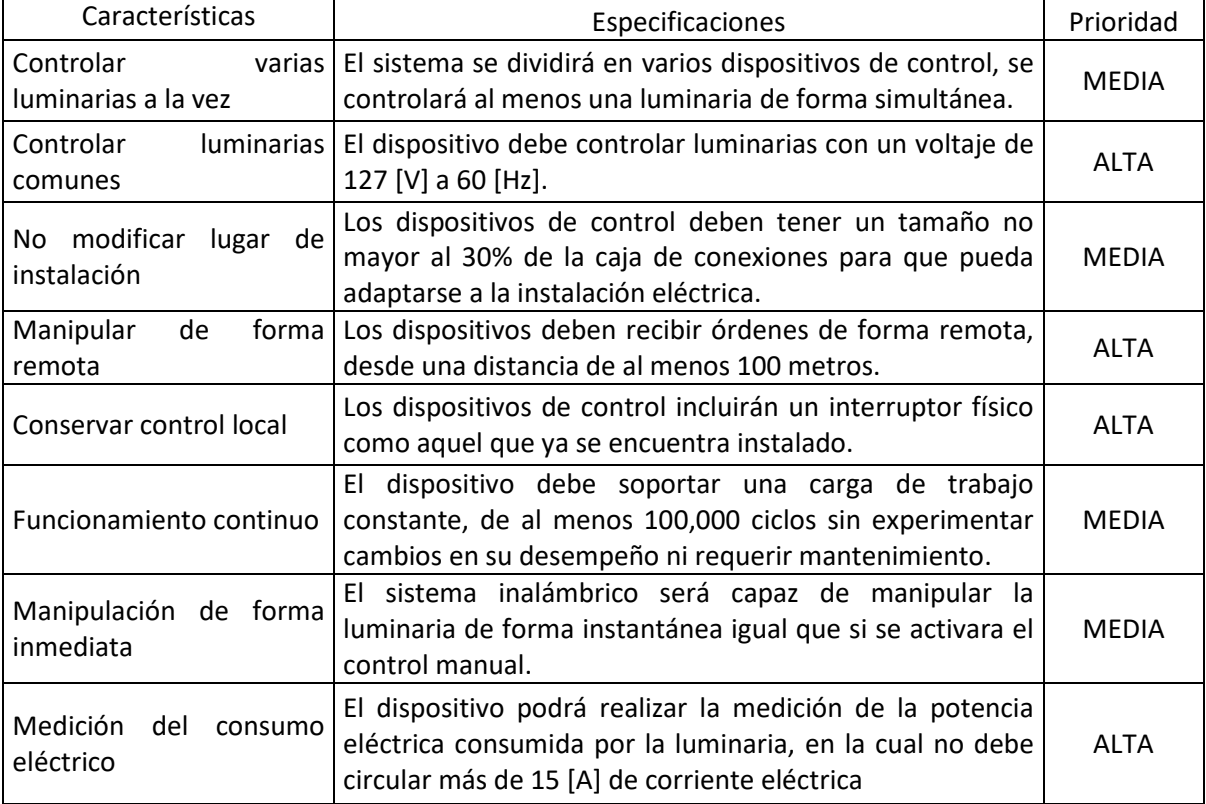

#### **Tabla 1. Especificaciones**

## **4.3 Fase funcional.**

Continuando con el segundo paso de la metodología, se realiza un análisis funcional de los requerimientos, considerando el sistema como una caja negra, cuyas entradas son el tipo de interacción por parte del usuario, y como resultado, se tiene el encendido o el apagado de la luminaria.

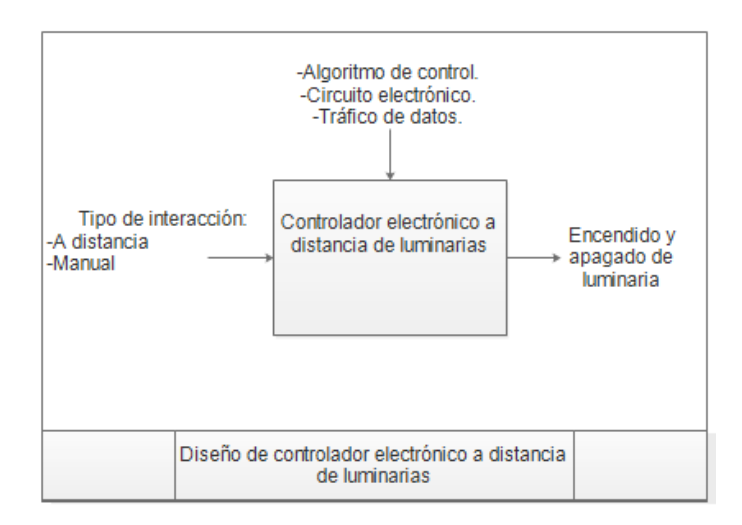

**Fig. 11. Características del sistema**

A partir de la jerarquía propuesta en la tabla, se separan las funcionalidades que verá el usuario de las que no serán visibles.

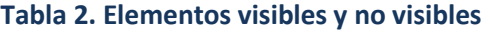

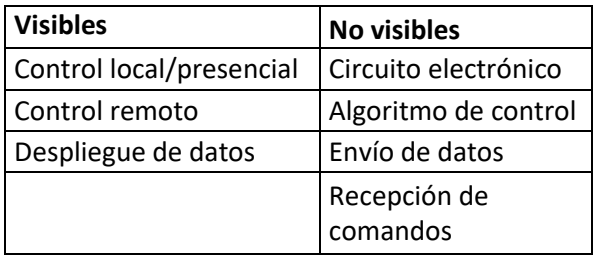

Estas funcionalidades se dividen a su vez dependiendo de cómo serán realizadas, es decir si son parte del hardware o del software.

#### **Tabla 3. División hardware y software**

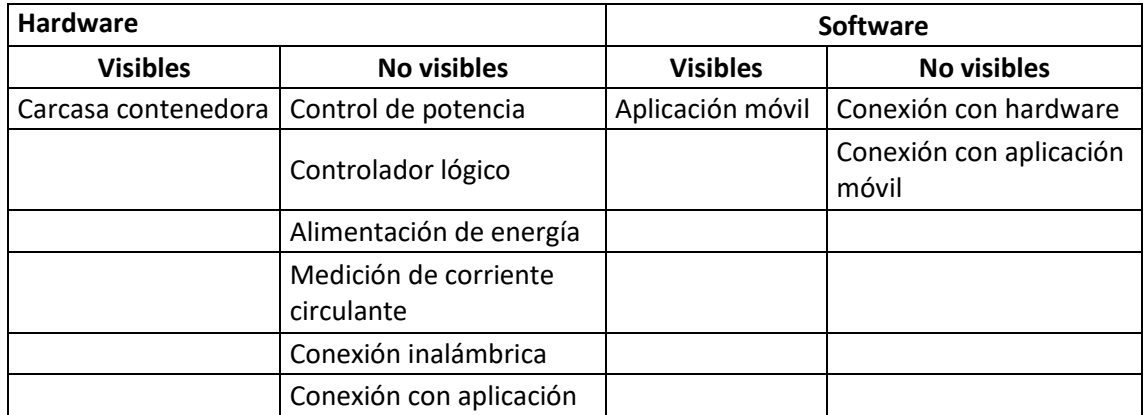

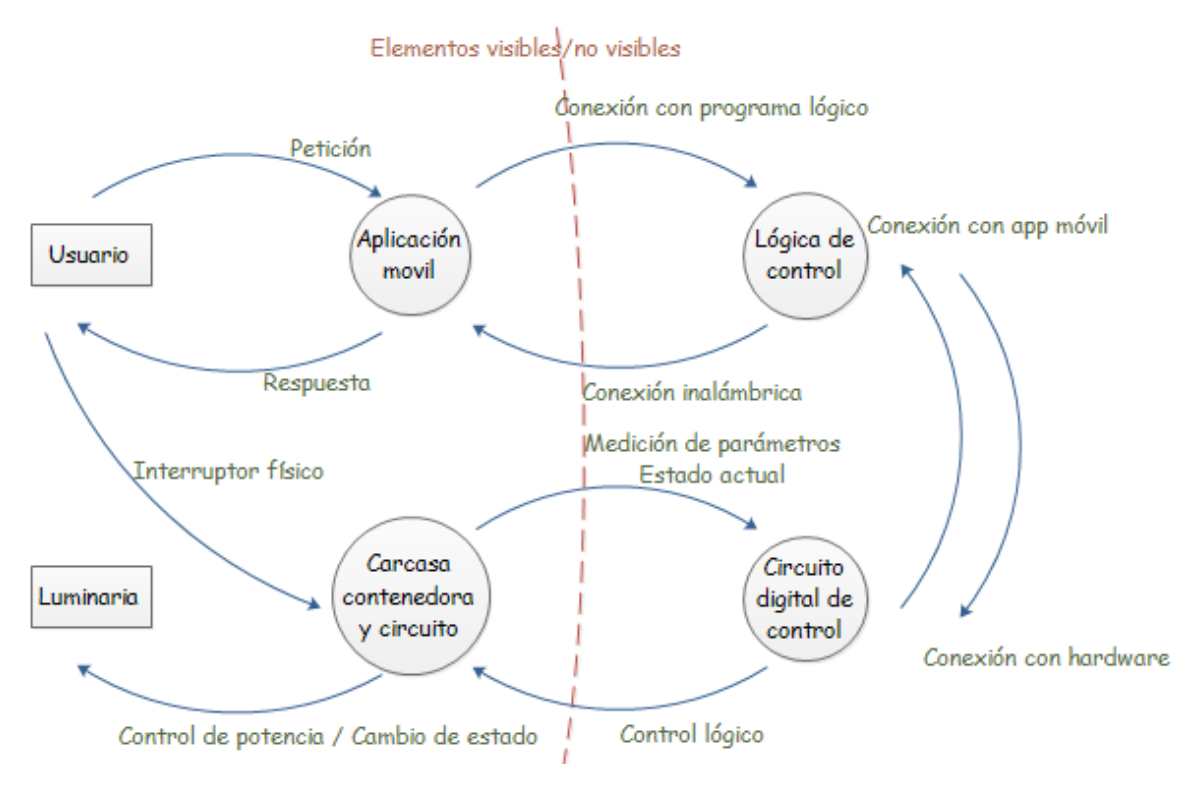

**Fig. 12. División técnica del sistema**

Se hace una división técnica de las diferentes partes que compondrán el sistema a partir de los elementos que serán visibles y los que no, para establecer la arquitectura del sistema.

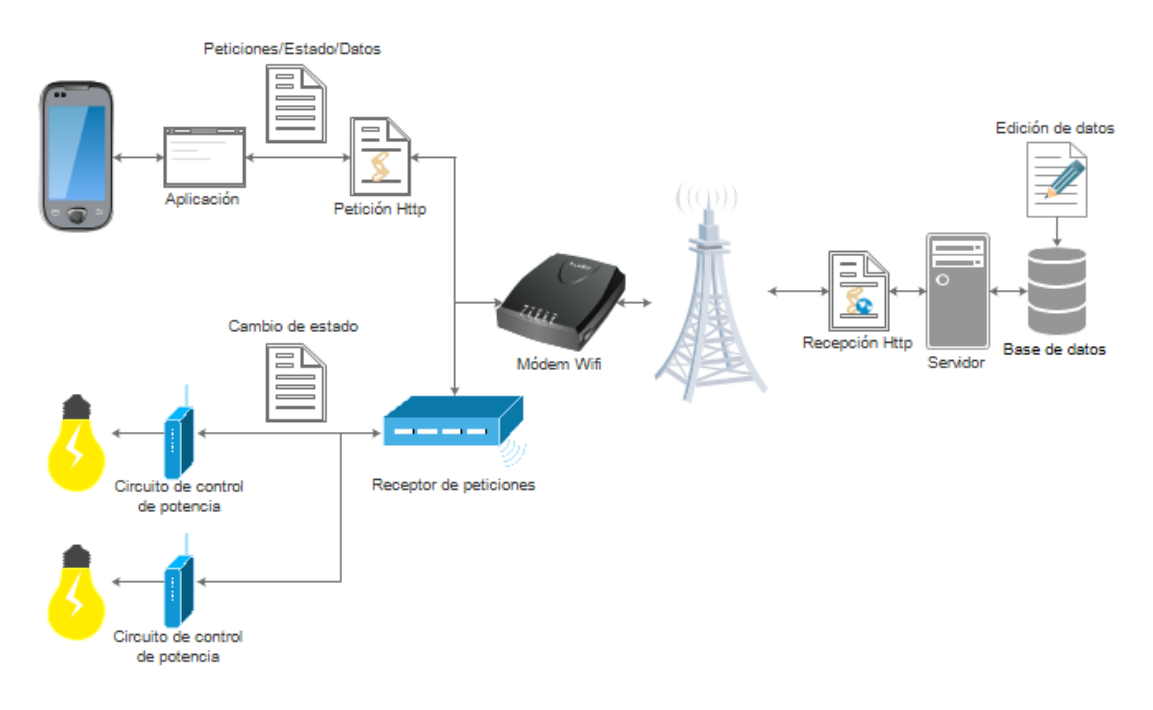

**Fig. 13. Arquitectura del sistema.**

#### **4.3.1 División técnica.**

La figura 12 representa la arquitectura del sistema, con esto se establece cada funcionalidad como un bloque que compone el sistema, para poder trabajar con cada bloque de forma individual. Esto constituye el tercer paso de la metodología.

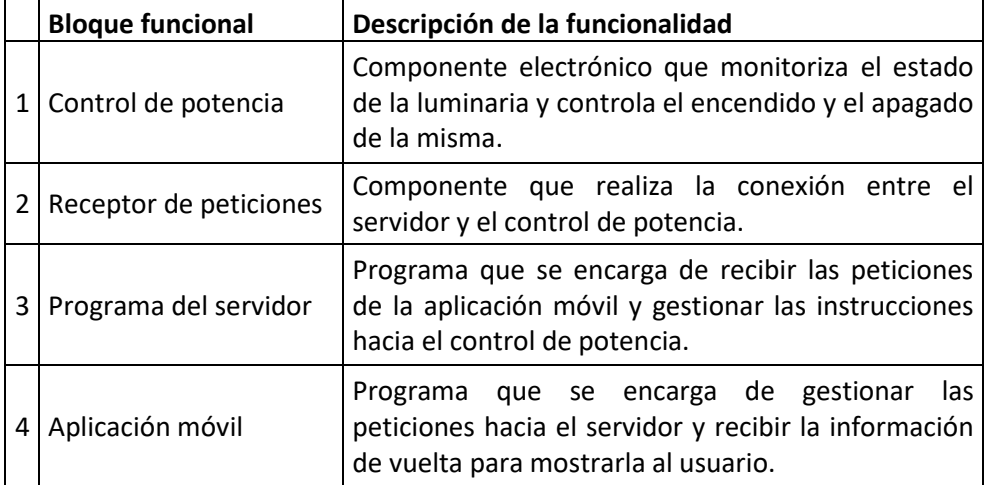

#### **Tabla 4. Bloques funcionales**

Para cada bloque se construye una solución que cumpla con los requerimientos y con las funcionalidades establecidas en la tabla. Se utiliza un diagrama de radar para decidir qué tecnologías son implementadas en cada bloque.

#### **4.4 Fase de diseño.**

#### **4.4.1 Controlador de potencia.**

El controlador de potencia es el hardware que servirá de interfaz entre el circuito eléctrico de la luminaria y el control a distancia, este a su vez está compuesto de un conmutador de corriente alterna, una interfaz física para el control manual, un controlador lógico que accionará el conmutador, tendrá un módulo con el que se comunicará al receptor de peticiones y un sensor para determinar el consumo energético de la carga, por último necesita integrarse una fuente de alimentación para que todo funcione.

#### *4.4.1.1 Conmutador de corriente.*

Para realizar el control de potencia de forma digital se tienen dos opciones, la primera es el dispositivo electromecánico conocido como relevador, y la segunda es un elemento semiconductor conocido como triac, ambos son capaces de controlar el flujo de corriente alterna a partir de una señal lógica.

El triac es un elemento que pertenece a la familia de los tiristores, sin embargo, tiene la particularidad de ser bidireccional, es decir, permite que la corriente circule en los dos sentidos y no sólo en uno, como está obligada a hacerlo, la corriente que circula por un tiristor unidireccional.

El triac está formado por tres electrodos, uno denominado "puerta" es el electrodo de mando, y los otros dos son los principales de conducción T1 y T2 (sin polaridad). También pueden pasar de un estado de bloqueo a un estado de conducción, pero en los dos sentidos de polarización, y volver al estado de bloqueo por inversión de la tensión o porque la corriente disminuya por debajo de un cierto valor al que se denomina valor de mantenimiento. [21]

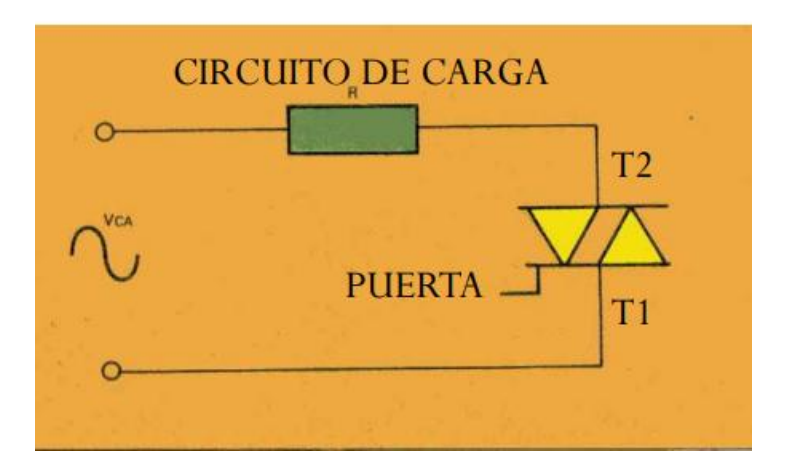

**Fig. 14. Triac, dibujo esquemático [21]**

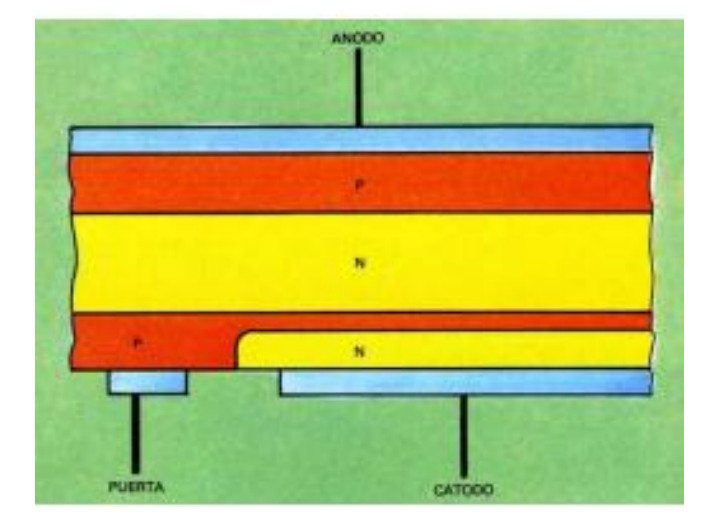

**Fig. 15. Triac, composición interna [21]**

Un relevador está constituido por una bobina en cuyo interior se ha colocado como núcleo un material ferromagnético, cuando dicho material se imanta, atrae a una palanca que pivota sobre un soporte y que activa uno o varios contactos, que pueden ser normalmente cerrados o normalmente abiertos. Al desaparecer la imantación, la palanca vuelve a su posición de reposo forzada por la acción de un muelle.

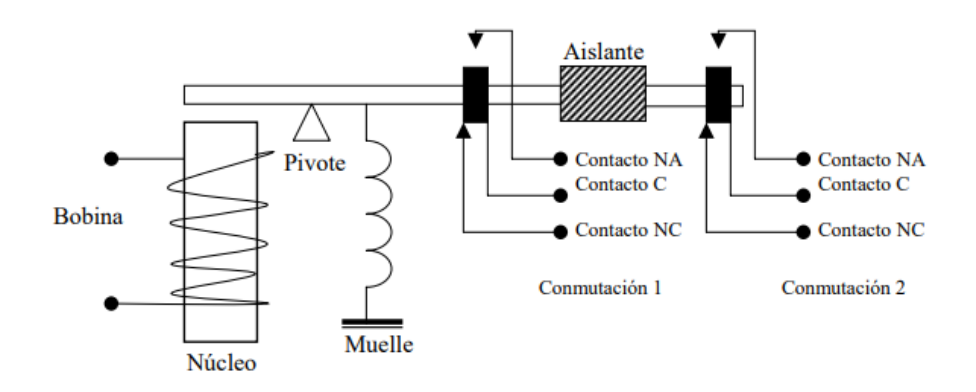

**Fig. 16. Relevador dos polos un tiro [22]**

Cuando la bobina es recorrida por una corriente eléctrica genera un campo magnético proporcional a la corriente que la recorre, por lo que es necesario aplicar una diferencia de potencial específica entre sus extremos para poder vencer la resistencia mecánica que ejerce el muelle. Una vez activado el relé, si se disminuye la tensión aplicada hasta un valor inferior al de excitación, el relé aún continuará activado, ello es debido a la llamada remanente magnético que se origina por la oposición que presentan las partículas que componen el núcleo a un cambio de orientación, para ser desactivado la tensión aplicada debe ser nula [22].

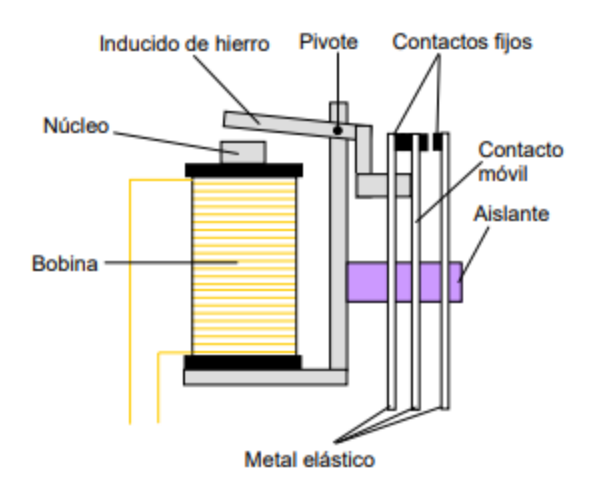

**Fig. 17. Esquema del relevador [22]**

#### *4.4.1.2 Control manual.*

Para el control manual basta con una señal lógica que puede ser cero (falso o cero volts) o uno (verdadero o cinco volts), para el control inalámbrico se usará la misma lógica. El controlador lógico emplea ambas variables para determinar si el control de potencia permite o no el paso de corriente hacia la carga.

Para realizar el control manual se puede utilizar el mismo apagador de pared que se encuentra instalado o el diseño del dispositivo, puede tener la palanca de control integrada. En caso de utilizar el interruptor de corriente alterna el dispositivo debe tener las dimensiones necesarias para quedar dentro de la pared, de este modo el dispositivo no es visible ni modifica la instalación física del lugar donde se instale.

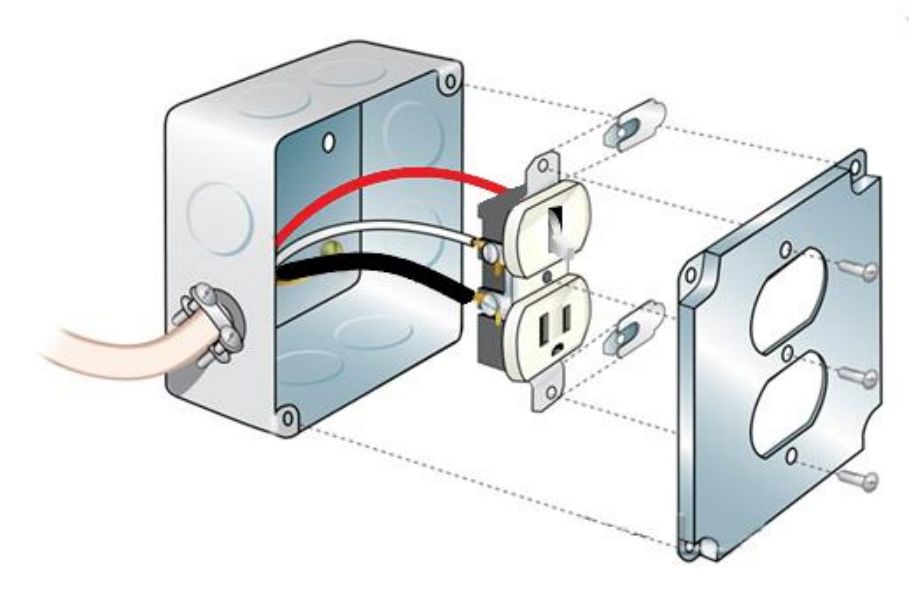

#### **Fig. 18. Apagador de pared [23]**

#### *4.4.1.3 Control lógico.*

El control lógico utiliza dos variables para determinar el estado del control de potencia, es por esto que dicho control digital debe cumplir con la siguiente tabla de verdad:

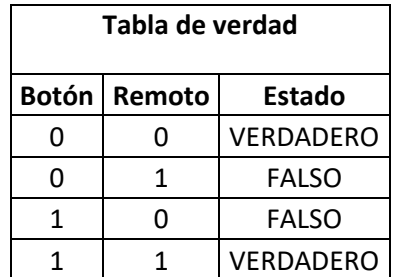

#### **Tabla 5. Tabla de verdad**

De este modo se puede controlar el encendido y el apagado de la luminaria de forma independiente del control que se utilice, ya sea con el control manual o el inalámbrico.

El microcontrolador es un circuito integrado que contiene las partes funcionales de una computadora:

- CPU (*Central Processor Unit* Unidad de Procesamiento Central).
- Memorias volátiles (RAM), para datos.
- Memorias no volátiles (ROM, PROM, EPROM) para escribir el programa.
- Líneas de entrada y salida para comunicarse con el mundo exterior.
- Algunos periféricos (comunicación serial, temporizador, convertidor A/D, etc.)

El microcontrolador contiene todos estos elementos en un solo circuito integrado por lo cual se pueden desarrollar importantes aplicaciones en la industria y permite economizar materiales, tiempo y espacio [24]. La clasificación más importante entre microcontroladores es la cantidad de bits con las que trabajan, que pueden ser de 4, 8, 16 ó 32 bits. Aunque los microcontroladores de 16 y 32 bits tienen un rendimiento superior a los de 4 y8 bits, estos últimos dominan el mercado debido a que son más apropiados para la mayoría de las aplicaciones, lo que hace absurdo emplear microcontroladores más potentes y por consecuencia más caros.

Dentro de las opciones de microcontrolador que se considerarán se encuentra:

- AVR / Arduino.
- PICmicro.

Los microcontroladores PICmicro (*Peripheral Interfaz Controller*), mayormente conocidos bajo el nombre PIC, son fabricados por la empresa MICROCHIP, utilizan una arquitectura *Harvard* de 8 bits, con diferentes tamaños de palabra de instrucción, ya sea de 12 bits (gama baja), 14 bits (gama media) o 16 bits (gama alta) [25].

Algunas ventajas de los microcontroladores PIC son:

- Es programable en lenguaje ensamblador con solo 35 instrucciones.
- Se puede utilizar también programadores en lenguaje C.
- Soporta oscilador externo de 20 MHz, permitiendo realizar 5 millones de instrucciones por segundo. Algunas familias cuentan además con un oscilador interno de hasta 16 MHz.
- Compatibilidad de pines y código entre dispositivos de la misma familia.
- Abundantes fuentes de consulta para el desarrollo.

Los microcontroladores AVR en sus inicios fueron fabricados por la empresa ATMEL, sin embargo en 2016 se concretó la compra de esta por parte de Microchip [26], pasando a ser una de las nuevas líneas de microcontroladores de la empresa. A pesar de esto la línea AVR se mantiene independiente de la línea de PIC, contando con su propio software para desarrollo: Atmel Studio 7 o también se puede utilizar el *bootloader* y el IDE de Arduino para programar las funcionalidades.

Algunas de las ventajas de los microcontroladores AVR son:

- Tiene mayor cantidad de registros (32 en total).
- Utilizar el *bootloader* de Arduino facilita mucho más su implementación.
- Gran variedad de versiones en distintos encapsulados.

Ambos microcontroladores cuentan con tecnología RISC *Reducedinstruction Set Computing* (Instrucciones de cómputo reducidas), por lo que presentan instrucciones con complejidad reducida y, a diferencia de otros que tienen tecnología CISC *Complex Instrucción Set Computing* (Instrucciones de computo complejas), permite una rápida ejecución de las instrucciones ya que se realizan en un solo ciclo de reloj.

Antes de seleccionar un microcontrolador es necesario analizar los requisitos de la aplicación y las necesidades con las que tendrá que cubrir.

- Procesamiento de datos: hay que resolver los siguientes cuestionamientos ¿El microcontrolador tendrá que realizar cálculos críticos en un tiempo limitado? ¿Con qué precisión se tienen que manejar dichos datos? ¿Es suficiente utilizar un microcontrolador de 8 bits?
- Entradas y Salidas: a partir del diagrama de bloques del sistema se identifican la cantidad y el tipo de señales que se controlarán, así como conocer qué periféricos externos o internos son necesarios.
- Consumo: considerar el tipo de régimen de consumo al que estará expuesto, si es alimentado por baterías o mediante una fuente de alimentación y si estará trabajando en modo de bajo consumo o necesita funcionar de forma constante.
- Memoria: el tipo de memoria que será empleada y la capacidad que debe tener la misma, como la EPROM, ROM, RAM, etc.

#### *4.4.1.4 Alimentación.*

Los sistemas de alimentación, también conocidos como fuentes de alimentación, son dispositivos electrónicos que convierten la corriente alterna (CA), en una o varias corrientes continuas (CC), que alimentan los distintos circuitos del equipo electrónico al que se conecta (computadora, televisor, impresora, amplificador, router, etc.).

Las fuentes de alimentación para dispositivos electrónicos, pueden clasificarse básicamente como fuentes de alimentación, lineales y conmutadas. Las lineales tienen un diseño relativamente simple, que puede llegar a ser más complejo cuanto mayor es la corriente que deben suministrar, sin embargo, su regulación de tensión es poco eficiente. Una fuente conmutada, de la misma potencia que una lineal, será más pequeña y normalmente más eficiente, pero será más complejo y por tanto más susceptible a averías.

El proceso se divide en distintas etapas bien diferenciadas. La corriente eléctrica que proviene de la red como corriente alterna y con tensión variable, tras atravesar la fuente de alimentación, se convierte en corriente continua con tensión constante.

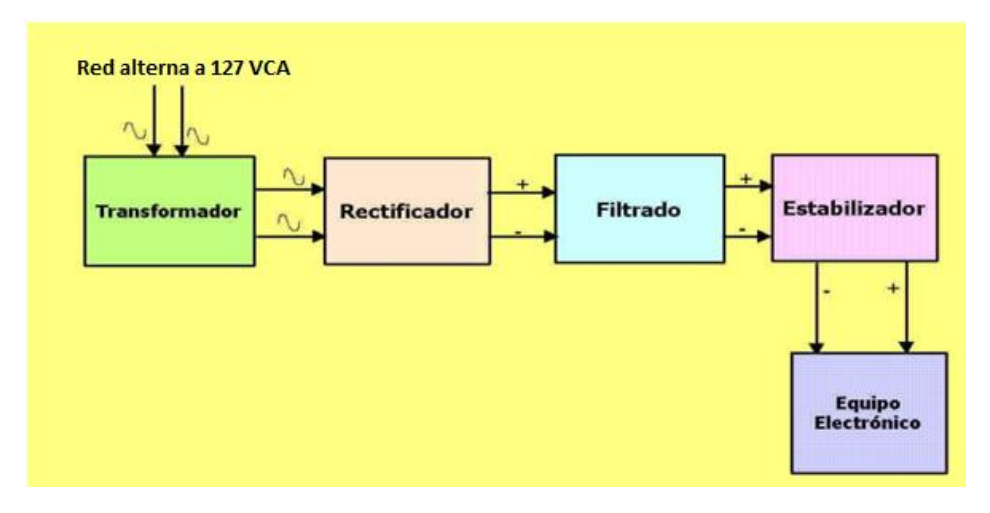

**Fig. 19. Diagrama de bloques de fuente de alimentación**

La primera etapa o bloque por la que pasa la corriente, es un transformador de potencia, el cual disminuye la diferencia de potencial de la entrada, el segundo bloque llamado rectificador convierte la tensión alterna trasformada en una forma de onda pulsante que incluye solo una de las componentes de la corriente alterna; el bloque de filtro consiste en disminuir las irregularidades de la nueva energía rectificada, mientras el bloque regulador, en el caso de que sea necesario, permite ofrecer un amplio margen de regulación y estabilización de la tensión de salida en continua. [27]

En este tipo de fuentes lineales se pueden encontrar dos variantes en el bloque de transformación, las que utilizan un transformador devanado que trabaja por inducción electromagnética y las que utilizan un arreglo de resistencia capacitor para disminuir la potencia de entrada, a estas últimas se les conoce como fuentes sin transformador.

Ventajas de las fuentes con transformador

- 1. Se encuentran desacopladas a la red eléctrica gracias al transformador, disminuyendo considerablemente la susceptibilidad que tendrá el circuito ante eventos adversos, tales como picos de corriente.
- 2. La unión de todos estos elementos, hacen que la señal a entregar a la carga sea la más estable, cosa muy importante al trabajar con circuitos que son altamente sensibles a las fluctuaciones eléctricas, tales como procesadores, microcontroladores, sistemas de radiofrecuencia, etc.

Desventajas de las fuentes con transformador

- 1. Poseen un costo mayor debido a los materiales que se utilizan en su fabricación.
- 2. Su tamaño aumenta proporcionalmente a la cantidad de potencia que exija la implementación

3. Su fabricación se realiza bajo pedido especificando las características eléctricas que debe cumplir.

Fuentes de voltaje sin transformador

Este tipo de fuente cuenta con tres etapas críticas:

- 1. Limitación del paso de la corriente eléctrica por medio de la reactancia de un capacitor.
- 2. Filtrado de la señal con el fin de establecer un nivel de corriente D.C. por medio de un condensador.
- 3. Regulación de la señal filtrada gracias a un diodo zener.

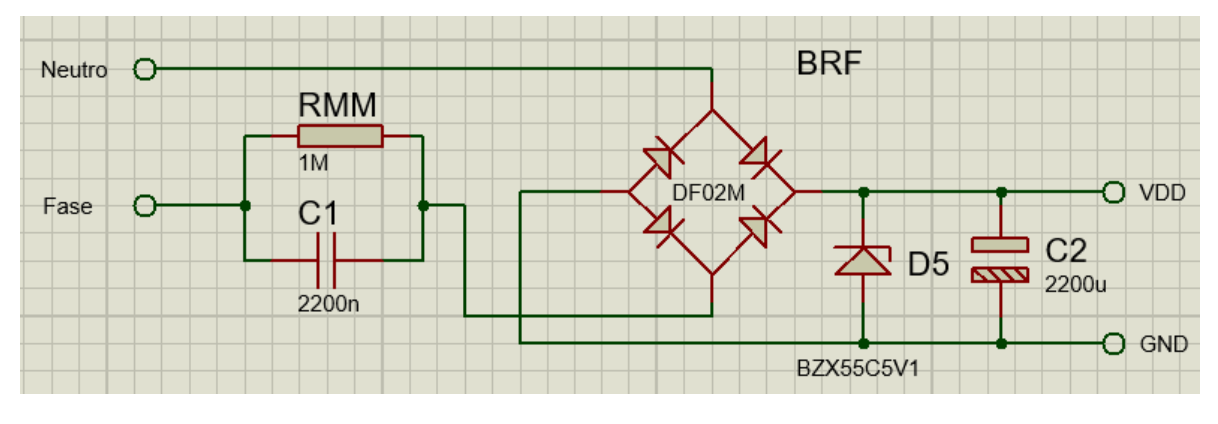

**Fig. 20. Circuito de una fuente sin transformador.**

\*Nota: el valor de C1 se encuentra en nano faradios [nf] y el valor de C2 se encuentra en micro faradios [µf]

Sin embargo, este tipo de fuente tiene una restricción en cuanto a la corriente que puede suministrar, la cual se encuentra en función principalmente del capacitor utilizado para su implementación, la fórmula para calcular la corriente nominal de dicha fuente se muestra a continuación.

$$
I_{out} = \sqrt{2} * Vrms * 2 * \pi * f * C_1
$$

**Fig. 21. Fórmula para el cálculo de la corriente de fuente sin transformador [28]**

Ventajas de las fuentes sin transformador

- 1. Presentan una ventaja para el diseño debido a que tienen un menor tamaño y peso con respecto a las fuentes con transformador.
- 2. Son más económicas debido a los pocos componentes que se necesitan para su implementación.

Desventajas de las fuentes sin transformador

- 1. La corriente que pueden suministrar es muy limitada: realizando los cálculos, la corriente máxima disponible es de hasta 300[mA] utilizando un capacitor de 2200 [µf].
- 2. Cuando la demanda de corriente se eleva por encima de la corriente nominal a la cual se diseña, el voltaje tiende a disminuir de forma abrupta y no es capaz de restablecerse hasta después de ser desenergizada por completo.

Además de las fuentes de alimentación se encuentran también las pilas o baterías, las cuales son utilizadas para suministrar energía eléctrica a pequeños dispositivos electrónicos, ya que la potencia que pueden suministrar, está limitada a su tamaño pues depende de la cantidad de reactivos químicos en su interior, para generar la diferencia de potencial y la corriente que requerirá el circuito.

#### *4.4.1.5Medición de consumo.*

Una de las ventajas de implementar el IoT, es la posibilidad de recopilar datos del consumo real de la luminaria donde se implemente el sistema, si bien es posible realizar el cálculo con el consumo teórico que proporciona el fabricante, las luminarias son susceptibles a cambios en su comportamiento conforme se acerca el fin de su vida útil, además de que una encuesta realizada en 2015 sobre el consumo de luminarias en México realizado por la plataforma Mercawise.com [29] revela que a pesar de que las personas prefieren comprar focos ahorradores, el 59.4% de estos usuarios siguen utilizando luminarias incandescentes en caso de urgencia, por lo que realizar un cálculo con un valor de consumo estático no reflejaría de forma correcta la realidad.

Para determinar el consumo de energía, es necesario conocer la intensidad de corriente eléctrica que circula por la luminaria, para esto existen dos tipos de sensores que pueden ser implementados, los sensores invasivos y los sensores no invasivos.

Los sensores invasivos o de efecto Hall son los que deben conectarse en serie con la carga para realizar su funcionamiento, mientras que los no invasivos trabajan por inducción electromagnética permitiendo dejar la línea de alimentación intacta.

El sensor ACS712 consiste en un sensor lineal de efecto Hall, con una pista de conducción de cobre ubicada cerca de la superficie del empaquetado. La corriente aplicada que fluye a través de esta pista genera un campo magnético que es detectado por el transductor de efecto Hall y es convertida en un voltaje proporcional. La precisión del dispositivo se optimiza a través de la proximidad de la señal magnética al transductor [30].

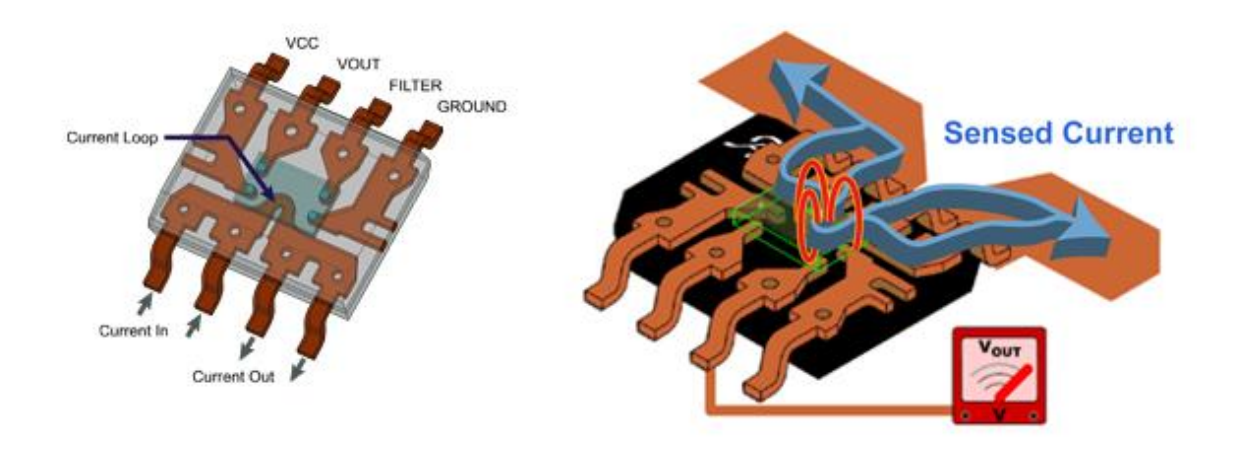

**Fig. 22. Configuración del sensor ACS712 [31]**

Los sensores no invasivos de la familia SCT-013 son sensores que trabajan como transformadores, la corriente que circula por el cable que deseamos medir, actúa como el devanado primario de 1 espira e internamente tiene un devanado secundario, que dependiendo del modelo pueden tener más de 2000 espiras.

La cantidad de espiras representa la relación entre corriente que circula por el cable y la que el sensor nos entrega, esta relación es la que diferencia a los diversos modelos de sensores SCT-013, adicionalmente pueden tener una resistencia de carga en la salida de esta forma en lugar de corriente se trabaja con una salida de tensión [32].

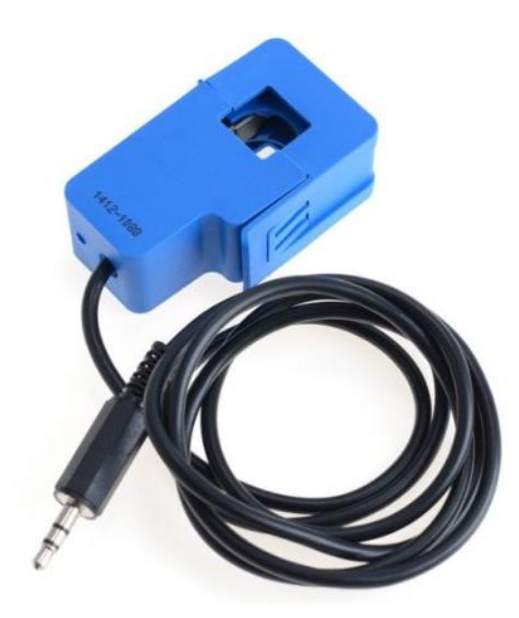

**Fig. 23. Sensor SCT [32]**

#### *4.4.1.6 Comunicación con receptor de peticiones.*

El controlador de potencia se comunicará con un dispositivo auxiliar, el cual se encargará de realizar las conexiones a los servicios en internet que harán posible la manipulación desde la aplicación móvil, esta comunicación se realizará de forma inalámbrica. Se llama comunicación inalámbrica a aquella que se lleva a cabo sin el uso de cables de interconexión entre los participantes.

La comunicación inalámbrica presenta varias ventajas frente a la comunicación alámbrica como son:

- Menor tiempo de instalación, gracias a que se evita organizar los cables de conexión.
- No necesita conmutadores para su despliegue.
- La velocidad en el envío de información es mayor.
- Permite a los equipos desplazarse dentro del área de cobertura sin mover cables.
- Permite configurar y administrar los dispositivos desde un punto lejano.

Las comunicaciones inalámbricas pueden clasificarse de distintas formas dependiendo del criterio al que se atienda. En este caso, se clasifican de acuerdo con su alcance es decir la distancia máxima a la que pueden situarse las dos partes de la comunicación inalámbrica.

Las comunicaciones inalámbricas de acuerdo con su alcance se dividen en los siguientes grupos:

- *Wireless Body Area Network* (WBAN) o redes inalámbricas de área corporal cubren distancias de 1 ó 2 metros.
- *Wireless Personal Area Network* (WPAN) o redes inalámbricas de área personal cubren distancias inferiores a los 10 metros. Éste es el caso de las tecnologías de IEEE 802.15 como son Bluetooth, Zigbee o RFID.
- *Wireless Local Area Network* (WLAN) o redes inalámbricas de área local, cubren distancias de unos cientos de metros. Estas redes están pensadas para crear un entorno de red local entre computadoras o terminales situados en un mismo edificio. Este es el caso de WiFi o HomeRF, por ejemplo.
- *Wireless Metropolitan Area Network* (WMAN) o redes inalámbricas de área metropolitana pretenden cubrir el área de una ciudad o entorno metropolitano.
- *Wireless Wide Area Network* (WWAN) o redes inalámbricas de área extensa también conocidas como de área global, pueden cubrir toda una región (país o grupo de países). Este es el caso de las redes de telefonía móvil conocidas como 3G o 4G.

En comunicaciones móviles de voz se les llama 1G (primera generación) a los sistemas analógicos, 2G a los digitales (tipo GSM), 2,5G a los digitales con soporte para datos a alta velocidad (tipo GPRS), 3G a los sistemas de telefonía celular con capacidad de gran ancho de banda. 4G (cuarta generación),se define como una integración de red que funciona con la tecnología de Internet donde toda la red es IP, combinándola con otros usos y tecnologías, como WiFi y WiMAX; no es una tecnología o estándar definido, sino una colección de tecnologías y protocolos que permiten el máximo rendimiento y con una red inalámbrica más barata, 4G incluye técnicas inalámbricas de alto rendimiento.

El Sector de Radiocomunicaciones de la Unión Internacional de Telecomunicaciones (UIT-R) define varias bandas de frecuencias para usos no comerciales, conocidas como bandas ISM por las siglas en inglés de "Industrial, Científico y Médico", con fines industriales, científicos, médicos, domésticos o similares, las cuales no requieren de una licencia para su uso, denominándose "sin licencia".

En México el Instituto Federal de Telecomunicaciones, a través de la Dirección General de Planeación del Espectro, adscrita a la Unidad de Espectro Radioeléctrico, elabora y mantiene actualizado el Cuadro Nacional de Atribución de Frecuencias (CNAF), con la finalidad de llevar a cabo la adecuada planeación, administración y control del espectro radioeléctrico en nuestro país.

Según el artículo 55 de la Ley Federal de Telecomunicaciones y Radiodifusión "las bandas de frecuencia del espectro radioeléctrico se clasificarán de acuerdo con lo siguiente:

I. Espectro determinado: son aquellas bandas de frecuencia que pueden ser utilizadas para los servicios atribuidos en el Cuadro Nacional de Atribución de Frecuencias; a través de concesiones para uso comercial, social, privado y público, definidas en el artículo 67.

II. Espectro libre: son aquellas bandas de frecuencia de acceso libre, que pueden ser utilizadas por el público en general, bajo los lineamientos o especificaciones que establezca el Instituto, sin necesidad de concesión o autorización.

III. Espectro protegido: son aquellas bandas de frecuencia atribuidas a nivel mundial y regional a los servicios de radionavegación y de aquellos relacionados con la seguridad de la vida humana, así como cualquier otro que deba ser protegido conforme a los tratados y acuerdos internacionales. El Instituto llevará a cabo las acciones necesarias para garantizar la operación de dichas bandas de frecuencia en condiciones de seguridad y libre de interferencias perjudiciales, y

IV. Espectro reservado: es aquel cuyo uso se encuentre en proceso de planeación y, por tanto, es distinto al determinado, libre o protegido" [33].

La banda ISM 2.4 [GHz] es, la que soporta un uso más intensivo, ya que es utilizada en diferentes estándares de redes WiFi (IEEE 802.11b/g/n) y Bluetooth, (IEEE 802.15.1), llegando en muchas ocasiones a su completa saturación. Situación que está provocando una progresiva migración a otras bandas ISM: la de 5 [GHz] para las redes WiFi (IEEE 802.11ac) y las bandas Sub-GHz para las aplicaciones y redes LPWAN del ecosistema IoT como Sigfox, LoRaWan, Dash7, Z-Wave, Neul, etc.

El ancho de la banda ISM de 433 MHz es, en oposición al término que lo define, relativamente estrecho, únicamente 1750 KHz, comprendidos entre 433,050 MHz y 434,790 MHz. En México existe un paralelismo en el rango de 430 MHz a 440 MHz, [34] donde se puede hacer uso de esta frecuencia de forma libre. Esta frecuencia es relevante ya que permite alcanzar mayor distancia

que la banda de 2.4 [GHz] y los productores de hardware han aumentado su producción debido a su reducido costo y facilidad de integración con las plataformas de desarrollo.

Como ya se mencionó al principio de este apartado, los controladores de potencia se comunicarán con un hardware auxiliar de forma inalámbrica, sin embargo antes de seleccionar el tipo de comunicación inalámbrica por implementar es necesario analizar los requisitos de la aplicación y las necesidades con las que tendrá que cubrir.

- ¿Qué distancia se pretende cubrir con esta red?
- ¿Cuál es la potencia que se encuentra disponible para alimentar el dispositivo?
- ¿Qué tipo de interferencias se pueden presentar en la comunicación?
- ¿Qué cantidad de datos serán transmitidos y a qué velocidad?

Para poder cubrir con los requerimientos de la aplicación se proponen diferentes módulos comerciales que se encargan de realizar la comunicación, los cuales se presentan a continuación.

Módulo Bluetooth.

El módulo Bluetooth comercial más popular es el HC05, el cual es capaz de establecer una conexión ya sea con una computadora, con un teléfono inteligente o con otro módulo, debido a que puede actuar como dispositivo maestro y esclavo [35]. Esta configuración maestro/esclavo, significa que para establecer comunicación uno de los dispositivos denominado maestro, se encargará de iniciar la conexión con otro que se encuentra esperando una conexión, a este último se le denomina esclavo. Para configurar el modo de operación del módulo, es necesario realizar una configuración con comandos AT (abreviatura de *attention* [36]) y se utilizan además para especificar la dirección del dispositivo con el cual se tratará de establecer conexión, es por esto que los módulos Bluetooth solo permiten conexiones uno a uno.

El módulo HC05 cuenta con una interfaz UART (*Universal Asynchronous Receiver-Transmitter*, Transmisor-Receptor Asíncrono Universal) RS 232 serial con velocidad de modulación programable de 1200 hasta 115200 baud, requiere menos de 50 mA estando en operación y tiene un alcance de 5 a 10 metros [37].

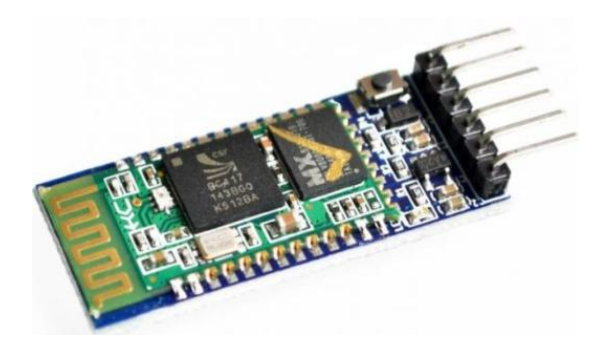

**Fig. 24. Módulo HC-05 [37]**

Módulo de radiofrecuencia 433 [MHz].

La banda de frecuencia de 433 [MHz], está disponible para su libre uso para realizar conexiones inalámbricas, los primeros dispositivos que trabajaron en esta frecuencia se encargaban de enviar los datos en un solo sentido contando únicamente con un transmisor y un receptor por lo que eran utilizados como control remoto, sin embargo han salido al mercado módulos transmisores que funcionan como transmisor y receptor al mismo tiempo, contando con una alta capacidad de anti interferencia y bajas tasas de error de bits. La comunicación se realiza de forma transparente, es decir la transmisión se realiza de la misma forma que se realiza una comunicación serial tradicional [38].

El módulo HC11 trabaja en esta frecuencia y cuenta con una interfaz UART RS 232 serial con velocidad de modulación programable de 2400 hasta 115200 baud, tiene un requerimiento máximo de 22 [mA] pero puede disminuir dependiendo del modo de transmisión que se seleccione, y tiene un alcance de hasta 100 metros en campo abierto.

Una de las mayores ventajas de este módulo es que el demodulador de radio frecuencia se encarga de realizar la sintonización de los canales, de identificar los remotos e implementar verificación por redundancia cíclica [39]. Además, el módulo es configurable para trabajar en combinaciones de 126 canales y 255 direcciones distintas, por lo que dos o más módulos configurados con el mismo canal y dirección pueden establecer comunicación entre sí sin sufrir interferencias.

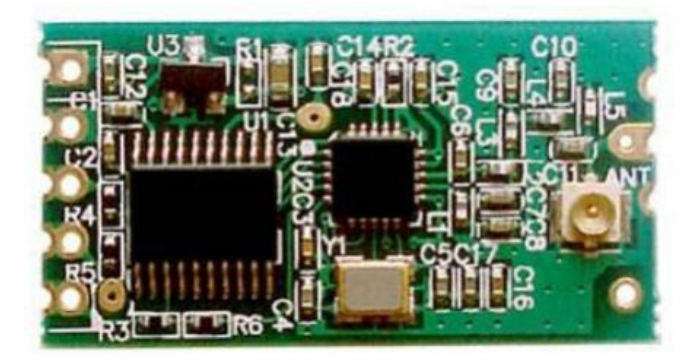

**Fig. 25. Módulo HC-11 [38].**

Módulo ZigBee.

Zigbee es un estándar de comunicaciones inalámbricas diseñado por la *Zigbee Alliance*. Es un conjunto estandarizado de soluciones que pueden ser implementadas por cualquier fabricante. Zigbee está basado en el estándar IEEE 802.15.4 de redes inalámbricas de área personal (WPAN) y tiene como objetivo las aplicaciones que requieren comunicaciones seguras con baja tasa de envío de datos y maximización de la vida útil de sus baterías. Este estándar es capaz de implementar tres tipos de topología de red: en estrella, en árbol y de malla.

"Existen tres tipos de dispositivos Zigbee según su papel en la red:

- o Coordinador Zigbee (*ZigbeeCoordinator*, ZC). El tipo de dispositivo más completo. Debe existir uno por red. Sus funciones son las de encargarse de controlar la red y los caminos que deben seguir los dispositivos para conectarse entre ellos.
- o RouterZigbee (*ZigbeeRouter*, ZR). Interconecta dispositivos separados en la topología de la red, además de ofrecer un nivel de aplicación para la ejecución de código de usuario.
- o Dispositivo final (*ZigbeeEndDevice*, ZED). Posee la funcionalidad necesaria para comunicarse con su nodo padre (el coordinador o un router), pero no puede transmitir información destinada a otros dispositivos. De esta forma, este tipo de nodo puede estar dormido la mayor parte del tiempo, aumentando la vida media de sus baterías. Un ZED tiene requerimientos mínimos de memoria y es por tanto significativamente más barato." [40]

Los módulos comerciales llamados Xbee [41] cuentan con una interfaz UART RS 232 serial, tienen una corriente máxima en recepción de 38mA y tienen un alcance de hasta 120 metros en campo abierto, además cuentan con al menos diez pines GPIO.

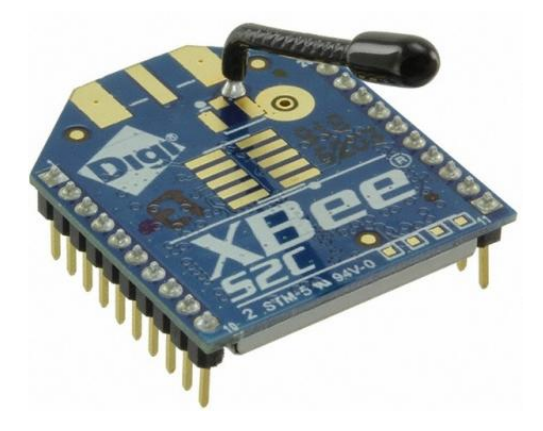

**Fig. 26. Módulo XBee [41]**

#### **4.4.2 Receptor de peticiones.**

Los controladores de potencia, se comunicarán con un dispositivo auxiliar para que este último sea quien gestione la conexión hacia los servicios web, esto permite evitar la saturación en la red WiFi del lugar donde será instalado el sistema, pues al compartirse con otros dispositivos aumenta la demora en el envío de los datos.

La velocidad de una conexión inalámbrica se refiere a la tasa a la cual se intercambian símbolos, este rendimiento es una medida de bits en cada unidad de tiempo, en una red WiFi (IEEE 802.11g) tiene un rendimiento real de 22 Mbps (Mega bits por segundo) lo que significa que en un segundo pueden ser enviados hasta 22 megabits desde un extremo del enlace a otro, si se intenta enviar más de esta cantidad a través del enlace, va a demorar más de un segundo y los datos son puestos en una cola de espera para ser transmitidos en cuanto sea posible. [42]. Esta cola incrementa el tiempo necesario para que la información atraviese el enlace; ese tiempo que toma a los datos el atravesar el enlace se denomina latencia, dependiendo de la aplicación, por ejemplo transmisión de voz en tiempo real. Una latencia mayor a 400 mili segundos es denominada demora [43].

El receptor de peticiones es el hardware que concentrará la información que proviene de los controladores de potencia, para disminuir la latencia de los datos que serán almacenados en los servicios web, por esta razón la comunicación inalámbrica seleccionada para el controlador de potencia será implementada en ambos dispositivos.

Debido a que este receptor tendrá que gestionar la conexión a internet y las instrucciones hacia los diferentes controladores de potencia, es necesario contar con mayor capacidad de procesamiento, además de la capacidad de realizar la conexión web.

Existen diversas plataformas de desarrollo que son capaces de implementar sistemas operativos completos, además de periféricos como módulos de comunicación, pines de entradas y salidas, puertos de comunicación como USB y HDMI.

RaspBerry Pi.

Es una placa de desarrollo diseñada por la fundación RaspBerry Pi que incluye un procesador ARM capaz de ejecutar sistemas operativos basados en Linux, cuenta además con un puerto Ethernet, dos puertos USB, una salida de vídeo HDMI una salida de audio de 3.5 mm, 40 pines de entrada o salida de propósito general (*General Purpose Input/Output*, GPIO) y a partir del modelo 3, se incluye un módulo WiFi y un módulo Bluetooth embebidos. Esta placa también tiene la capacidad de ser configurada con Android Things 1.0 [44], el cual es un sistema administrado por Google que permite construir y mantener dispositivos de IoT a escala. Esta plataforma se encarga de administrar la infraestructura de comunicación a servidor para disminuir el tiempo de implementación de un prototipo, pues se utiliza el mismo entorno de desarrollo integrado (*Integrated Development Environment* IDE) que se utiliza para desarrollar aplicaciones para el sistema operativo Android.

NXP i.MX7D.

La placa de desarrollo I.MX 7 dual ofrece un procesamiento de alto rendimiento implementando dos núcleos ARM Cortex-A7 que funcionan a 1.2 GHz de velocidad, incluye una conexión Ethernet, dos puertos USB, siete puertos serie UART, salida de audio de 3.5 , un módulo WiFi y 40 GPIO. Esta placa también es capaz de implementar la configuración de Android Things al igual que la RaspBerry Pi [45].

Intel Galileo.

La placa de desarrollo Intel Galileo es la primera familia de placas de desarrollo y para prototipos certificada por Arduino, basada en la arquitectura Intel y diseñada específicamente para creadores, estudiantes y entusiastas de la electrónica. Esta plataforma se compone de un entorno de desarrollo de código abierto e incluyen con pines compatibles con los módulos

para Arduino uno. Cuentan con un procesador Intel Quark SoC, de 32 bits, un núcleo y con una velocidad de hasta 400 [MHz]. La placa contiene también un conector de Ethernet y un conector USB, además de pines GPIO, sin embargo no cuentan con salida de vídeo, ni de audio [46]. Esta placa no cuenta con una configuración como la de Android Things y todos los servicios web tienen que ser programados y diseñados a la medida de la implementación, manejando los puntos de conexión y las peticiones, así como la seguridad para evitar la pérdida de datos en estas comunicaciones.

#### **4.4.2 Programa del servidor.**

El IoT se define como la conexión de diversos dispositivos de forma continua a internet, esta conexión a internet tiene la finalidad de almacenar la información en una base de datos para posteriormente analizarla o presentarla al usuario por medio de una computadora, un teléfono inteligente o una tableta. El acceso a la información se lleva acabo utilizando programas alojados en un servidor, a esta arquitectura se le conoce como modelo cliente/servidor.

En la arquitectura cliente/servidor, se compone como su nombre lo indica, de una parte llamada cliente que generalmente se trata de un programa que representa entidades que necesitan servicios y de los servidores, que alojan un programa que proporciona dichos servicios. Un cliente hace una petición a un servicio y recibe una respuesta, mientras que el servidor recibe y procesa la petición y devuelve la respuesta solicitada [47].

Esta arquitectura cuenta, pero no se limita a las siguientes características:

- Protocolos asimétricos: significa que el cliente es siempre el que inicia un diálogo al solicitar un servicio y el servidor espera de forma pasiva por estas solicitudes.
- Encapsulación de servicios: el servidor determina la forma en cómo realizar la petición y responder al servicio solicitado, y es actualizable sin afectar a los clientes conservando las interfaces de usuario.
- Integridad: el código se mantiene centralizado, permitiendo que el mantenimiento sea más barato y se protejan de mejor forma los datos que se comparten con los clientes.
- Código reutilizable y escalable: un servicio puede ser implementado en varios servidores, además pueden escalar de forma horizontal o vertical, esto quiere decir que se puede añadir o eliminar funciones para los clientes (horizontal) o se puede migrar a un servidor más grande y rápido (vertical) [47].

Para implementar la arquitectura cliente/servidor en este sistema, el receptor de peticiones hará el trabajo de un cliente automático, mientras que para el servidor, se pueden utilizar diferentes lenguajes de programación para atender las peticiones tales como son:

 PHP, *Hypertext Preprocessor*es un lenguaje de programación interpretado. Es de los más utilizados en el desarrollo de proyectos web ya que es robusto ya que permite desarrollar aplicaciones web dinámicas y existen diversos *Frameworks* que recortan el tiempo de desarrollo conservando la calidad y la robustez [48].
- Python, es un lenguaje de programación de alto nivel y de propósito general orientado a objetos, este lenguaje se hizo público en octubre de 2000 y su principal objetivo es facilitar la lectura y el diseño de los programas. La curva de aprendizaje es corta ya que toma 20 horas aprender a utilizarlo, aún si no se tienen conocimientos previos de programación [49].
- Android Things: es un sistema administrado por Google que permite construir y gestionar prototipos de IoT. Esta plataforma se encarga de administrar la infraestructura de comunicación al servidor, para disminuir el tiempo de implementación, pues se utiliza el mismo IDE que se utiliza para desarrollar aplicaciones para el sistema operativo Android y solo es necesario realizar una configuración en la consola en línea del sistema [44]. Debido a esto no es necesario programar algún servicio propio, disminuyendo considerablemente el tiempo de integración del sistema, además se puede integrar con otros servicios, *serverless* es decir sin servidores como *Firebase,* este servicio ayuda a implementar una base de datos en la nube, auto actualizable, para las aplicaciones android.

### **4.4.3 Aplicación móvil.**

Las aplicaciones móviles han tomado mayor protagonismo en los últimos años, debido a la integración en la vida cotidiana de los teléfonos inteligentes, se estima que el 89% del tiempo que pasa un usuario utilizando este dispositivo, es dedicado al uso de dichas aplicaciones o apps [50]. Los usuarios buscan aquellas aplicaciones que considera de utilidad, de uso intuitivo y que ofrezcan beneficios de algún tipo.

Existen diversos sistemas operativos para los teléfonos inteligentes, sin embargo los dos más populares son Android que cuenta con cerca del 80% del mercado y el IOs que cuenta con casi el 18% del mercado, los demás sistemas tienen una cuota de mercado del orden del 2% [51].

 IOs. En 2007 la empresa Apple a cargo de Steve Jobs, presenta el primer teléfono inteligente de pantalla táctil llamado iPhone, el cual era capaz de ejecutar una versión del sistema operativo OS X, utilizado en las computadoras de la misma empresa. Los mayores cambios se daban en la interfaz de usuario y las capacidades del hardware.

El desarrollo de aplicaciones para IOs se debe realizar con computadoras Apple, ya que el IDE para programar y publicar las aplicaciones solo es soportado en estos dispositivos, además para publicar en la tienda de aplicaciones, se debe pagar una cuota de forma anual.

El lenguaje que se utiliza para programar las aplicaciones puede ser Objetive C o Swift, los cuales tienen una curva de aprendizaje muy pronunciada a pesar de tener documentación disponible en internet.

 Android. En el mismo año 2007, Google junto con un consorcio de empresas como HTC, Intel, Samsung y Motorola, anunciaron la creación de la *Open Handset Alliance* [52] cuyo objetivo era desarrollar estándares abiertos para dispositivos móviles, por lo cual lanzaron Android, el cual es una plataforma de código abierto para dispositivos móviles basada en Linux que cuenta con un SDK (*Software Development Kit*, o Kit de desarrollo de software) con el cual desarrolladores pueden crear aplicaciones que permiten interactuar con la interfaz y el hardware del dispositivo [53].

Las aplicaciones para Android pueden ser desarrolladas con varios IDE utilizando el SDK correspondiente, sin embargo el más usado es Android Studio, ya que cuenta con la integración de varias herramientas como emuladores, depuradores estándar de código, y varias bibliotecas para obtener mayor integración con el dispositivo.

Tanto el SDK como el IDE de Android Studio son gratuitos, y las aplicaciones pueden ser distribuidas tanto de forma independiente como en la tienda de aplicaciones de Google Play, sin embargo, esta última es una opción más cómoda para el usuario ya que no requiere realizar ninguna configuración extra, pero a su vez, se debe cubrir un pago único para poder publicar aplicaciones en la misma.

Los lenguajes de programación para aplicaciones Android son Java y Kotlin, se pueden encontrar gran variedad de documentación y ejemplos en internet, para el desarrollo de las mismas.

### **4.5 Toma de decisiones.**

Para seleccionar los componentes de cada bloque se usará una gráfica de radar o diagrama de araña [54], esta es una herramienta para mostrar visualmente las diferencias entre los componentes de una solución y permite analizar en qué proporción se cumple con las características deseadas. Se basan en la aplicación de ejes radiales con origen común y escalas estandarizadas. Cada eje se utiliza para valorar un indicador específico, y al unir los puntos de los valores de cada indicador se obtiene un polígono irregular que representa el perfil del conjunto [55], entre mayor sea el área del polígono, mayor será la proporción en que el componente es capaz de cumplir con las tareas asignadas.

Para cada tecnología propuesta se construirá una gráfica de radar y cada indicador será evaluado en una escala del 0 al 10, esta valoración tomará como referencia el valor nominal de cada opción asignando un valor de 10 para la característica más deseable, es decir se evaluará la proporción con la que se desempeña cada componente, buscando cumplir de forma eficaz con los requerimientos planteados.

Una de estas restricciones con mayor prioridad para el diseño del controlador de potencia, es el volumen que ocupará debido a que se busca que el dispositivo sea instalado en el mismo lugar que el interruptor, si se considera una caja rectangular o chalupa como la de la figura, cuyas dimensiones son 9.5 cm x 4 cm x 5.5 cm [56] tenemos un volumen interno máximo de 209  $cm^3$ , esto sin considerar los tramos excedentes de cable del circuito eléctrico los cuales deben ser lo suficientemente largos como para realizar las conexiones al apagador de forma cómoda para el instalador.

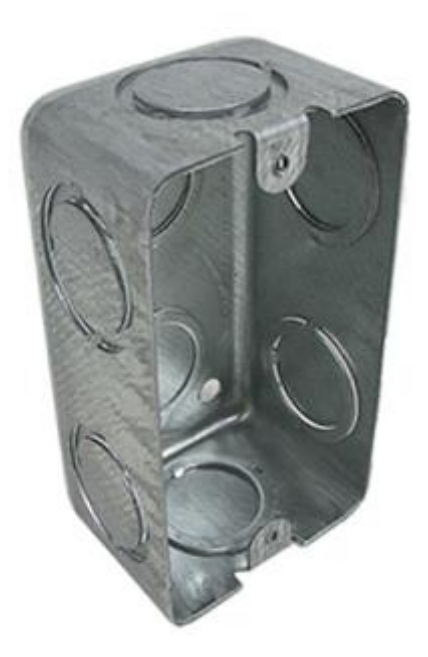

**Fig. 27. Caja de conexiones o chalupa [56]**

Como una segunda referencia, el Interruptor de iluminación de la plataforma WeMo de Belkin [57] tiene unas dimensiones de 3.3 cm x 7 cm x 4.3 cm y su volumen es de 99.33  $cm^3$ , lo cual es el 47.5% del volumen de la chalupa.

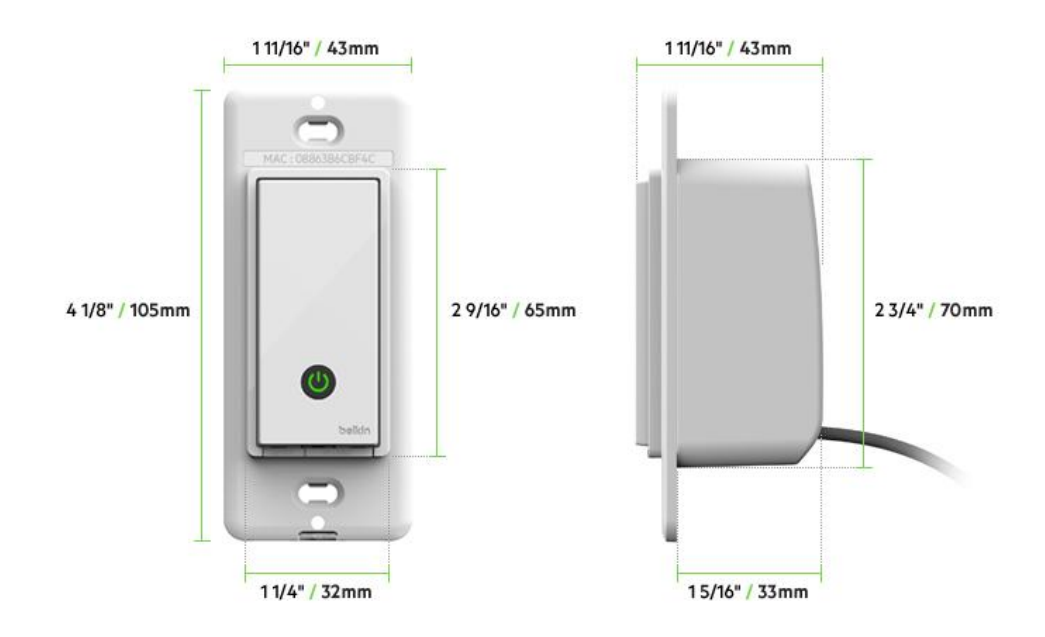

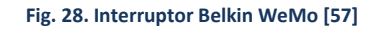

Es por esta razón que se busca que cada componente tenga un volumen de máximo el 60% del volumen disponible en la chalupa.

Para la selección del conmutador de corriente se evalúan las siguientes características: la corriente de conmutación, el voltaje de conmutación, el volumen del componente, la cantidad de activaciones que soportan (tiempo de vida) y el consumo interno en watts.

Los datos presentados en la tabla fueron obtenidos a partir de una búsqueda de dispositivos comerciales, destacando los siguientes puntos como prioridades:

- El montaje del componente debe ser de agujero pasante o de montaje superficial para facilitar la integración en un circuito impreso.
- El voltaje de la bobina: en el caso del relevador no será mayor de 5 [VCD] (volts de corriente directa), debido a que este debe ser suministrado por la fuente de alimentación.

La búsqueda se realizó en la página Newark México [58], e implementando los filtros mencionados anteriormente el relevador que cumple con los requerimientos es el relevador de Potencia, SPST-NO, 12 VDC, 2 A, Serie G5C, agujero pasante, sin enclavamiento [59], de igual modo el Triac obtenido en la búsqueda dentro de la misma plataforma es el T2535-800G-TR -Triac, 800 V, 25 A, serie BTA24 [60] los datos de interés se presentan en la tabla, así como las valoraciones de cada característica.

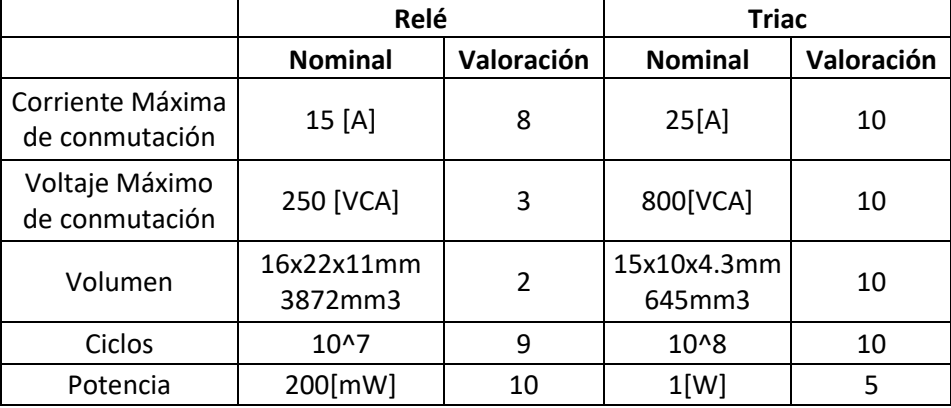

### **Tabla 6. Valoración de características relé vs triac**

Para el indicador de corriente máxima, voltaje máximo y ciclos de trabajo, se buscan los valores nominales más altos, mientras que para el indicador de volumen y consumo, se da prioridad al valor nominal más bajo.

Los datos de valoración en la tabla se muestran en la gráfica de radar a continuación.

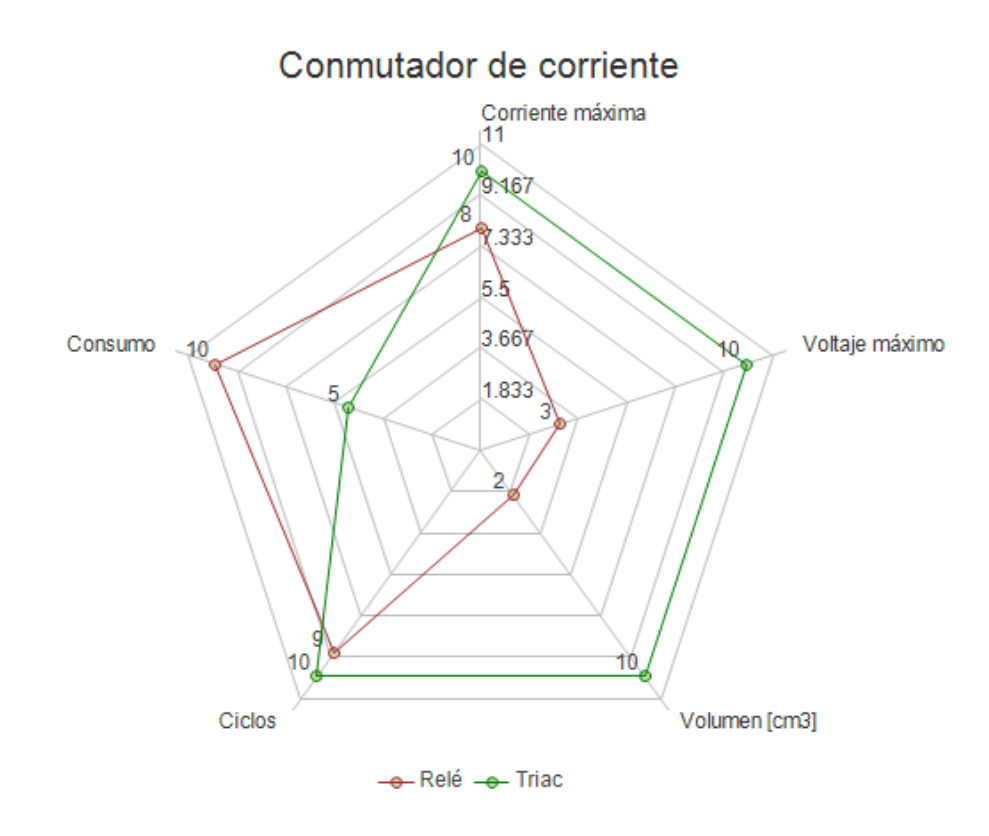

**Fig. 29. Gráfica de radar conmutador de corriente**

La gráfica de radar muestra que las valoraciones del triac, abarcan una mayor área que las valoraciones del relevador, por lo cual será elegido para realizar la implementación.

La fuente de alimentación representa una parte crítica y fundamental para el controlador de potencia, pues se tiene que garantizar el suministro de energía para el funcionamiento del dispositivo de forma continua, por lo cual se harán las siguientes consideraciones:

- El voltaje de trabajo se encontrará entre 3 y 5 volts debido a que es el voltaje más comúnmente utilizado en la lógica digital, para alimentar el controlador lógico y es suficiente para activar el triac seleccionado anteriormente, utilizando un optoacoplador.
- Para el caso de fuente con transformador se buscará una fuente conmutada comercial, debido a que los transformadores disponibles para implementar una fuente casera, tienen un volumen aproximado de 158  $cm^3$  [61] lo cual representa el 75% del volumen máximo disponible de la chalupa, mientras que las fuentes conmutadas ya integran un transformador más pequeño.

En una búsqueda por la red se encontró la fuente conmutada: AC220V 5 [V] 500 [mA] AC-DC Módulo de conmutación de fuente de alimentación aislada [62], en el caso de la batería se considerará la Batería Polímero Ion Litio 3.7V 1000 [mAh] [63] y para la fuente sin transformador se ha realizado el cálculo para una fuente que provea 100 [mA] a partir de un capacitor de tantalio de 2.2 [µf], los valores se presentan en la tabla.

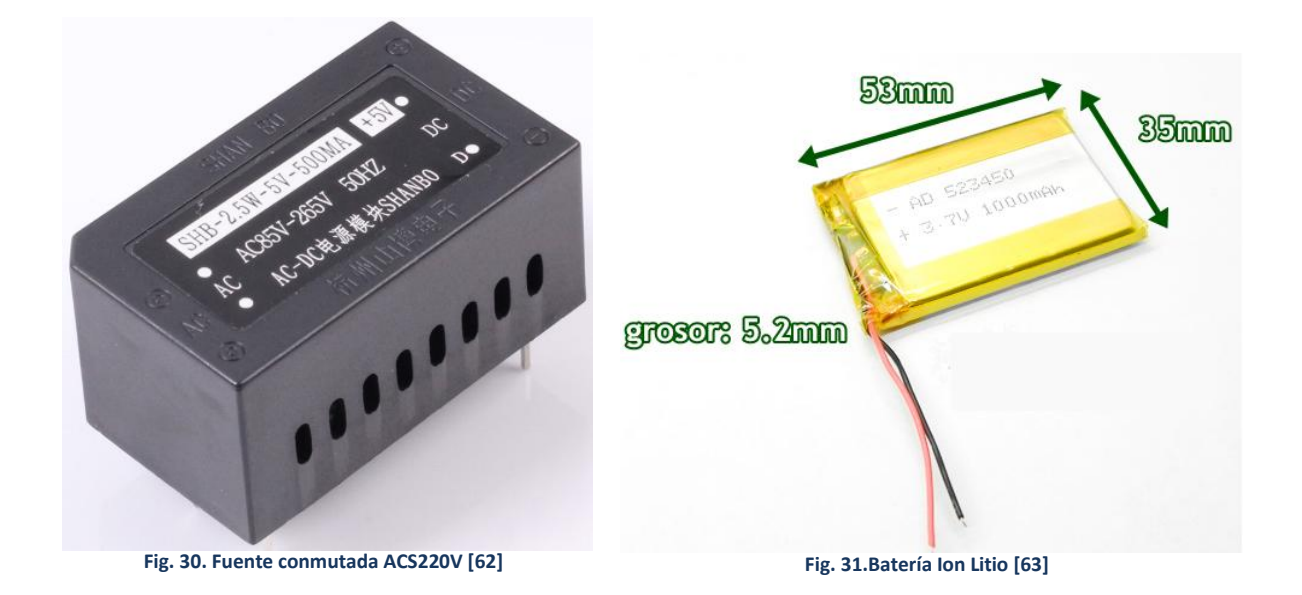

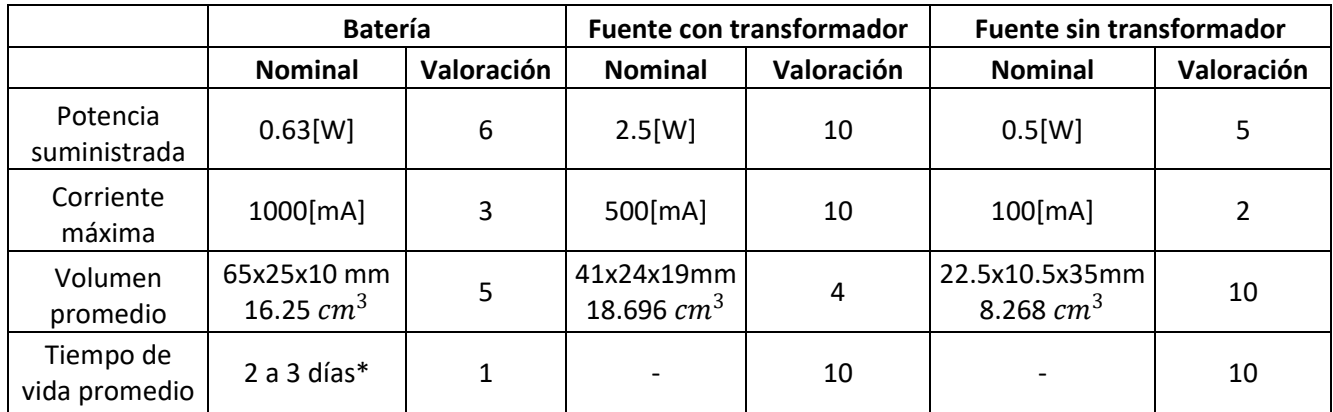

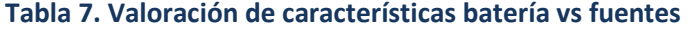

\*El tiempo de vida promedio real de la batería estará dado por el consumo total del dispositivo, debido a que si bien es capaz de proveer 1000 [mAh] si un dispositivo requiere hasta 20 [mA] la batería tardará en descargarse 50 horas [64], mientras que una fuente al estar conectada a la red eléctrica no tiene un límite máximo establecido hasta que falle.

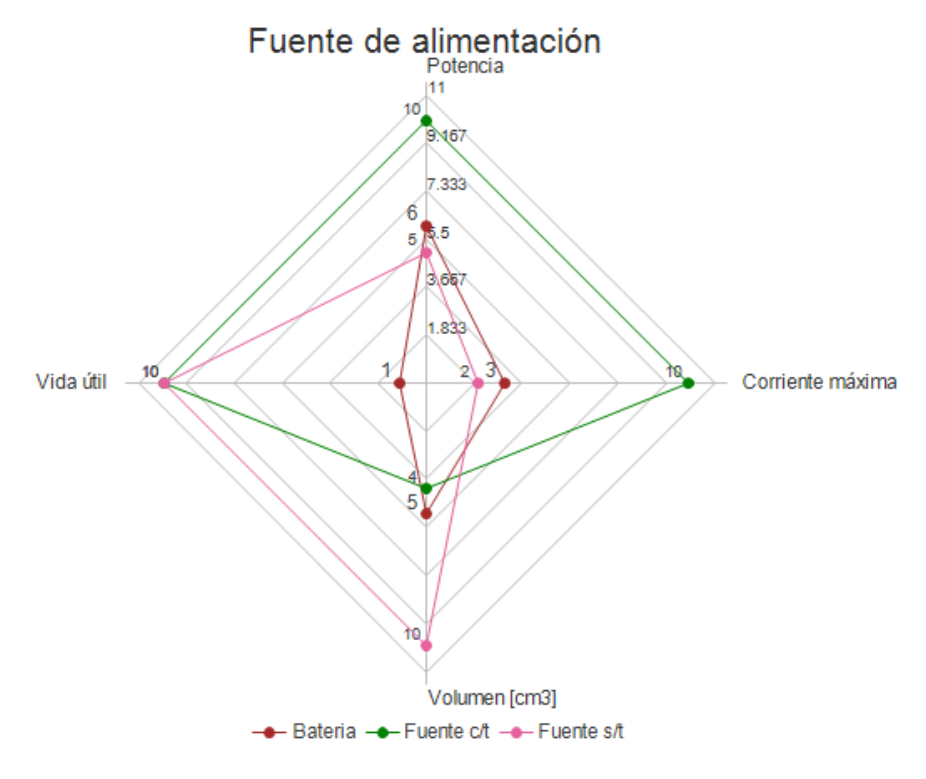

**Fig. 32. Gráfica de radar fuente de alimentación**

En la gráfica de radar se puede observar que la fuente con transformador conmutada es la mejor opción, a pesar de ser la opción con el mayor volumen representando un 8.9% del volumen total disponible al interior de la chalupa.

Para la comunicación inalámbrica se proponen módulos mencionados en el punto 3.4.1.6 los cuales son: módulo HC-05 [65] para Bluetooth, Módulo HC-11 [66] para comunicación RF a 433 [MHz] y el módulo XBee con el protocolo Zigbee [67], los datos de interés se muestran en la tabla. **Tabla 8. Valoración módulos de comunicación**

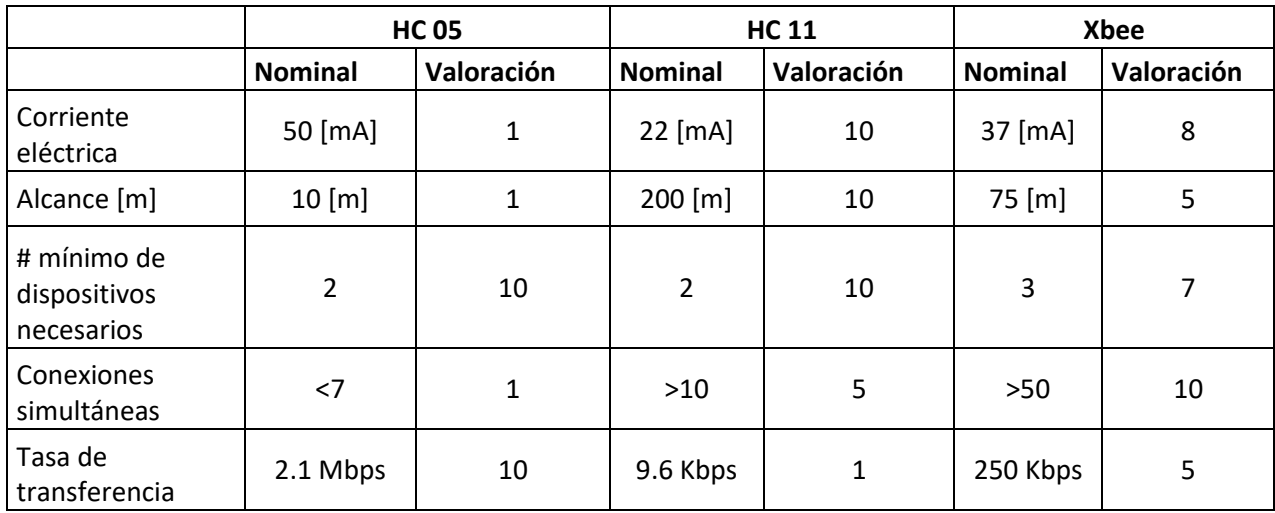

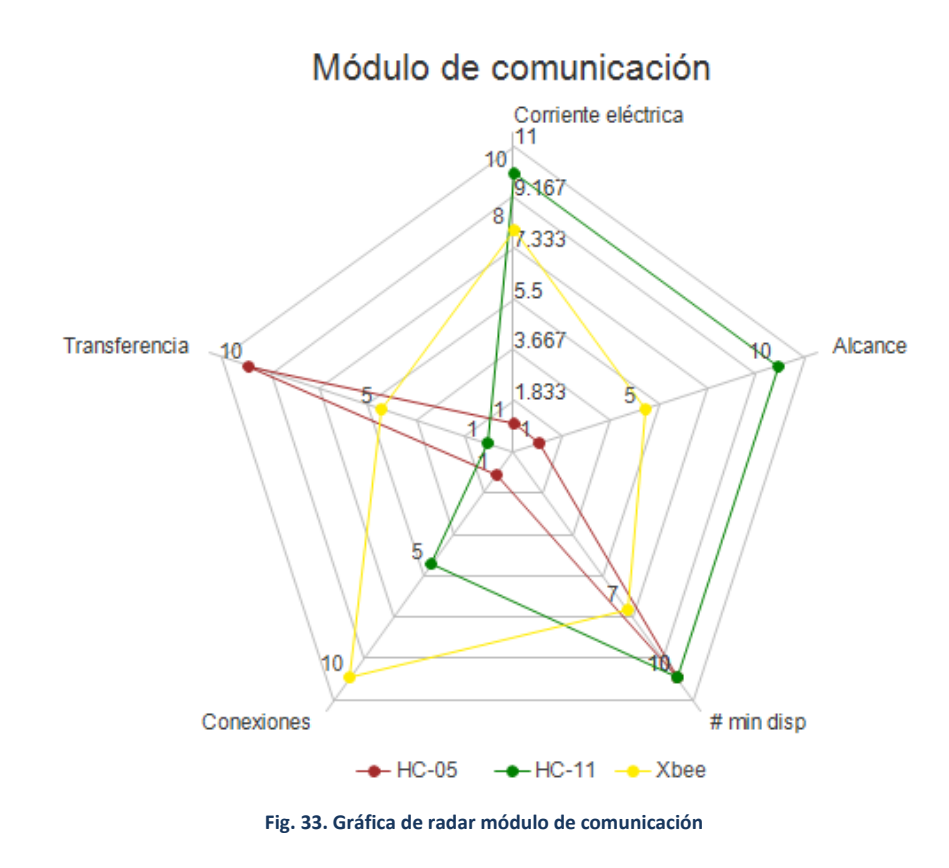

En la gráfica se puede observar que el módulo que destaca es el HC-11 sobre todo, por el alcance que este tiene, sin embargo, se deberá tener especial cuidado al enviar y recibir la información puesto que no cuenta con un protocolo estricto para la codificación de los datos que se comunican.

Para seleccionar el componente con el cual se realizarán las mediciones eléctricas se evalúa la cantidad de componentes auxiliares necesarios para realizar la implementación, el volumen de la implementación y la fiabilidad en el cálculo de la corriente.

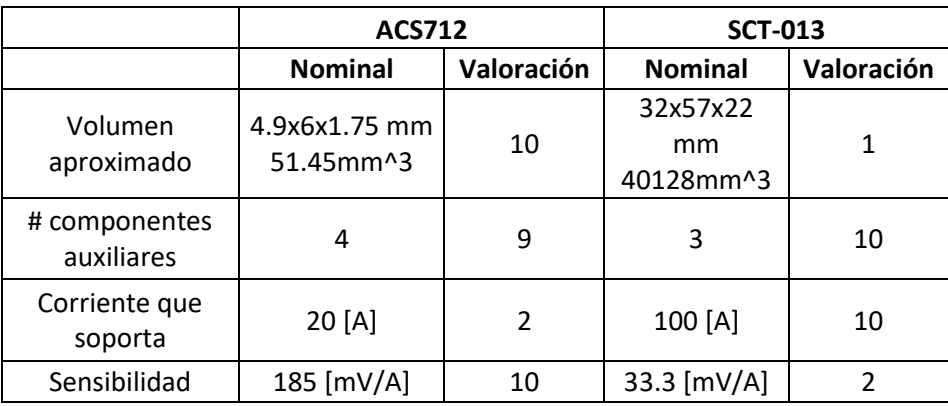

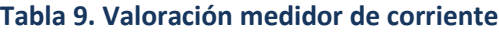

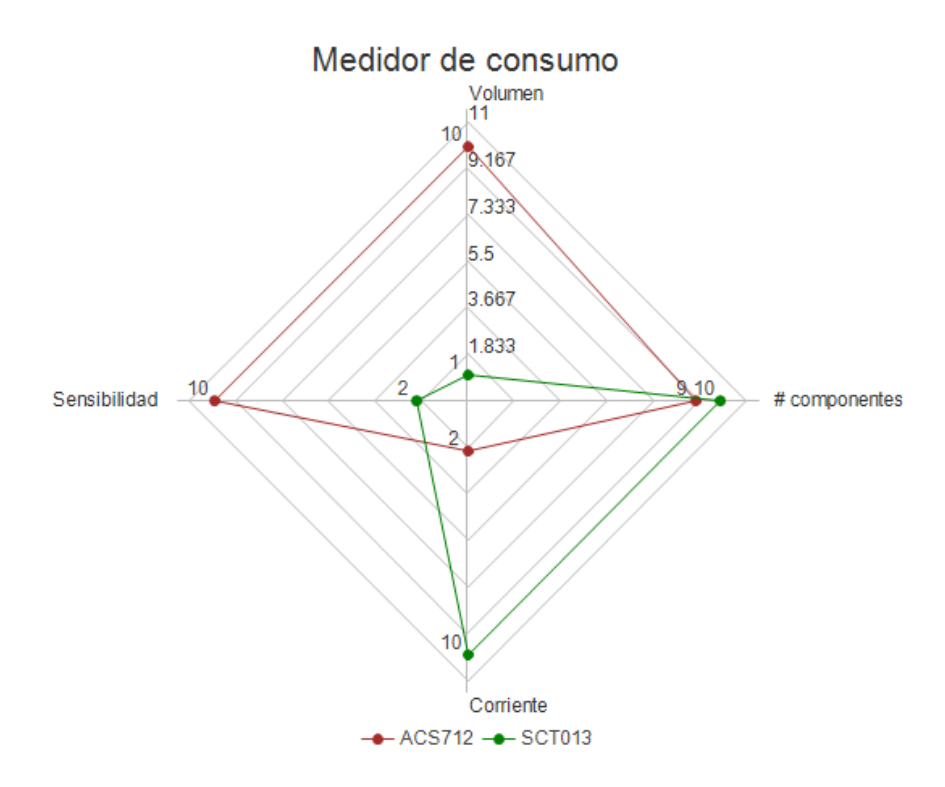

**Fig. 34. Gráfica de radar medidor de consumo**

En esta selección el sensor ACS712 es la mejor opción a pesar de que el sensor SCT soporta mayor corriente, sin embargo, para esta aplicación es suficiente con soportar 20[A] ya que los apagadores convencionales están diseñados para trabajar con un máximo de 15[A].

Para seleccionar el controlador lógico es necesario conocer con qué precisión se manejarán los datos, qué tipo de cálculos se realizarán, cuántas señales se controlarán, qué periféricos son necesarios, el régimen de consumo y el o los tipos de memoria que se utilizarán. Ahora se enlistan los componentes que ya han sido seleccionados para puntualizar las características con las que debe cumplir el controlador.

- El régimen de consumo será continuo, sin embargo, la fuente es capaz de proveer hasta 500 [mA] de corriente circulante.
- Es necesario utilizar una comunicación UART serial, para comunicarse con el receptor de peticiones utilizando el módulo HC-11.
- Se necesita al menos una entrada lógica para el interruptor físico.
- Se necesita una entrada de lectura analógica para el sensor ACS712.
- Se necesita contar con una memoria no volátil para guardar datos de configuración como: el nombre del dispositivo y el estado de la luminaria en caso de que se desenergice el circuito.
- Se necesita que el controlador sea fiable al ser utilizado de forma continua 24 h, los 365 días del año.

Dadas las características que debe cumplir el controlador lógico se realizó una búsqueda en la página Newark México [58] un microcontrolador de 8 bits que integre al menos 6 pines GPIO, debido a que ocupa dos pines para la interfaz de comunicación UART, un pin de lectura analógica, y un pin de salida digital. Los microcontroladores propuestos serán el Pic16LF15313 [68] y el ATtiny85/V [69] cuyas características se presentan en la tabla a continuación.

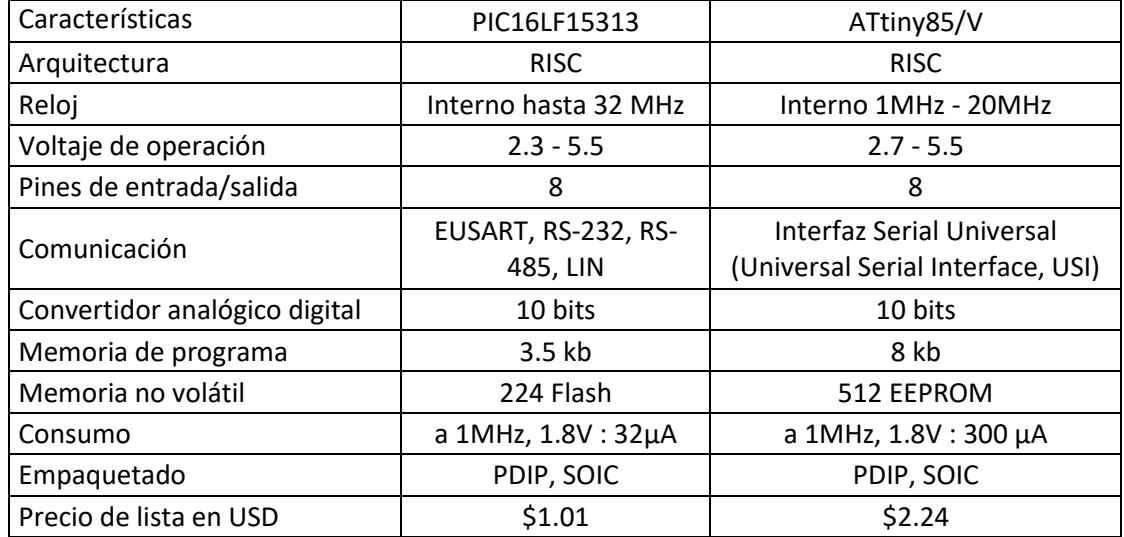

#### **Tabla 10. Características microcontroladores**

Las características técnicas de ambos microcontroladores comparten grandes similitudes, sin embargo, características como la velocidad del oscilador, el consumo, la cantidad de memoria y su precio serán lo que determine qué microcontrolador es más adecuado para la implementación.

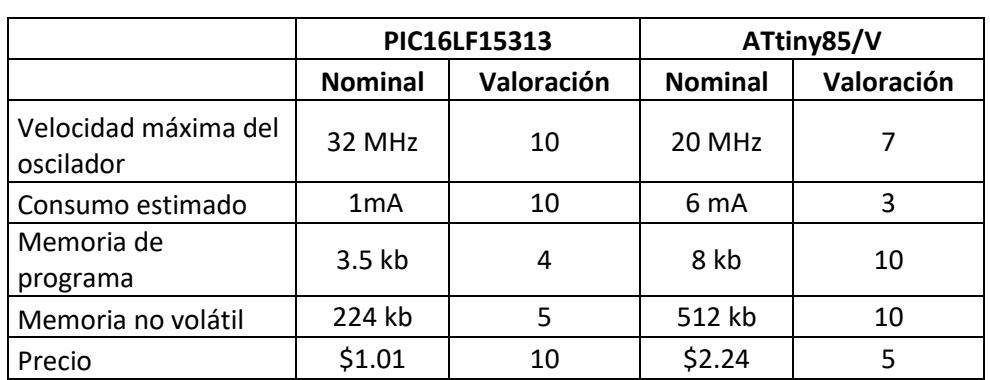

#### **Tabla 11. Valoración de microcontroladores**

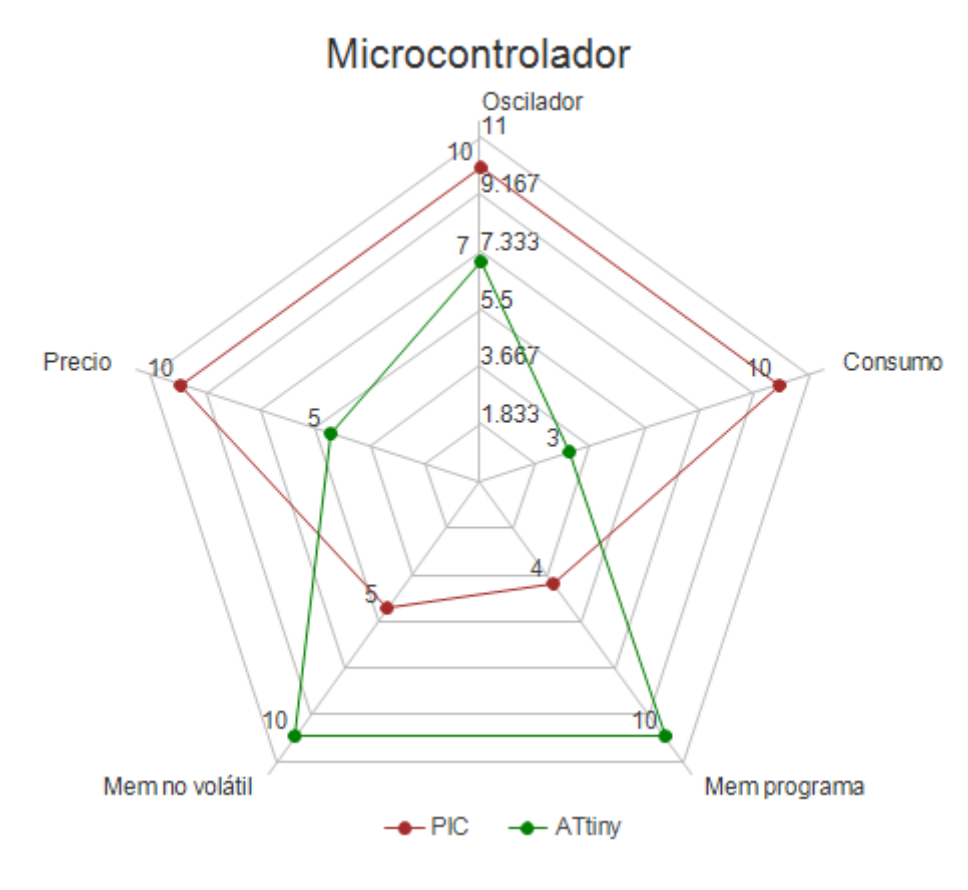

**Fig. 35. Gráfica de radar microcontroladores**

EL PIC16LF15313 presenta mejores características en su consumo y en la velocidad del oscilador, además de su precio, lo cual lo convierte en la mejor opción frente al ATtiny.

Con el microcontrolador seleccionado se finaliza la selección de los elementos que compondrán al controlador de potencia.

Debido a que el receptor de peticiones se comunicará tanto con los servicios web, como con el controlador de potencia, es necesario conocer primero las características de la aplicación móvil, para tener más información sobre las características con las que se deben cumplir al implementar la conexión a internet.

Los dos sistemas operativos para teléfonos inteligentes que dominan el mercado son Android e IOs, para el presente trabajo la prioridad es que la aplicación pueda ser utilizada por la mayor cantidad de personas en el país, debido a esto la plataforma Android, es la más competente ya que mientras que para el desarrollo de aplicaciones IOs, es obligatorio el uso de una computadora MAC, para el desarrollo de aplicaciones Android, se puede hacer uso de una computadora con cualquier otro sistema operativo, ya sea Linux, Windows o las mismas MAC, de igual forma los teléfonos inteligentes con sistema Android, son los que presentan mayor penetración en el país, siendo utilizados por hasta el 77% de los ciudadanos en el valle de México [70].

Otra ventaja al desarrollar la aplicación móvil para el sistema Android es la capacidad de implementar el servicio de *Android Things*, el cual se encarga de gestionar todos los servicios web y provee herramientas para el desarrollo que reducen el tiempo de implementación. Programar un servidor a la medida aumenta los puntos críticos donde la operación puede presentar fallas, ya que, si bien se tiene un control total sobre la lógica, la codificación debe ser puesta a revisión constante para evitar y corregir fallos, para el presente trabajo es suficiente con realizar la configuración del servicio e invertir el tiempo de desarrollo en realizar pruebas al hardware las cuales son igualmente críticas para el correcto funcionamiento de todo el sistema.

En una estimación de tiempo sin incluir la curva de aprendizaje de cada plataforma el tiempo de implementación de *Android Things* es de aproximadamente 4 horas mientras que la implementación de un servidor a medida supera las 7h, en el caso de los servicios a la medida se suman al menos dos horas para realizar pruebas de conexión con la placa de desarrollo, mientras que al implementar *Android Things* esa conexión se realiza desde la configuración inicial.

Una vez que se conoce cómo se hará la comunicación con el controlador de potencia, y que el servicio que será implementado para la conexión a internet será *Android Things*, ya es posible seleccionar el hardware para el receptor de peticiones, se hará la elección entre la placa *RaspBerry pi* y la NXP i.MX7D, mientras que la placa Galileo queda descartada de inmediato puesto que aún no existe soporte para conectarla al servicio de Google.

|                         | <b>RaspBerry</b> |            | <b>NXP</b>      |            |
|-------------------------|------------------|------------|-----------------|------------|
|                         | <b>Nominal</b>   | Valoración | <b>Nominal</b>  | Valoración |
| Velocidad del<br>núcleo | $1.4$ GHz        | 10         | 1 GHz           | 8          |
| Salida de vídeo         | <b>HDMI</b>      | 10         | n/a             |            |
|                         | Ethernet,        |            | Ethernet,       |            |
| Conectividad            | Bluetooth, WiFi  | 10         | Bluetooth, WiFi | 10         |
| <b>GPIO</b>             | 40               | 10         | 40              | 10         |
| <b>Puertos USB</b>      |                  | 10         |                 | 5          |

**Tabla 12. Características receptor de peticiones**

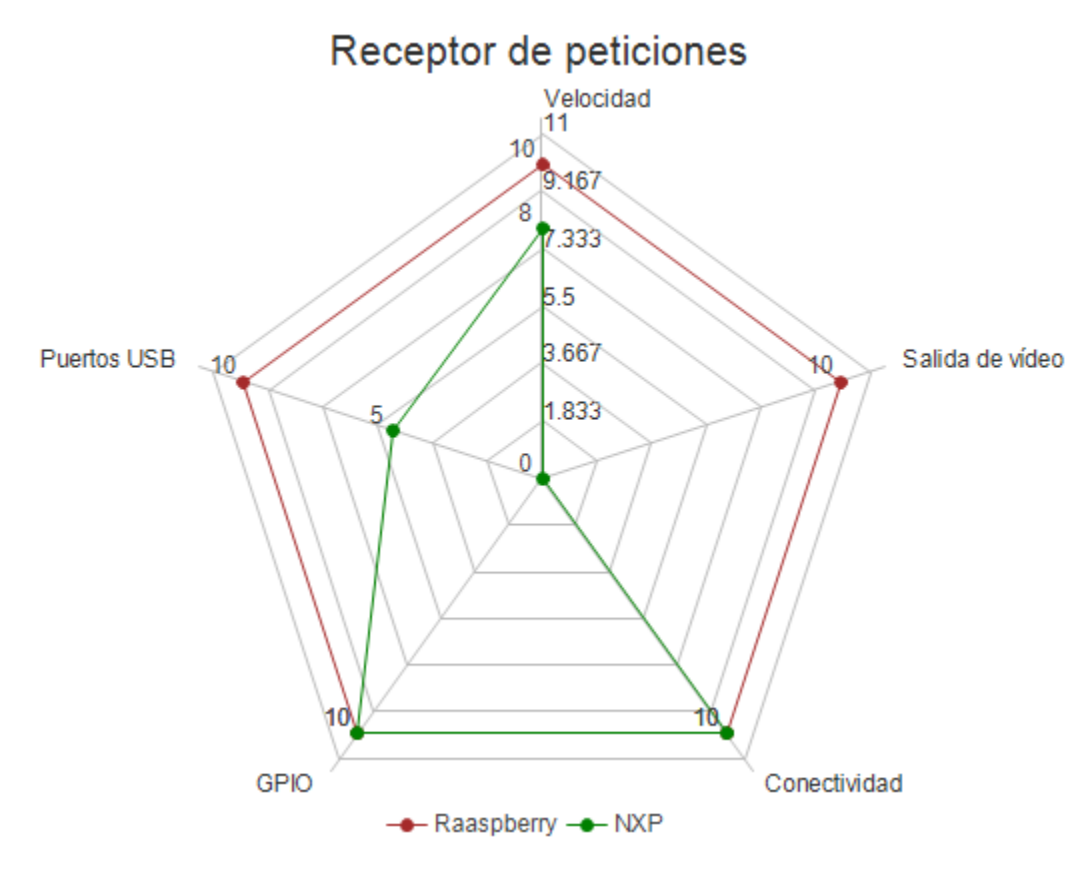

**Fig. 36. Gráfica de radar receptor de peticiones.**

La placa RaspBerry Pi ofrece mayores ventajas que la placa NXP, si bien sus capacidades podrían considerarse sobradas para efectos del presente trabajo representa la mejor opción, por lo que esta será implementada en el sistema.

Una vez que se han seleccionado los componentes lo siguiente será poner a prueba las soluciones propuestas para formar un modelo funcional y una vez que se compruebe el funcionamiento se formará el modelo de apariencia.

## **CAPÍTULO 5. Implementación y pruebas.**

La implementación del sistema se dividirá en dos partes principales, la primera comprende el desarrollo del prototipo funcional en la cual se propondrá un diseño de configuración para cada módulo y se realizarán pruebas para comprobar que dicho diseño tiene el comportamiento deseado y la segunda parte comprende el desarrollo del prototipo de apariencia, el cual será desarrollado una vez que se cumpla con los requerimientos funcionales.

## **5.1 Modelo funcional.**

#### **5.1.1 Configuración para controlador de potencia.**

Para el controlador de potencia se detallan las conexiones y componentes auxiliares que necesita de cada componente para así generar un diagrama esquemático y posteriormente realizar pruebas de funcionamiento en una placa *protoboard*.

Para el conmutador de la corriente alterna se ha elegido utilizar un triac, el cual necesita un circuito auxiliar compuesto por un optoacoplador, con la finalidad de aislar la parte de control lógico de la parte de potencia, el circuito es el mostrado en la figura.

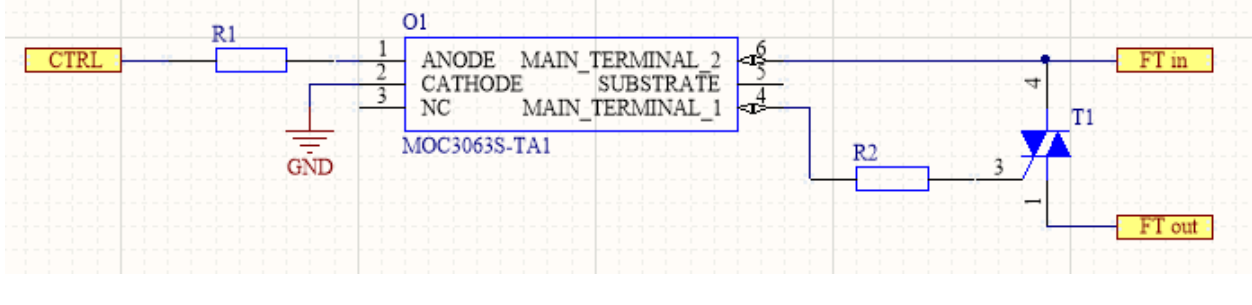

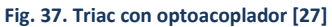

Una señal de control activa el optoacoplador, el cual a su vez se encuentra conectado al triac y deja circular la corriente desde la terminal identificada como "FT in" hacia la terminal "FT out". Para comprobar el funcionamiento del triac se prueba este arreglo para encender un foco incandescente, el cual será tomado como modelo para la implementación. En esta primera prueba la señal de control será proporcionada por un *push button* con una resistencia *pull-down , dicho botón también* será utilizada posteriormente para implementar el control manual de encendido y apagado.

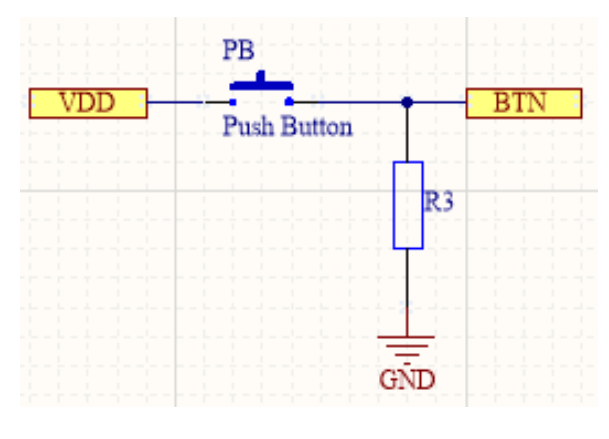

**Fig. 38. Botón para control digital.**

El sensor de efecto Hall ACS712 se conecta en serie con el triac, para obtener la estimación de la corriente que circula por la luminaria, una vez que el circuito de CA se cierra.

Cabe mencionar que el sensor registra un valor de 2.5 [V] constante cuando no hay alguna carga conectada, mientras que al registrar una circulación de corriente el voltaje de salida tiene una forma sinusoidal proporcional a la corriente, este voltaje analógico será convertido a digital por el microcontrolador. El sensor ACS712 se puede conseguir en forma comercial integrada en un circuito impreso para realizar pruebas, y su diagrama esquemático se presenta a continuación.

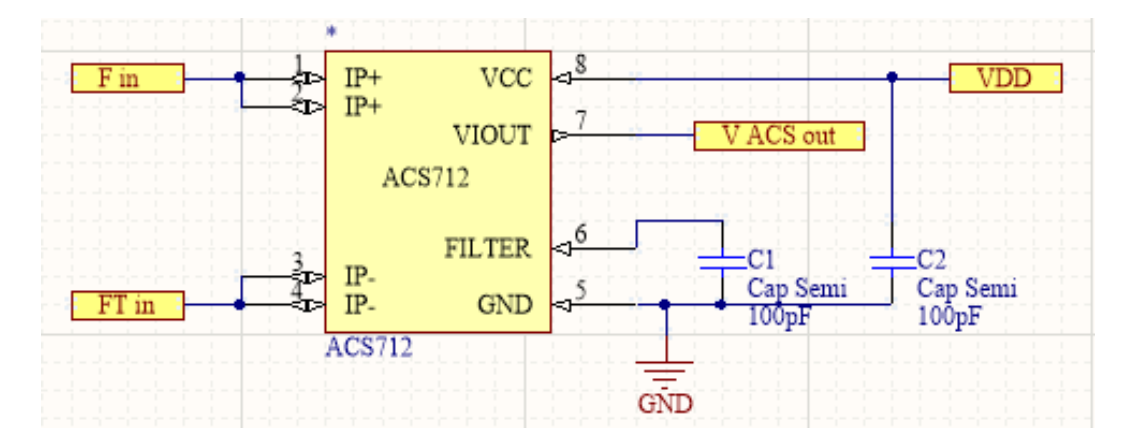

**Fig. 39. Diagrama de conexiones sensor ACS712 [71]**

La terminal identificada como "V ACS out" será conectada al microcontrolador para realizar la estimación de la corriente, la terminal identificada como "F in" se conecta al cable de fase que proviene de la instalación, mientras que la terminal identificada como "FT in", es por donde se suministrará la corriente alterna hacia el triac.

Para probar el sensor se conectará directamente a un circuito de CA para verificar el voltaje analógico de salida con un microcontrolador auxiliar.

La comunicación inalámbrica que se establece con el módulo HC-11 es básicamente una comunicación serie tradicional, por lo cual la prueba para este módulo consistirá en establecer un intercambio de información entre el microcontrolador pic 16f15313 con una computadora..

La fuente conmutada ACS220V será la encargada de proporcionar el voltaje de alimentación de 5 [V] a las terminales marcadas en los diagramas como VDD y GND. Para energizar a la fuente de alimentación se utiliza la conexión a la fase que alimenta a la luminaria que se controla y se requiere conectar además al cable neutro.

Una vez verificadas las pruebas de forma individual, se implementa el algoritmo encargado de coordinar las señales conectadas al microcontrolador PIC16F15313, para realizar una prueba de funcionamiento total conectando los componentes en el protoboard.

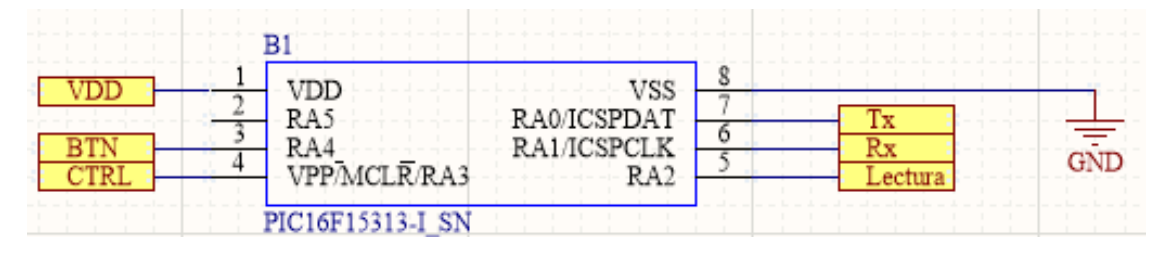

**Fig. 40. Diagrama de conexiones al microcontrolador**

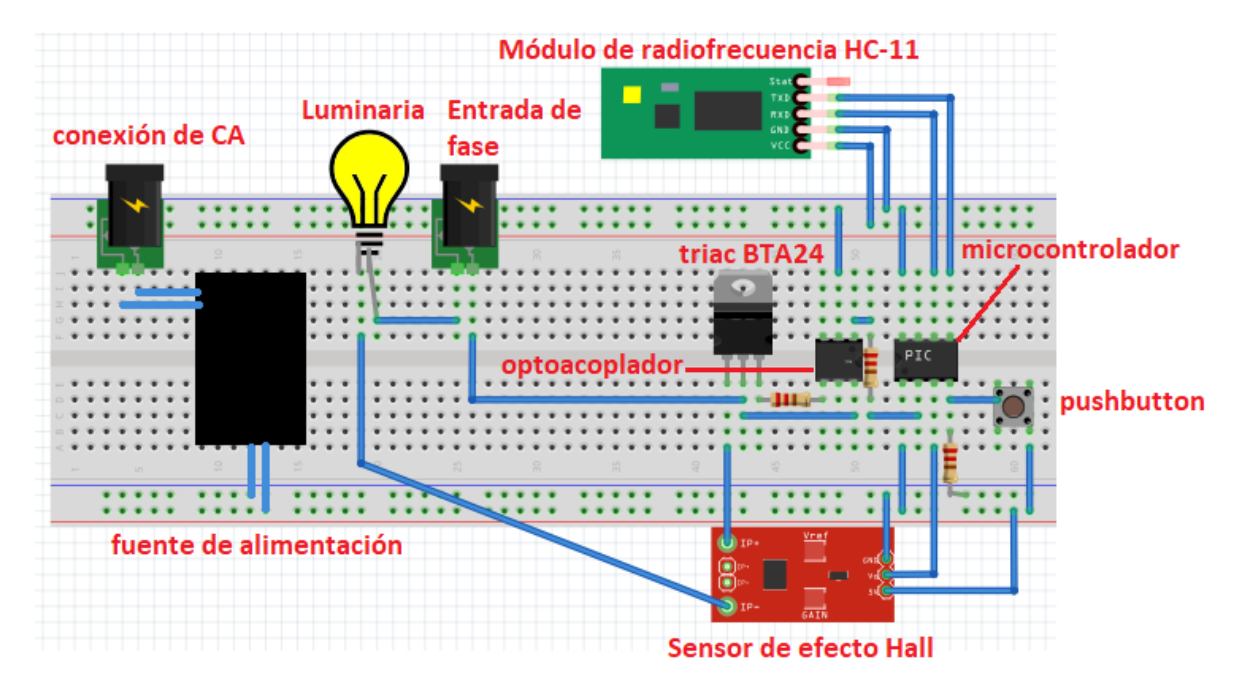

El diagrama esquemático que incluye todos los componentes se muestra en el anexo 1.

**Fig. 41. Conexiones en** *protoboard.*

Para visualizar el algoritmo que tendrá que realizar el microcontrolador, se genera un diagrama de flujo, el cual se presenta a continuación.

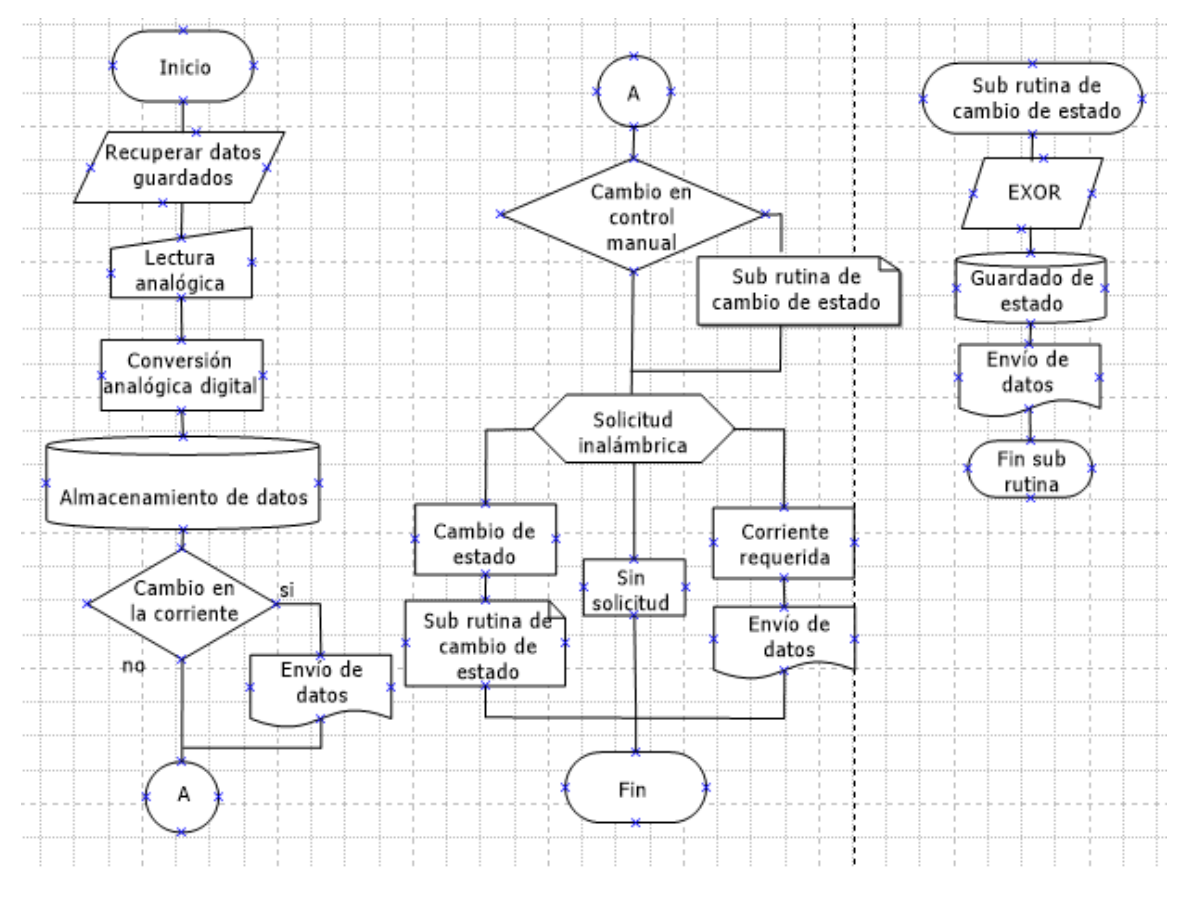

**Fig. 42. Diagrama de flujo para microcontrolador**

Los pasos presentados en el diagrama se pueden resumir de la siguiente manera:

- Se recuperan los valores de las variables de control, que se encuentran almacenados en la memoria no volátil (NV) del microcontrolador y se evalúan para determinar el estado de la señal de control.
- Se registra el valor de voltaje analógico que proviene del sensor ACS712 y se convierte a un valor proporcional digital.
- En caso de que el valor analógico actual sea mayor a 2.5 [v] se enviará el valor por la conexión serial.
- Cuando se presenta un cambio en el estado del control manual, se ejecuta la sub rutina de cambio de estado.
- Se evalúa si ha llegado alguna petición de la comunicación inalámbrica, en caso de que la petición solicite el valor de la corriente estimada, el dato se recupera y se envía como respuesta, en caso de que la petición sea para cambiar el estado de la luminaria se realiza la subrutina de cambio de estado.
- La subrutina de cambio de estado evaluará las variables de control, posteriormente el estado se guardan en memoria NV y se comunica al receptor de peticiones.

Almacenar el estado de la luminaria permite que aún después de una desconexión y reconexión de energía la luminaria, se mantenga en el estado previo a la desconexión.

Con la lectura del sensor de corriente es posible detectar posibles averías en la luminaria, ya que si no se detecta consumo de corriente se le informará al usuario.

Al utilizar la función XNOR se obtiene la misma tabla de verdad que la tabla 5 mencionada en el punto 3.4.1.3 controlando el triac de forma directa para una conexión de una sola posición como la de la figura 9.

### **5.1.2 Configuración de la base de datos en FireBase.**

Firebase Realtime Database, es un servicio web de Google que permite almacenar y sincronizar datos con una base de datos NoSQL alojada en la nube en formato JSON, la cual sincroniza los datos en tiempo real con cada cliente conectado independientemente de la plataforma desde la cual se acceda a la información, esto permite que la información se comparta tanto con el cliente móvil, como con el receptor de peticiones de android things. La estructura con la que los datos serán almacenados será como se muestra a continuación.

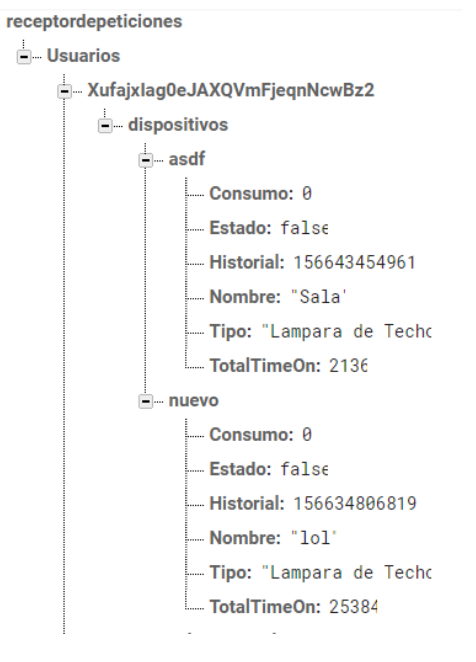

**Fig. 43. Estructura de base de datos**

El grupo de "usuarios" contiene la información de diferentes cuentas diferenciadas por un ID único, y dentro de este se agrupan los diferentes dispositivos que cuentan a su vez con otro identificador único además de ciertas propiedades como el estado en el que se encuentra. El nombre asignado por el usuario, el tipo de luminaria y el consumo registrado por la misma.

### **5.1.3 Configuración para receptor de peticiones**

Para el receptor de peticiones la única conexión física que se requiere, es la conexión serial para el módulo HC-11 como se muestra en la imagen:

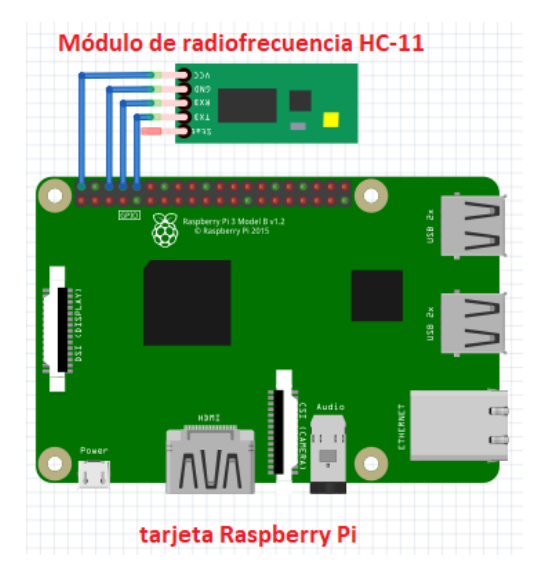

**Fig. 44. Conexiones en RaspBerry Pi**

El receptor de peticiones establecerá comunicación con Firebase para actualizar los datos correspondientes cuando reciba información desde el puerto serie siguiendo el algoritmo mostrado en la imagen.

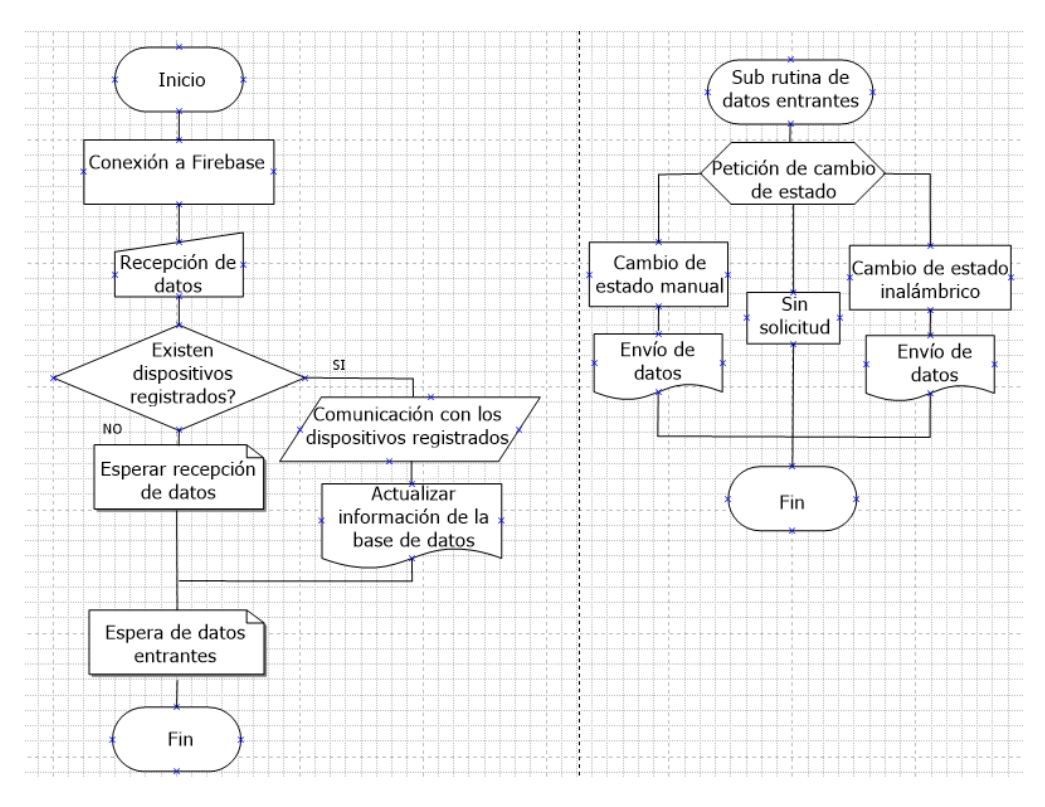

**Fig. 45. Diagrama de flujo para receptor de peticiones**

Los pasos presentados en el diagrama se pueden resumir de la siguiente manera:

- Se realiza la conexión con el servicio *Firebase* y obtiene los datos de los dispositivos registrados.
- Se envía una petición a cada dispositivo para identificar el estado de los mismos y actualizar la información en la base de datos de ser necesario.
- El receptor de peticiones se mantiene a la espera de un nuevo evento, ya sea una petición por parte de la base de datos o por parte de alguno de los dispositivos, desencadenando una rutina diferente para cada caso.
- La rutina que responde a las peticiones por parte del servidor, se encarga de comunicar la orden al controlador de potencia y esperar la confirmación del mismo.
- La rutina que responde a las peticiones de los controladores de potencia, se encarga de actualizar la información en la base de datos y confirmar al controlador, que su estatus ha sido actualizado.

### **5.1.4 Configuración para aplicación móvil**

Para la aplicación móvil se utilizará un patrón de arquitectura limpia, esta arquitectura permite mantener independientes las capas de software unas de otras para separar los datos y la lógica de negocio de la interfaz de usuario, esto con el objetivo de reutilizar el código durante el desarrollo, lo que permite disminuir el tiempo de implementación y además mantiene el proyecto limpio, permitiendo que no haya conflictos en caso de necesitar hacer un cambio en un componente, manteniendo el proyecto escalable y fácil de probar. El patrón utilizado es el Modelo-Vista-Presentador (MVP), las capas de este patrón son las siguientes:

- Modelo: en esta capa se maneja la lógica de negocio, es decir los datos de la sesión del usuario y los datos que provienen de la base de datos, esta capa solo puede comunicarse con el presentador.
- Vista: esta capa se encarga de mostrar los datos y establecer la interfaz que será visible para el usuario, con la cual además este tendrá contacto y solicitará realizar cambios en la información registrada en la base de datos, esta capa solo puede comunicarse con el presentador.
- Presentador: es la capa encargada de recuperar los datos del modelo y los prepara para su visualización, por lo que se comunica con ambas capas.

Utilizando esta arquitectura se creará una clase específica para establecer comunicación con Firebase y acceder a los servicios de inicio de sesión y a la base de datos, de manera similar a como se hizo con el receptor de peticiones, además se crearán las actividades que conformarán la interfaz de usuario siguiendo el diseño presentado en la maqueta que se muestra a continuación:

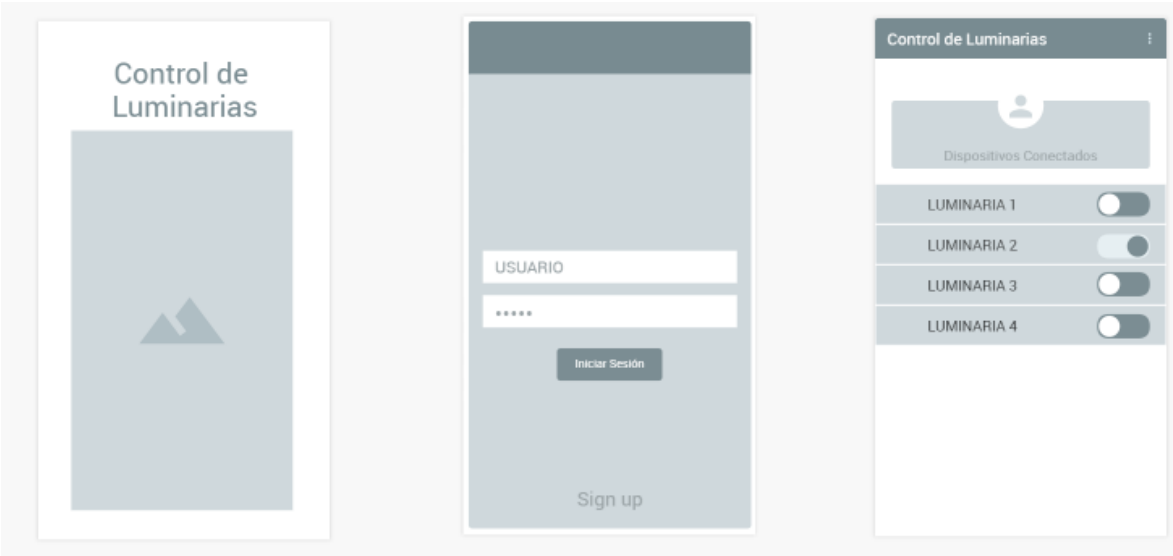

**Fig. 46. Maqueta aplicación móvil**

El funcionamiento general de la aplicación será el siguiente:

- La primera pantalla mostrada corresponde al inicio de sesión, el servicio de *Firebase* también facilita la implementación de autenticación por medio de diversas credenciales como son correo electrónico y contraseña, una vez que el usuario haya iniciado sesión con los datos correctos esta pantalla no se volverá a mostrar hasta después de que se cierre la sesión y se quiera volver a entrar.
- La siguiente pantalla que se muestra es la pantalla principal o de inicio, al centro de la cual se muestra un listado con las luminarias registradas, en el cual se puede ver el nombre que fue asignado al dispositivo, así como el tipo de luminaria que representa y el estado en el que se encuentra, en la esquina superior derecha se incluye un menú que contiene las opciones para añadir un nuevo dispositivo, mostrar información acerca de la misma aplicación y un botón para cerrar la sesión.
- Al dar un clic largo en cada objeto de la lista, aparecerá un mensaje de alerta que permite eliminarlo definitivamente de la lista de dispositivos registrados.

### **5.2 Modelo de apariencia.**

Para realizar el modelo de apariencia, se generará el diseño de un circuito impreso donde se incluyan todos los componentes electrónicos y además, se hará el diseño de una carcasa contenedora, la cual debe cumplir con el volumen máximo establecido en el punto 3.5 del presente documento, para que el dispositivo pueda ser instalado dentro de una chalupa convencional.

### **5.2.1 Circuito controlador de potencial.**

Los circuitos impresos o PCB en inglés son el soporte físico para colocar y soldar los componentes electrónicos, se componen de una placa aislante de fibra de vidrio o de baquelita, en cuya superficie se genera una serie de pistas (*wires* en inglés) de cobre conductor, las cuales sirven para unir entre si las terminales de los distintos componentes [72]. Existen diferentes tipos de placas dependiendo de la cantidad de caras y capas conductoras que se utilicen, estas son:

 Placas de simple cara. Tienen las pistas conductoras en una sola cara de la placa llamada cara de soldadura y la conexión de los componentes se realiza solamente en esta cara.

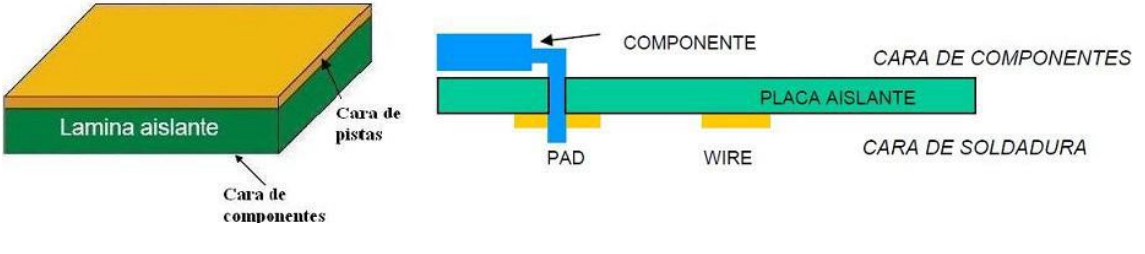

**Fig. 47. Placa Simple cara [72]**

 Placas de doble cara. Tienen pistas conductoras en las dos caras y la interconexión entre estas se realiza mediante agujeros metalizados llamados vías.

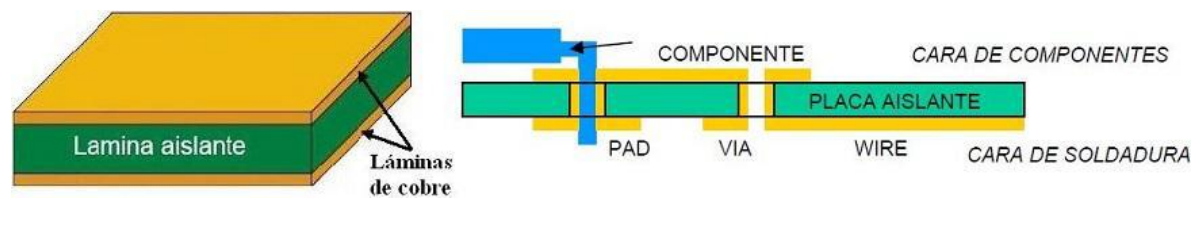

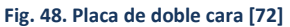

 Placas multicapa. Están constituidas por varias capas de doble cara que son prensadas hasta obtener una unidad compacta, comprenden un alto grado de complejidad sin embargo logran minimizar el espacio de los circuitos impresos.

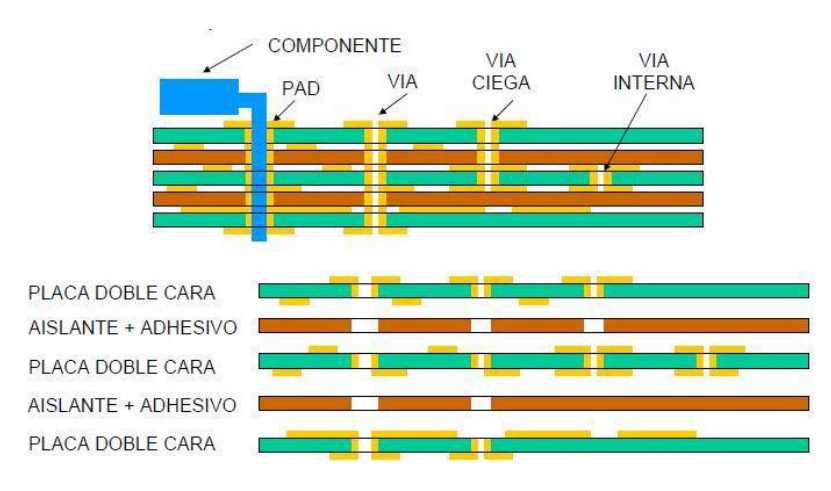

**Fig. 49. Placa multicapa [72]**

Un mismo componente electrónico puede ser fabricado en tres diferentes tipos de encapsulados:

 De agujero pasante, *through hole* THD en inglés, son los que poseen pines para ser instalados en perforaciones metalizadas, soldándose por la capa opuesta.

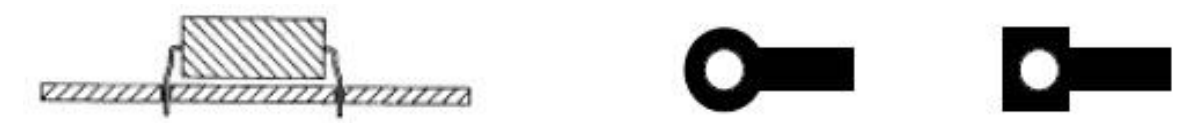

**Fig. 50. Encapsulado THD [72]**

 De montaje superficial o *surface mounted device* SMD en inglés, los cuales se montan sobre la misma cara de soldadura y no atraviesan la placa, son más pequeños que los anteriores por lo que presentan una ventaja para el diseño.

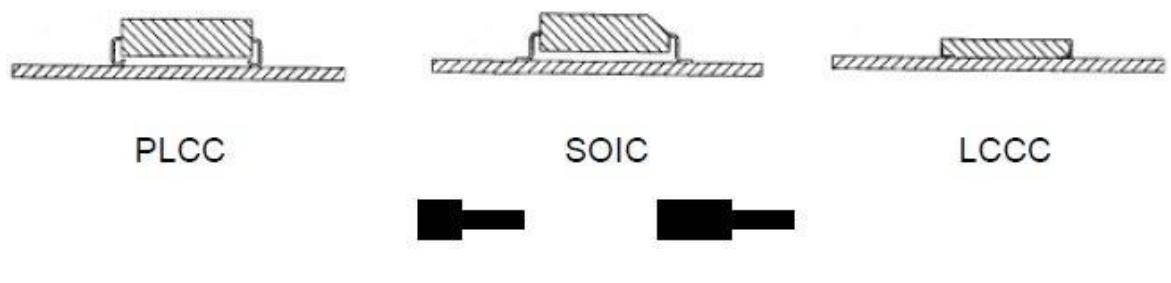

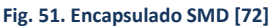

 *Ballgridarray*, este encapsulado se utiliza para chips con gran cantidad de pines y requiere de maquinaria especializada para su instalación, también se montan sobre la cara de soldadura.

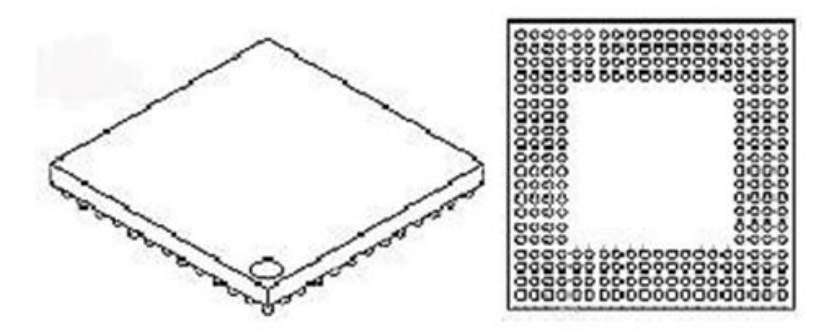

**Fig. 52. Encapsulado BGA [72]**

Para el diseño del PCB del controlador de potencia se utilizarán los empaquetados de montaje superficial de los componentes seleccionados, para lograr tener un volumen total menor o igual al volumen del interruptor de iluminación de la plataforma WeMo de Belkin [57] cuyas dimensiones son 3.3 cm x 7 cm x 4.3 cm y su volumen es 99.33  $cm^3.$ 

#### **5.2.2 Carcasa contenedora.**

La restricción con mayor prioridad para el diseño del controlador de potencia es el volumen que este ocupará, debido al reducido espacio en el que se tiene que alojar el dispositivo, de tal modo que las dimensiones que han tomado como referencia son las del interruptor de la plataforma WeMo de Belkin [57] cuyas dimensiones son de 3.3 cm x 7 cm x 4.3 cm y su volumen es de 99.33 <sup>3</sup> tomando esta información como punto de partida se utilizará el CAD (*Computer Aided Design* por sus siglas en inglés) o diseño asistido por computadora, el cual es una herramienta computacional para ayudar a realizar diseño orientado a auxiliar la manufactura, el cual permite ampliar las tareas tradicionales de dibujo y elaborar prototipos virtuales que simulen el comportamiento de las piezas reales.

El alcance que puede tener esta herramienta es muy amplio, debido a que pueden realizarse disimulaciones de esfuerzos sobre materiales, inclusive moldes para la fabricación de las piezas plásticas, sin embargo, ese proceso por sí solo, puede ser objeto de otro trabajo completo, por llevar su propia metodología de diseño y abarcar varias interacciones, por lo cual para el presente trabajo se hará un prototipo en 3D básico, donde se mostrará su geometría y el ensamble con el circuito.

# **CAPÍTULO 6. Resultados.**

Una vez fueron conectados los componentes del controlador de potencia en la tarjeta protoboard y se realizaron las pruebas se observó que el circuito funcionaba correctamente, siendo capaz de controlar la luminaria con un retraso máximo de 500 [ms] entre el comando remoto y el accionamiento del triac. En cuanto al sensor de corriente se observó que era necesario realizar una calibración del mismo, pues se observaron discrepancias entre los valores de corriente nominales y los valores calculados.

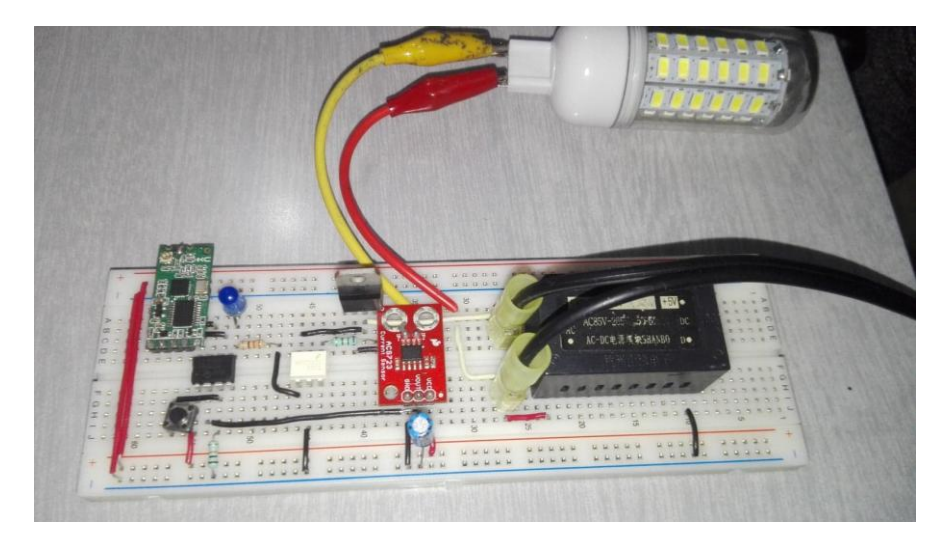

**Fig. 53 Controlador de potencia en protoboard**

Se utilizó un multímetro Richmeters 113D como patrón para calibrar el sensor.

En un instrumento digital la exactitud es el mayor error permitido, el cual se expresa como porcentaje; o un error absoluto y se expresa con dos términos, el primero es un porcentaje de lectura y el segundo es la cantidad de dígitos fijos de error.

$$
Exactitud = \pm (\in \%_{Delectura} + X_{Digitos})
$$

Ambos términos son proporcionados por el fabricante y dependen del rango utilizado, para el multímetro que se ha tomado como patrón, el fabricante proporciona la siguiente información:

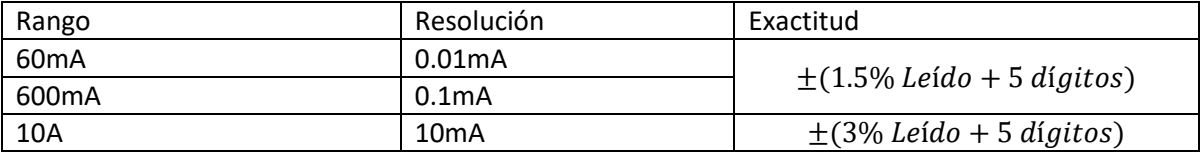

#### **Tabla 13. Resolución de multímetro patrón**

Para obtener el valor de la corriente que circula a través del circuito, se realiza una medición indirecta, es decir no se mide directamente la variable que interesa (la corriente), si no que se mide el voltaje que se produce por el efecto Hall en el transductor y que es proporcional a dicha corriente, una vez que se calcula la variable de interés se puede contrastar contra la lectura que proporciona el patrón, ya que, al ser más exacto, se toma de referencia y permite contrastar los errores y corregirlos.

Dependiendo del modelo del sensor, el fabricante proporciona un factor de sensibilidad para los diferentes rangos que puede medir el dispositivo de forma segura, los cuales se muestran a continuación:

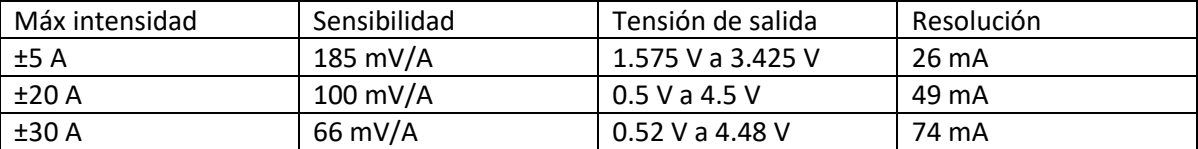

#### **Tabla 14. Sensibilidad sensor ACS712.**

La señal que proporciona el sensor siempre es proporcional a la corriente que circula a través de él, es decir, cuando se mide corriente alterna, la señal tendrá tanto una componente de corriente negativa, como una componente de corriente positiva, debido a esto se obtiene la diferencia de potencial entre el valor máximo y el valor mínimo, este voltaje de pico a pico es el doble que el voltaje proporcional rms como se muestra en la siguiente ecuación:

$$
V_{pp} = 2\sqrt{2} V_{rms} ... (1)
$$

Al incluir la sensibilidad del sensor para obtener la corriente rms se obtiene:

$$
V_{rms} = \frac{1}{2\sqrt{2}} * V_{pp} \dots (2)
$$
  

$$
I_{rms} * sensibilidad = V_{rms} \dots (3)
$$
  

$$
I_{rms} = \frac{1}{sensibilidad} * \frac{1}{2\sqrt{2}} * V_{pp} \dots (4)
$$

Con la ecuación 4 se obtiene el valor de la corriente RMS, a partir del voltaje analógico registrado por el microcontrolador.

Debe resaltarse que si bien el fabricante indica que la referencia cero de la señal es Vcc/2, en este caso 2.5, al realizar las mediciones con el sensor se observó que la referencia se encuentra desfasada, por lo cual se hace un ajuste en la ecuación 4:

$$
I_{rms} = \frac{1}{sensibilidad} * \frac{1}{2\sqrt{2}} * (V_{pp} - Ajuste) ... (5)
$$

Se utilizó un sensor que soporta una corriente máxima de 30 [A] cuyo ajuste fue de 0.024 [V] y otro, que soporta una corriente máxima de 5 [A] para el cual se realizó un ajuste de 0.176 [V]; tras probar con diferentes aparatos se contrastó el valor obtenido con el sensor contra el valor obtenido con el patrón y posteriormente se trazó la grafica del error relativo porcentual, los resultados se muestran a continuación.

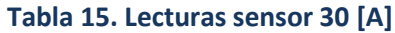

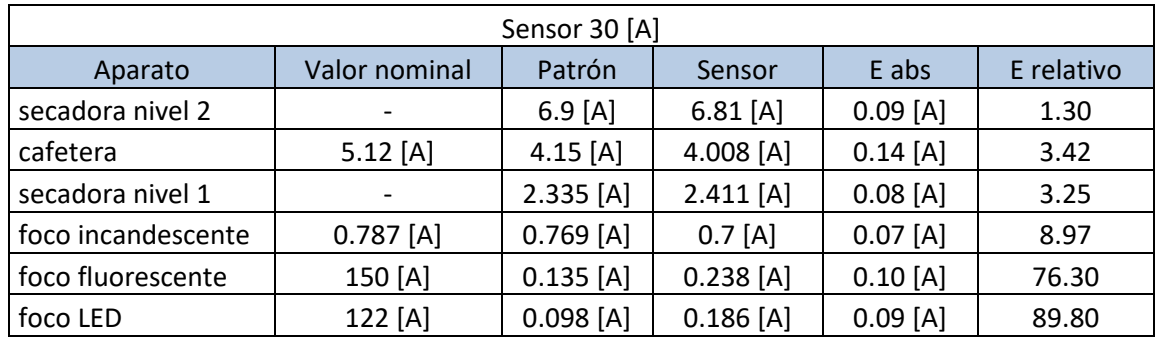

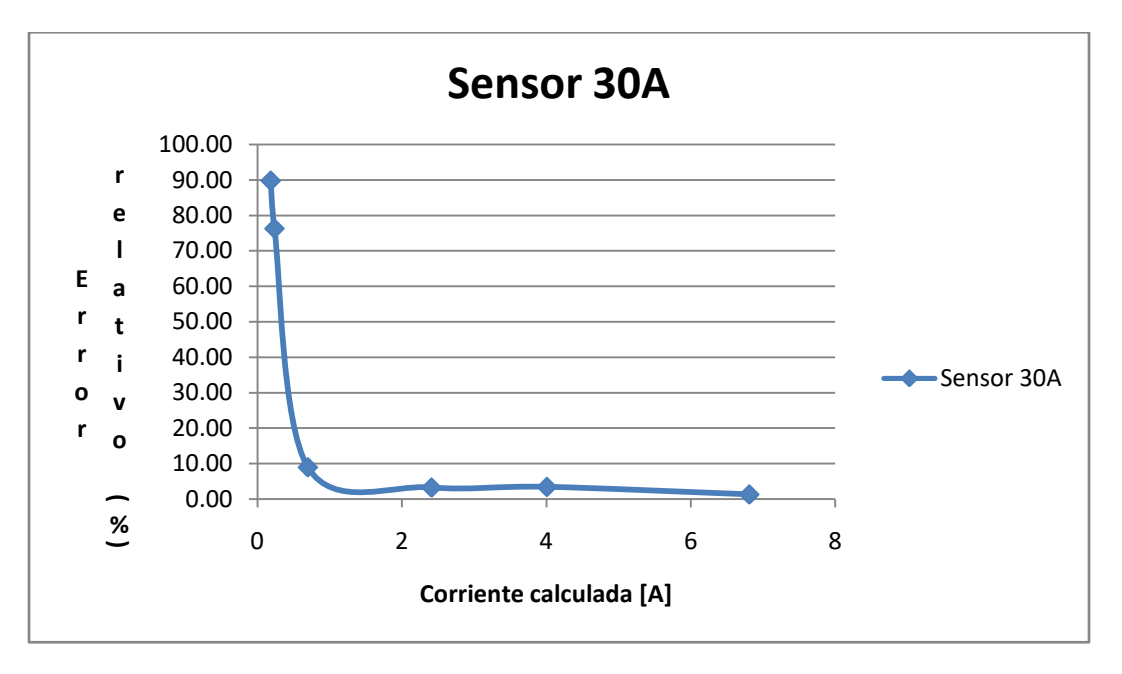

**Fig. 54. Gráfica lecturas de sensor 30A**

A partir de los datos dibujados, se puede observar que a pesar de que el fabricante indica que el sensor tiene un comportamiento lineal, las lecturas obtenidas con corrientes menores a 0.5 [A] muestran un error considerable.

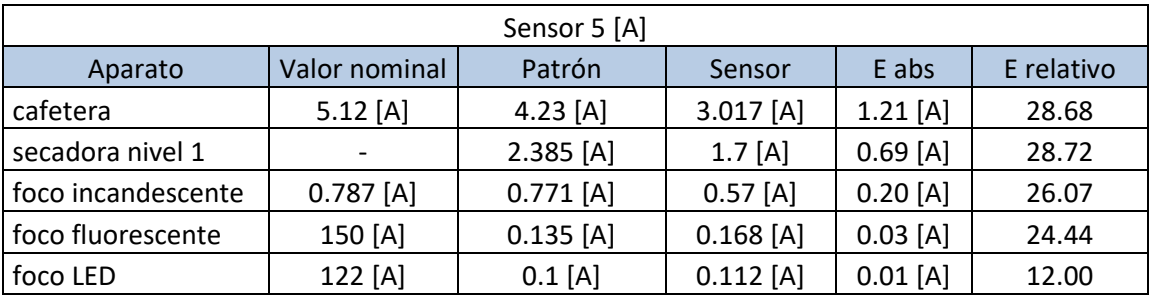

#### **Tabla 16. Lecturas sensor 5 [A]**

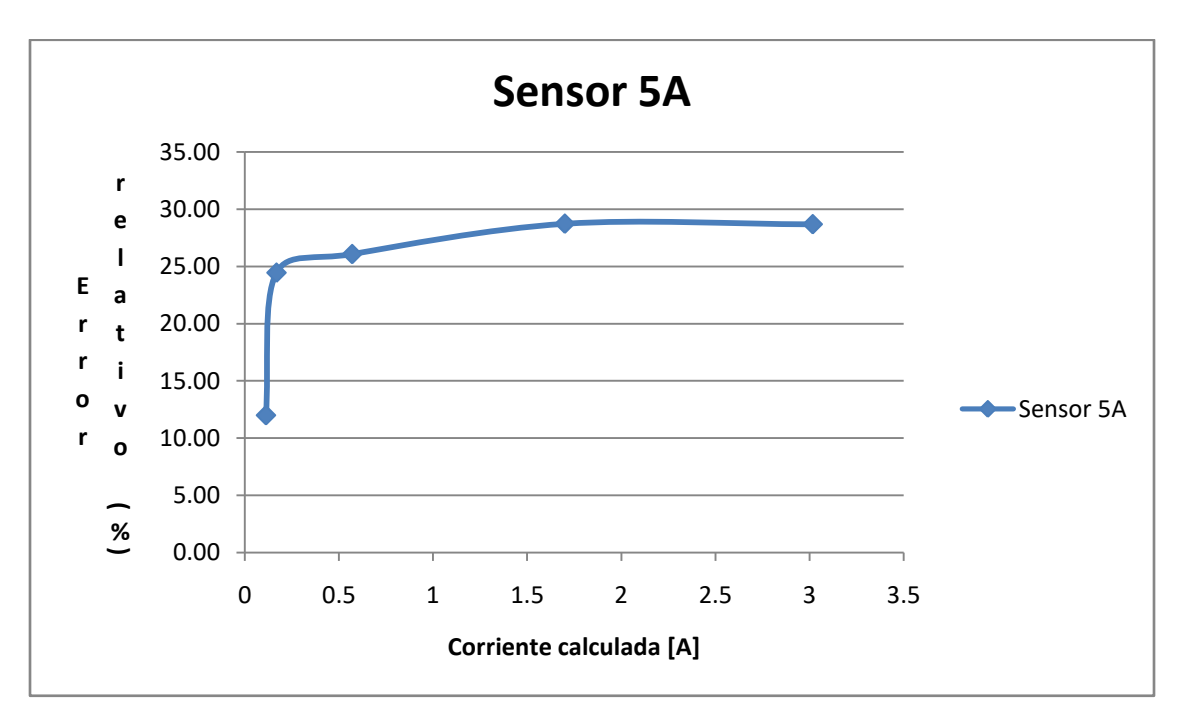

#### **Fig. 55. Gráfica lecturas sensor 5A**

Al revisar los resultados obtenidos con el sensor de 5 [A] se puede observar que el error relativo porcentual es mayor al 25% aún en las lecturas de corrientes grandes, por lo cual se hizo una revisión del valor de la sensibilidad y se realizó una corrección para corregir las lecturas, utilizando una sensibilidad de 0.132 y se obtuvieron los siguientes resultados.

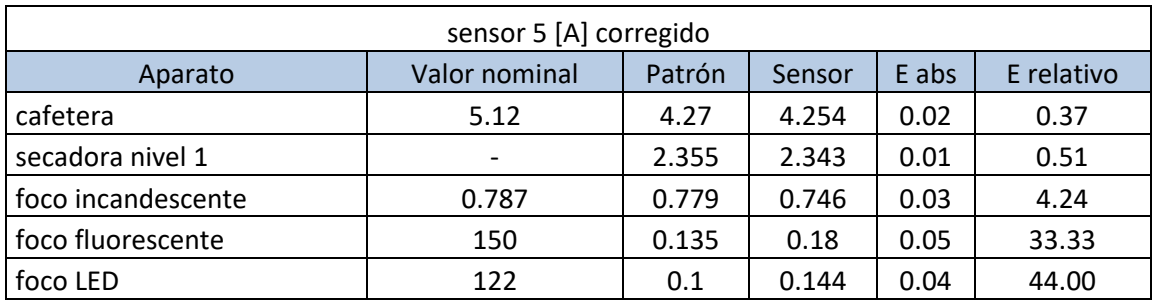

#### **Tabla 17. Lecturas sensor 5A corregidas**

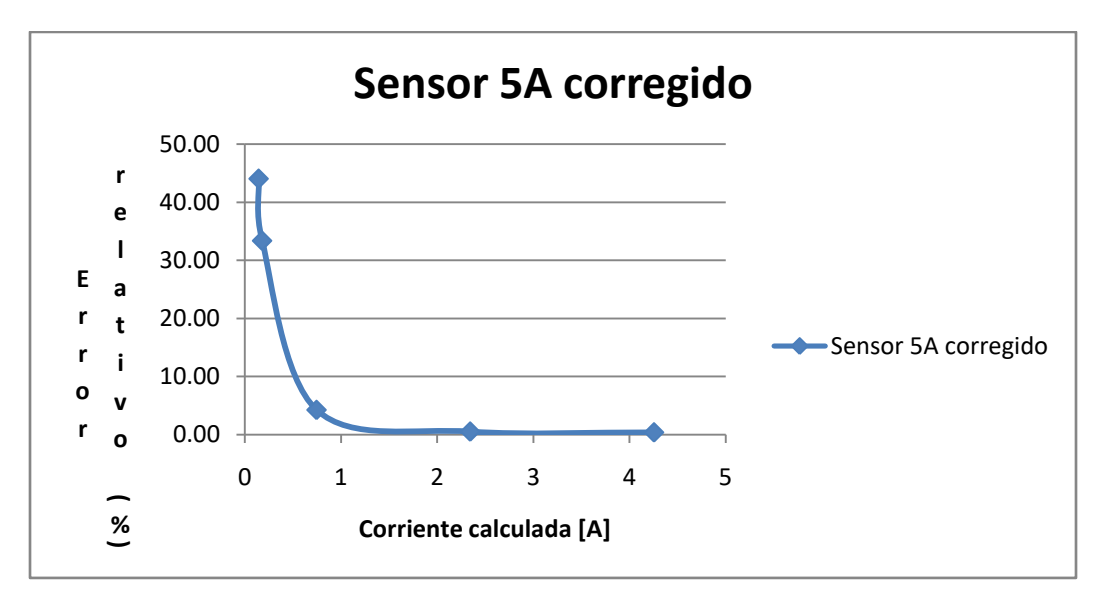

**Fig. 56. Gráfica lecturas sensor 5A corregida**

En esta gráfica corregida, se observa nuevamente que para una corriente menor a 0.5 [A] el error sigue siendo mayor al 30%, mientras que para corrientes mayores el error no llega al 1%. Un análisis más detallado de estos resultados se aborda más adelante.

Para realizar el CAD del controlador de potencia se traslado el diagrama esquemático a un diagrama de PCB distribuyendo los componentes en ambas caras de la placa de tal forma que las dimensiones de la placa no superasen los 60 [mm] de largo por 30 [mm] de ancho, se tomo como referencia la fuente de alimentación por ser el componente más grande de los elementos y se colocaron terminales tipo espada para conectar los cables de fase, neutro y auxiliar.

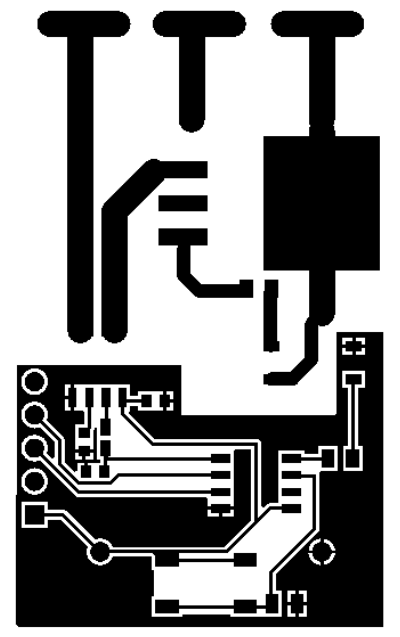

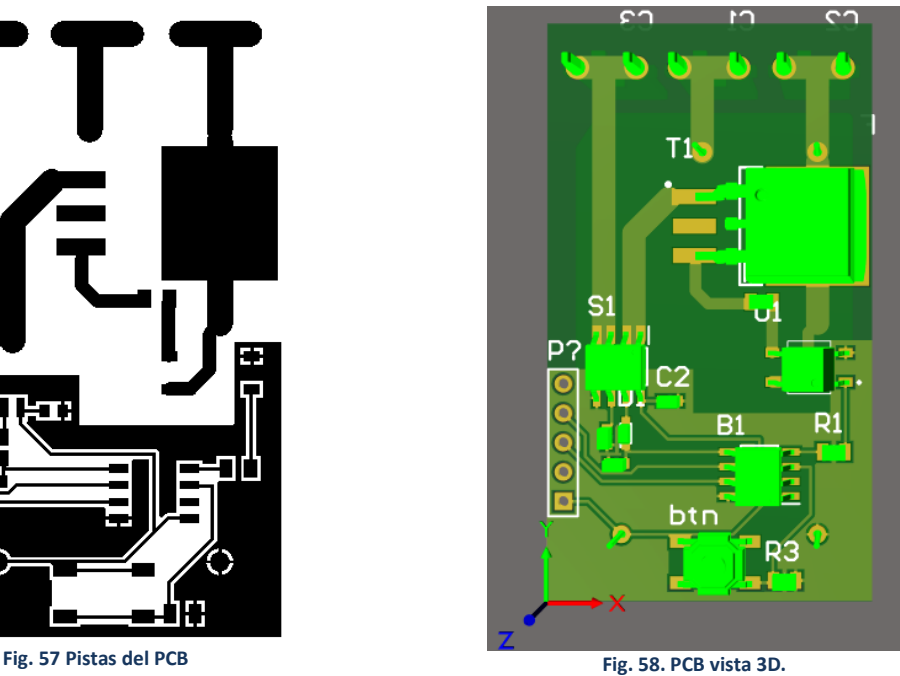

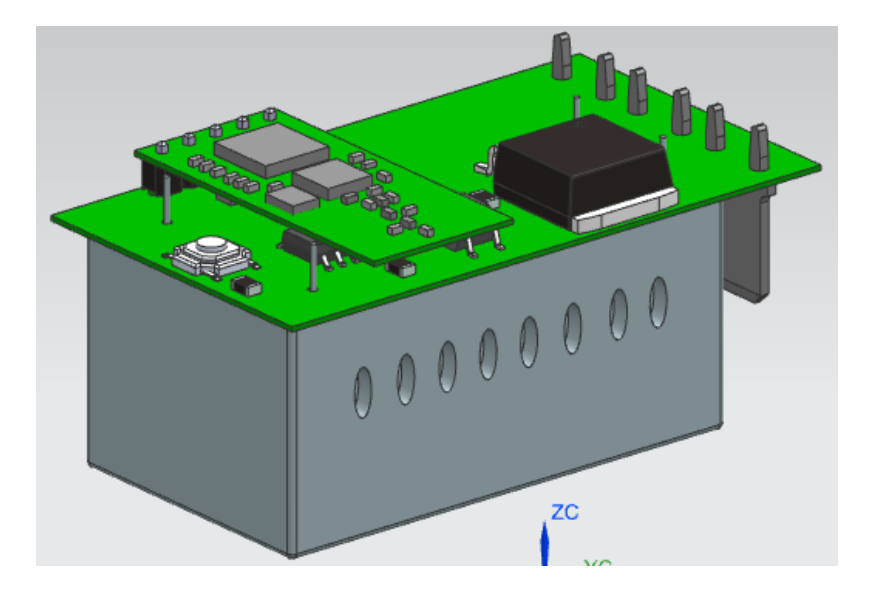

**Fig. 59 CAD 3D Controlador de potencia**

Una vez completado el PCB se utilizó como referencia para el diseño del CAD de la carcasa contenedora, también se tomo como base un apagador de pared comercial para que fuera lo más semejante a lo que ya existe en el mercado y que se conoce de antemano que tiene las dimensiones necesarias para operar dentro de la chalupa de una instalación eléctrica común.

En la carcasa no se incluyeron elementos para realizar las conexiones eléctricas, como tornillos o postes de conexión, sin embargo se incluyó una abertura para dejar expuestos los conectores de espada y permitir así la conexión.

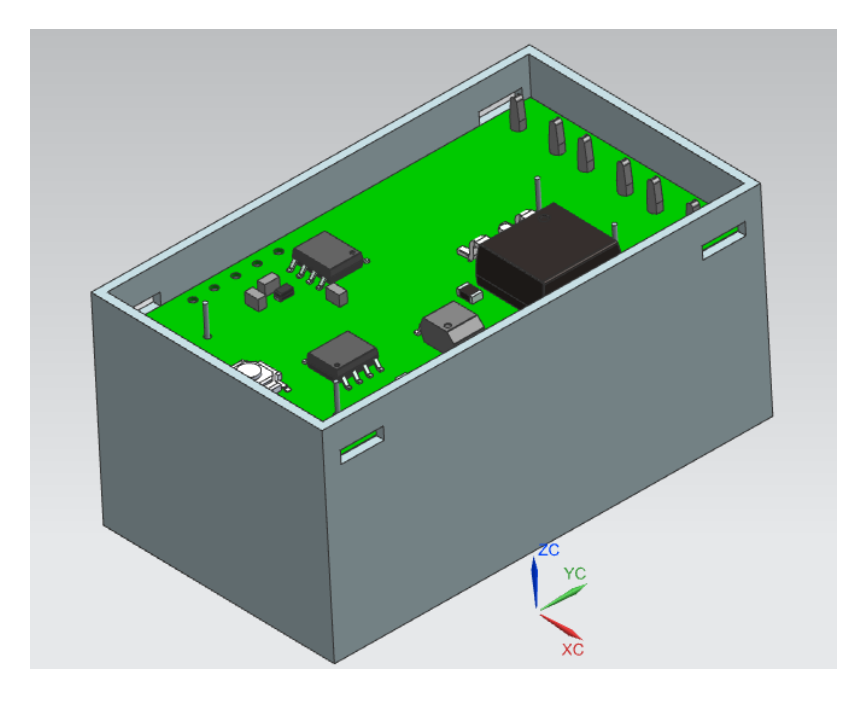

**Fig. 60 CAD carcasa contenedora**

Los apagadores comerciales funcionan con un mecanismo de compresión, por medio de una tecla basculante, este mecanismo se compone de un vástago (21) colocado entre el botón basculante (5) y un brazo basculante móvil (10) por acción de un resorte de compresión (22), de tal forma que la rotación del botón basculante provoca que el brazo móvil rote abriendo o cerrando el circuito conectado entre las terminales (14, 15) [73].

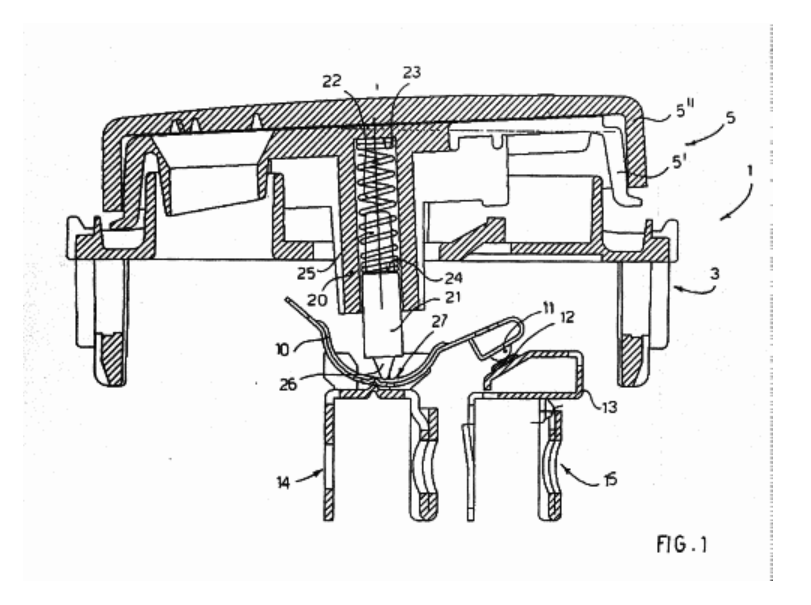

**Fig. 61 Patente mecanismo de accionamiento por tecla basculante [73]**

Para el diseño realizado, se hizo una variación que consiste en eliminar las conexiones eléctricas del brazo basculante conservando el vástago principal, el resorte de compresión y añadiendo un vástago extra, el cual se ejerce la presión suficiente para accionar el botón en el PCB cuando la tecla rota.

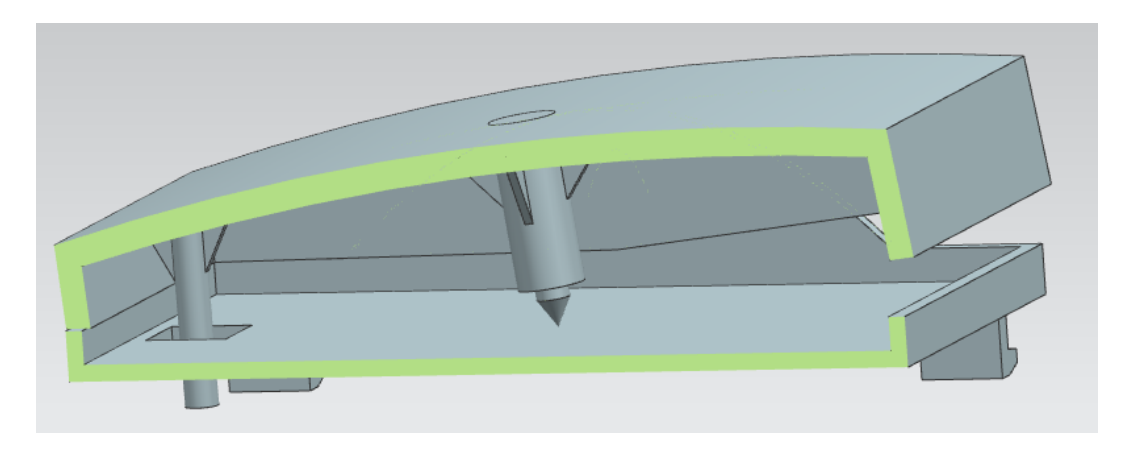

**Fig. 62 CAD tecla basculante**

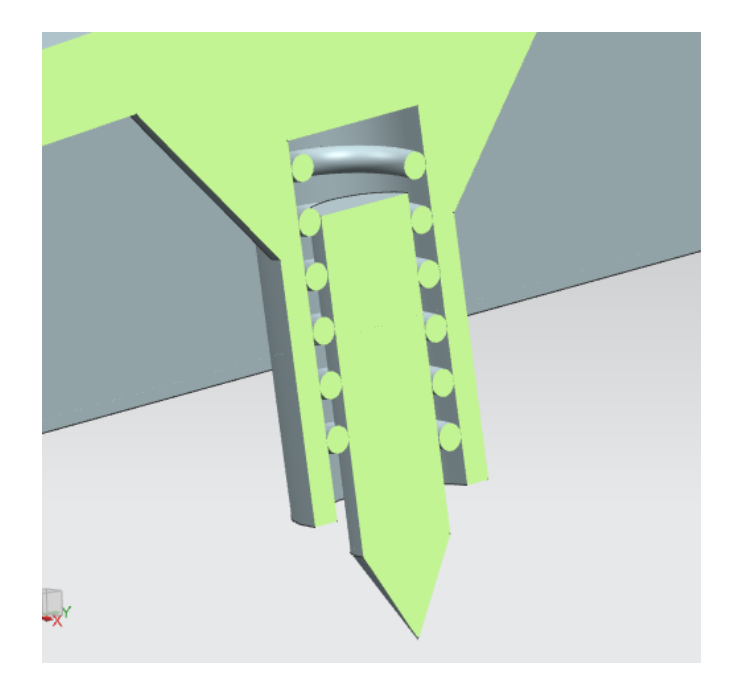

**Fig. 63 CAD Mecanismo tecla basculante**

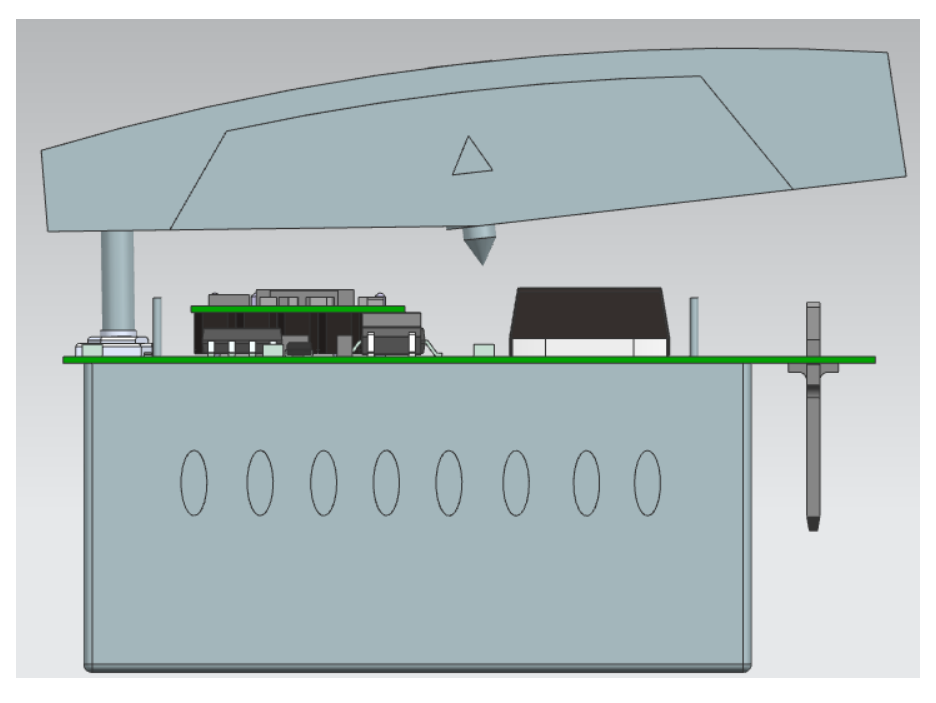

**Fig. 64 CAD activación de control de potencia**

Se decidió separar en dos partes la carcasa, una que contendría el circuito electrónico y otra que alojará la tecla basculante, de esta forma el vástago de compresión no se encontraría en contacto con el PCB y se protegería el circuito de los elementos del ambiente, al hacer esta división fue necesario unir la carcasa inferior, con la carcasa de la tecla basculante y con un ensamble a presión en cantiléver o viga voladiza, este conector consiste en una viga con un gancho en un extremo y un soporte estructural en el otro [74], el gancho se inserta en una ranura bloqueando el deslizamiento entre las piezas.

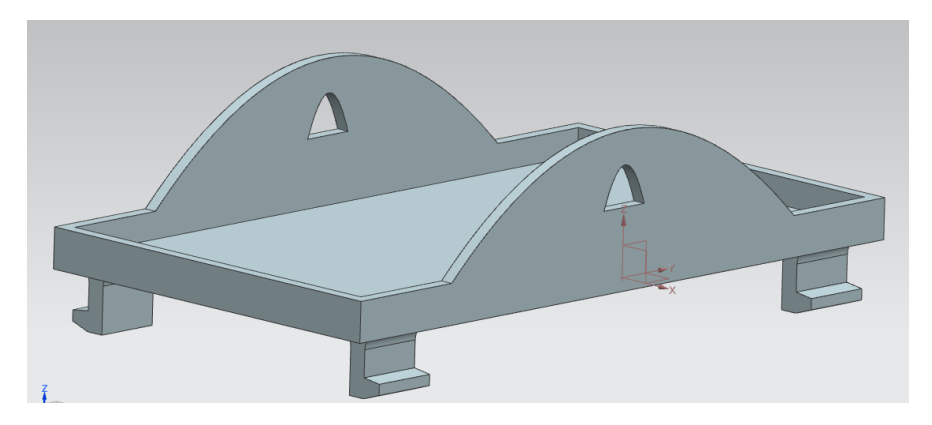

**Fig. 65 CAD sección superior con vigas voladizas**

Al finalizar se realizó el ensamble de las diferentes piezas.

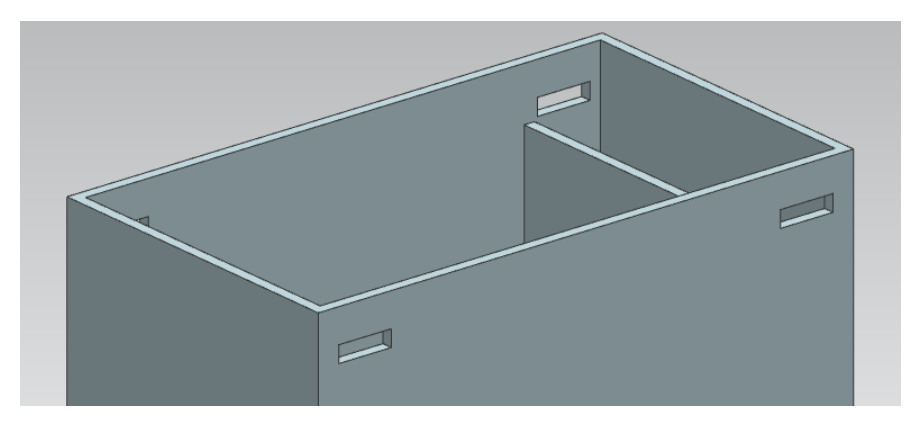

**Fig. 66 CAD carcasa inferior con ranuras**

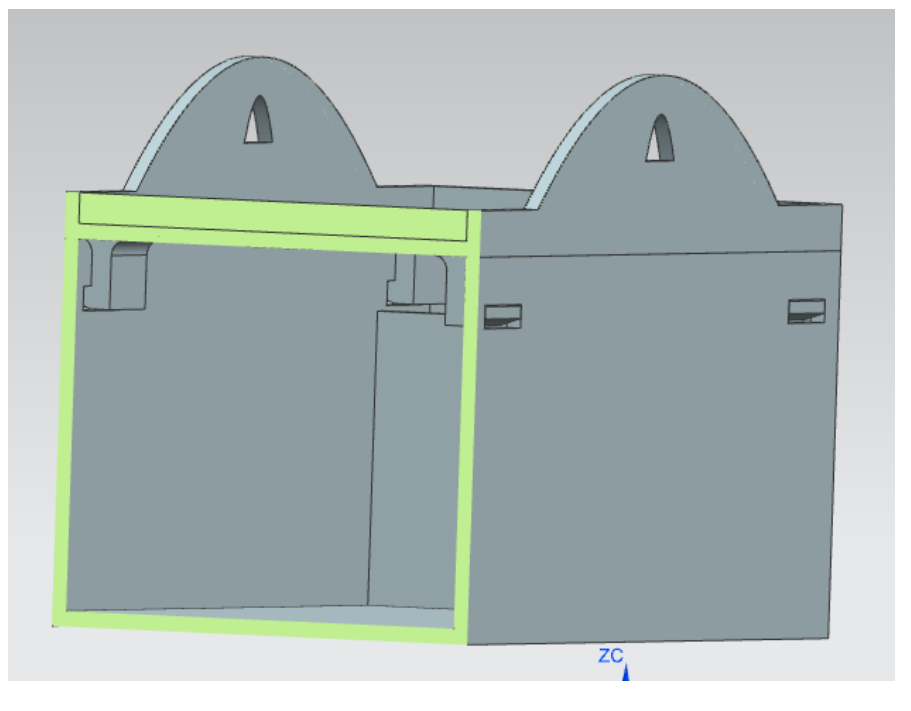

**Fig. 67 CAD Ensamble**

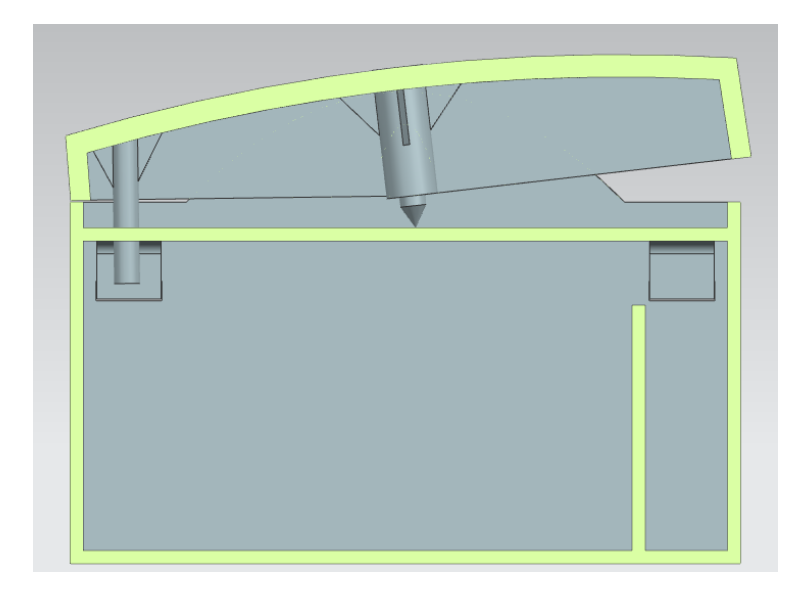

**Fig. 68 CAD carcasa contenedora ensamblada corte transversal**

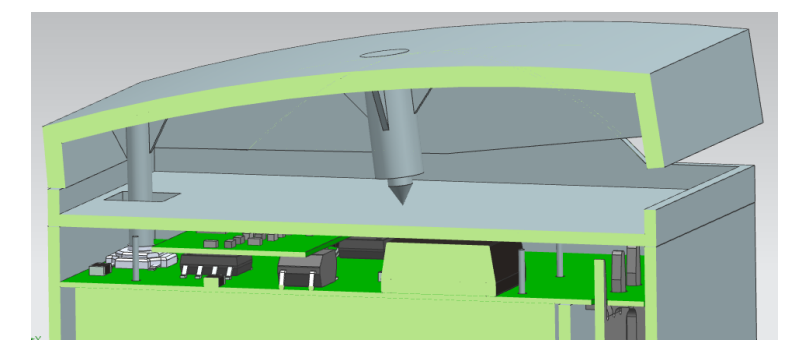

**Fig. 69 CAD Tecla basculante y controlador de potencia**

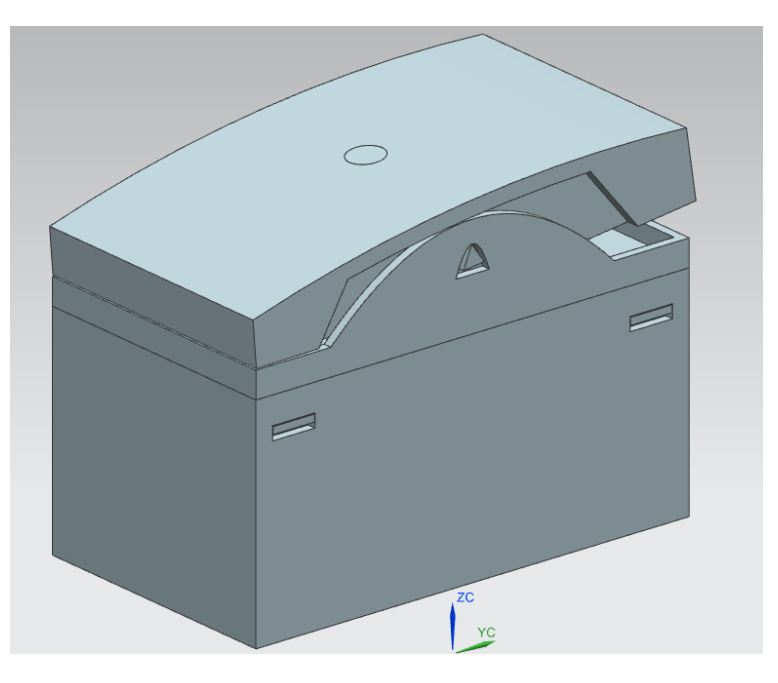

**Fig. 70 CAD Controlador de potencia ensamblado**

La aplicación móvil se construyó siguiendo el diseño propuesto en la maqueta y gracias a la arquitectura MVP se mantiene un orden manteniendo separada la clase que realiza todas las consultas y escrituras a la base de datos independiente de la clase que maneja los recursos visuales tales como las cajas de texto, botones, y menús.

Se utilizaron además imágenes de dominio público disponibles en la red para darle una presentación visual más amigable para ser utilizada de forma convencional.

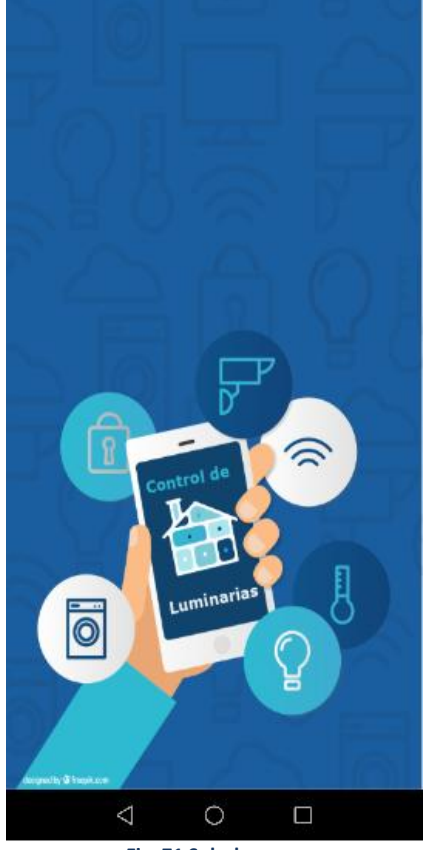

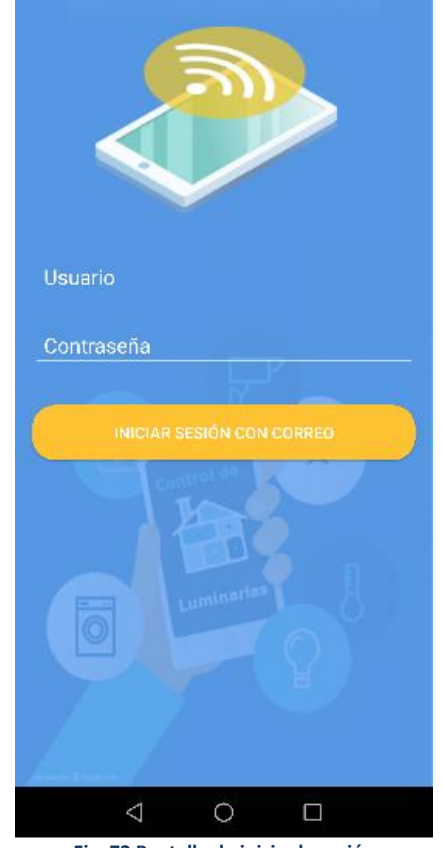

**Fig. 71 Splashscreen Fig. 72 Pantalla de inicio de sesión**

Firebase integra entre otras herramientas recursos para llevar un registro de usuarios, para esto puede utilizarse alguna red social o directamente un correo electrónico y contraseña, esto genera un token de seguridad que se almacena en el dispositivo para validar que se cuenta con una sesión valida y activa. Se genera a su vez un identificador único que es utilizado en la base de datos para almacenar la información de las luminarias.

En la pantalla principal se muestra una lista con los diferentes dispositivos registrados, así como un botón deslizante para controlar el estado de la luminaria, se añadió también un campo para identificar qué tipo de luminaria se está monitoreando: lámparas de techo, de piso o de escritorio.

En el menú de la esquina superior derecha se muestra la opción de añadir un dispositivo nuevo, cerrar sesión y mostrar un dialogo con información acerca del proyecto.

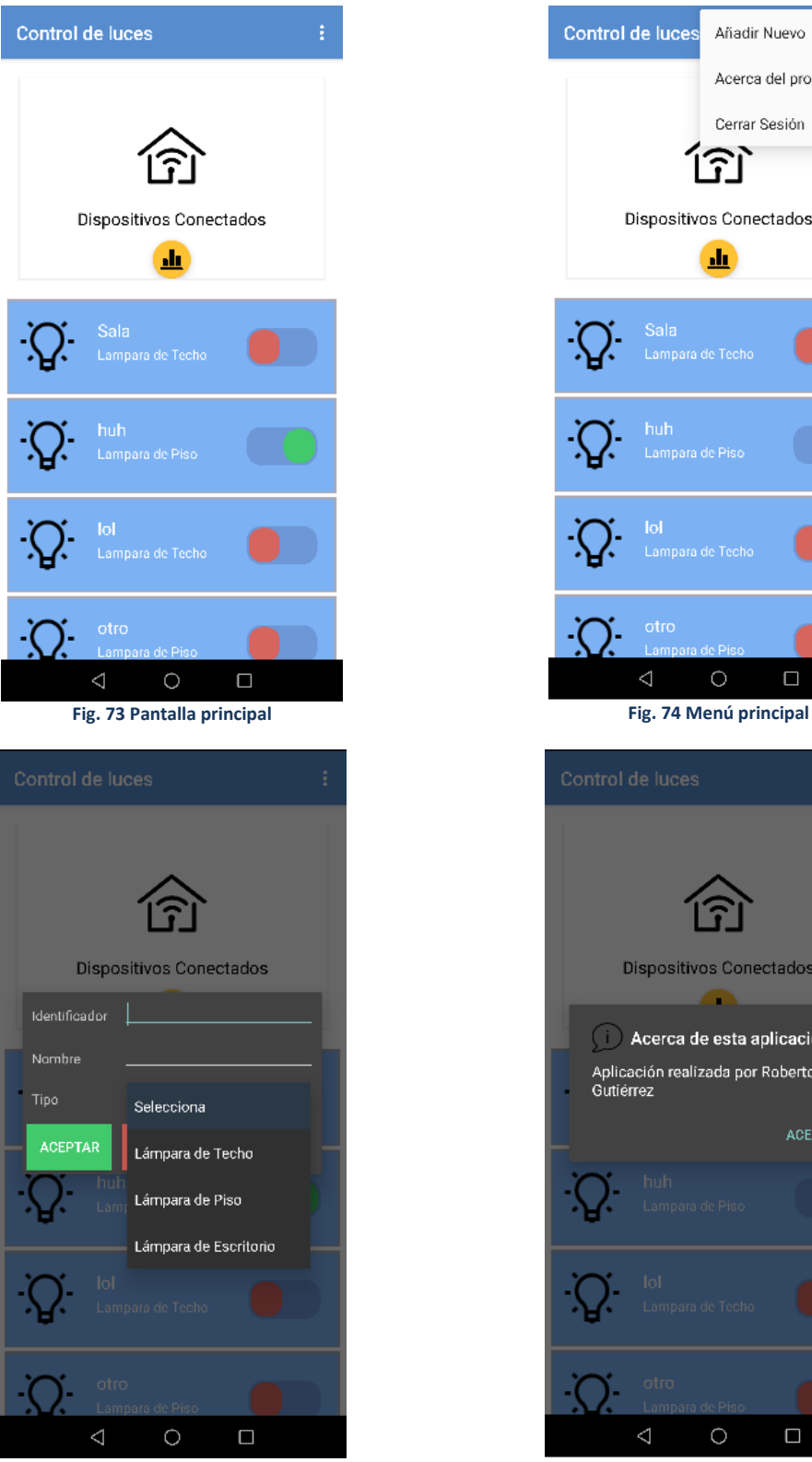

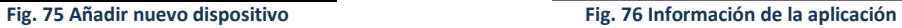

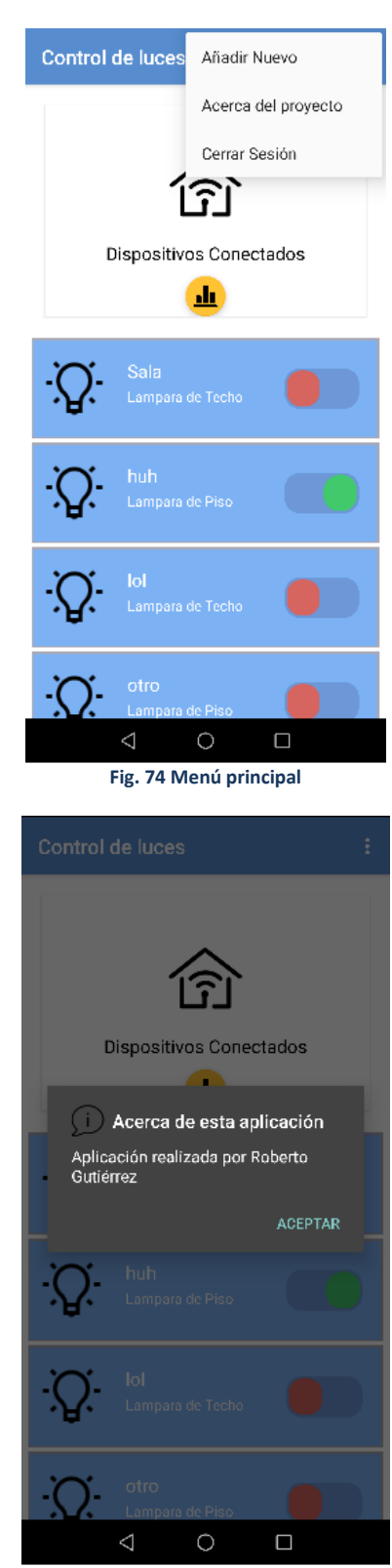
Se añadió en la pantalla principal una sección donde se muestra la información de la corriente que circula por los controladores de potencia, se colocó de manera que la lista de luminarias tuviera desplazamiento vertical mientras que la gráfica se barras se mantiene estática en la parte superior, también se puede mostrar u ocultar utilizando el botón circular amarillo, localizado en el centro inferior para consultar la información únicamente cuando se desee.

La actualización de los datos no es en tiempo real debido a limitaciones con la librería utilizada para dibujar la gráfica, sin embargo se actualiza en cada evento de encendido y apagado.

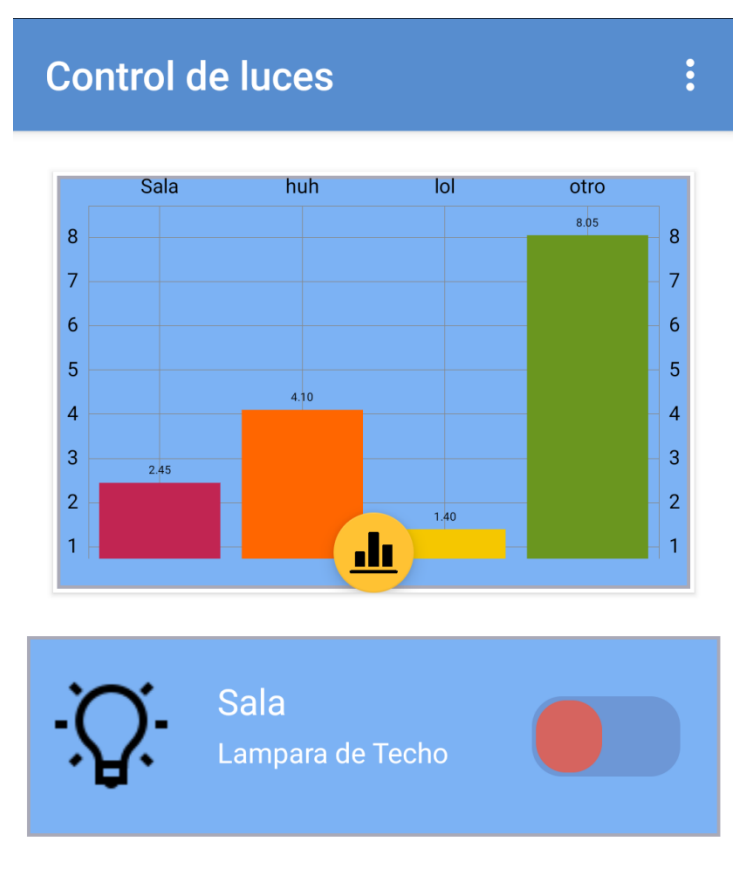

Los datos representados son la potencia en kilowatts hora.

**Fig. 77 Vista principal con gráfica**

Una vez que se han completado los diseños del modelo funcional y del modelo de apariencia, se puede evaluar si ambos cumplen con los requerimientos establecidos en el apartado 3.2 en la tabla 1.

#### **Tabla 18 Análisis de resultados vs objetivos**

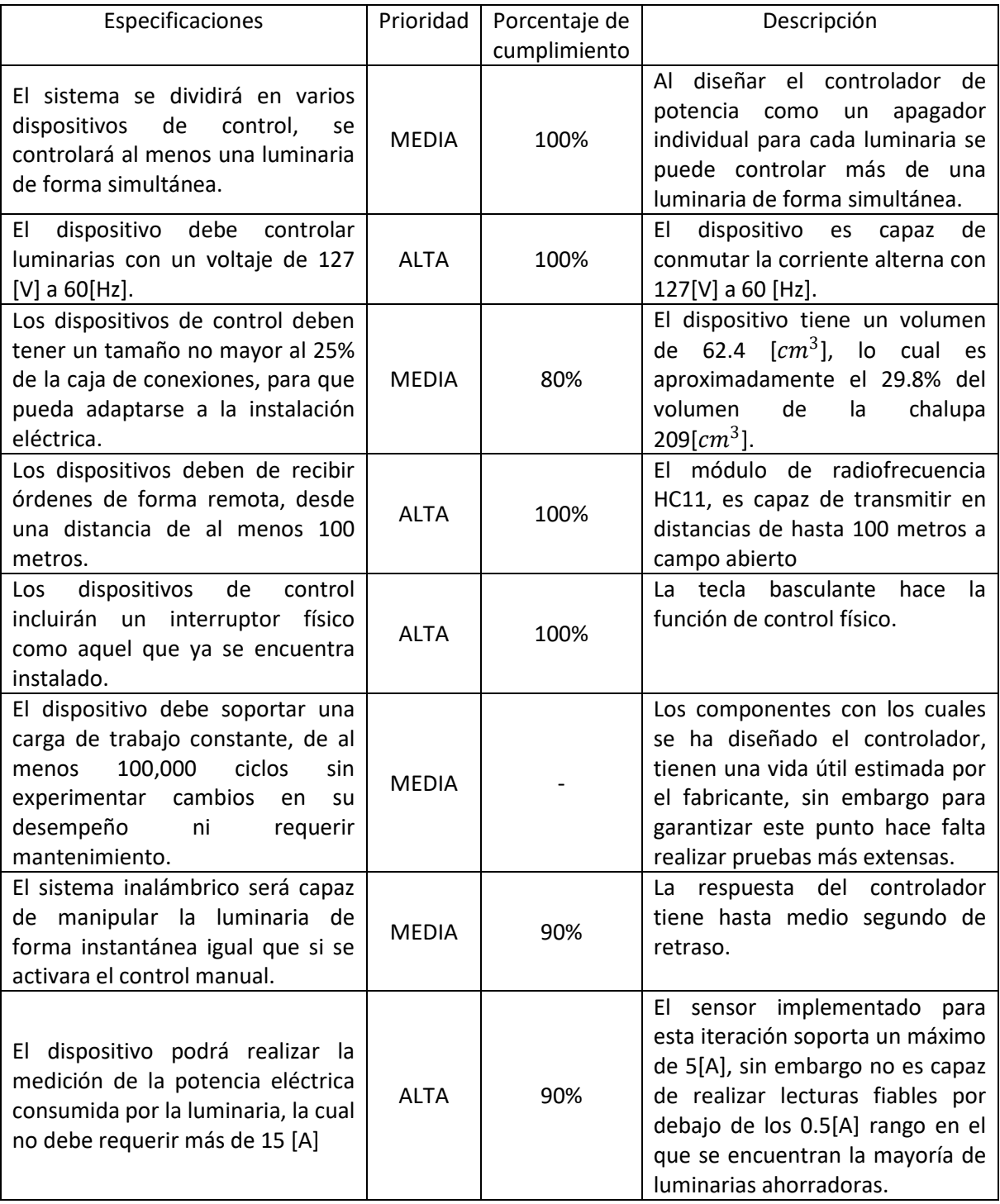

## **CAPÍTULO 7. Análisis final.**

#### **7.1 Conclusiones.**

Una vez realizadas las pruebas y completados los CAD que componen el modelo de apariencia se puede analizar si se cumple con los objetivos planteados al inicio del trabajo.

En cuanto al funcionamiento del controlador de potencia se logró conmutar la luminaria de forma correcta y efectiva, la luminaria respondía a las instrucciones remotas y al accionamiento manual sin problemas con un retraso no mayor a 500 [ms].

Por parte del sensor de corriente se observó que en mediciones menores a 0.5 [A] se obtenían valores con un error mayor al 30% lo cual no puede ser admisible para un dispositivo que busca proveer de información real y efectiva, este error se puede deber a diferentes factores como el error debido a la resolución del modulo analógico digital con el que cuenta el microcontrolador, inclusive la presencia de corrientes armónicas, sin embargo, un análisis detallado al respecto queda fuera de los alcances del presente proyecto, sin embargo para corrientes mayores el sensor provee de lecturas fiables.

Queda pendiente realizar pruebas exhaustivas para verificar que es capaz de soportar el ritmo constante, sin sufrir cambios en el desempeño del mismo, sin embargo, es de esperar que cumpla con los ciclos de trabajo para los cuales han sido fabricados los componentes individuales.

El CAD del controlador cumple también con las dimensiones para ser instalado en una chalupa comercial y podría disminuirse aún más el tamaño de la implementación realizando una iteración sobre el circuito, diseñando una fuente conmutada a medida de menor volumen e integrando los componentes del módulo HC-11 directamente en el PCB del controlador.

Además se hace un precedente para escalar el sistema añadiendo otro tipo de circuitos que contemplen aún más sensores encargados de brindar información sobre diferentes aspectos de la vida cotidiana de los usuarios, como datos sobre el consumo de agua y gas, inclusive permitiendo detectar fugas o situaciones donde se desperdicien dichos recursos, del mismo modo se pueden integrar diferentes actuadores para permitir realizar un control remoto de los suministros, esta monitorización y control constante, permite hacer una toma de decisiones más certera, con lo cual se puede disminuir costos y optimizar el uso de estos recursos energéticos.

Por parte del receptor de peticiones y la capa de servicios al utilizar tecnologías ya existentes se redujo el tiempo de desarrollo e implementación considerablemente, aprovechando el trabajo que han realizado otros programadores e ingenieros con anterioridad. Existen aún trabajo por hacer sobre estos dos módulos que quedan fuera del alcance de este proyecto pero que pueden ser tomados como punto de partida para futuros desarrollos.

Respecto a la aplicación móvil las herramientas de desarrollo permitieron crear una interfaz amigable para controlar y observar el consumo de las luminarias, resaltando esta funcionalidad de forma particular, con la finalidad de que el usuario final visualice los beneficios de tener esta tecnología integrada en su vida cotidiana y deje de percibirla como un artículo de lujo o de entretenimiento esperando de este modo que se convierta en una herramienta más para el beneficio de la sociedad, aprovechando el potencial que ofrecen los teléfonos inteligentes.

Integrar de manera masiva esta tecnología daría paso a lo que se conoce como *Smart Grid,* una red eléctrica inteligente que, permitirá hacer un uso más eficiente de la energía eléctrica evitando perder la energía que se genera y no es consumida, pues se podrá realizar una monitorización del consumo de una ciudad entera y así predecir el comportamiento eléctrico y posibles fluctuaciones en la demanda, de este modo las centrales de generación de energía eléctrica renovables se podrán hacer cargo de la mayor parte de la demanda, permitiendo realizar importantes ahorros en los recursos naturales y facilitando el acceso a este servicio a zonas rurales del país.

El internet de las cosas no solo sirve para recursos energéticos sino que también se podría hacer implementaciones importantes en la agricultura y ganadería para vigilar el riego de parcelas, el crecimiento de los cultivos y supervisar al ganado, llevando no solo urbanización a los poblados si no también optimización en las tareas y aumento en las ganancias de los productores al reducir desperdicios de productos y reducción en las horas hombre de trabajo.

La tecnología siempre ha sido el instrumento de cambio de la sociedad y lo mejor es adoptar y promover su uso responsable, siempre para mejorar la calidad de vida de las personas.

#### **7.2 Trabajo a futuro.**

Los objetivos logrados en este trabajo son apenas un esbozo de lo que puede ser un sistema comercial implementado a gran escala, debido a que en el desarrollo de este proyecto se han omitido detalles que son cruciales para que el sistema pueda ser considerado un producto final de consumo como son:

- Diseño electrónico totalmente integrado. En el diseño del controlador de corriente aún se utilizó el módulo HC11 y la fuente conmutada comercial, sin embargo, ambos componentes pueden y deben ser integrados en un mismo PCB tanto para optimizar el volumen y el costo de manufactura como para evitar que usuarios con el conocimiento suficiente realicen ingeniería inversa y modifiquen el funcionamiento del circuito, lo cual puede comprometer la seguridad del sistema y del mismo usuario.
- Diseño electrónico y diseño de la carcasa para el receptor de peticiones. Al igual que en el punto anterior para que el sistema fuera comercial hay que realizar el diseño electrónico del receptor de peticiones excluyendo los componentes que no fueron utilizados como el módulo Bluetooth, las entradas y salidas de vídeo, la salida de audio y los GPIO que no fueron implementados para proteger el sistema de reprogramaciones no autorizadas.
- Implementación de seguridad en comunicación. Si bien en la trasmisión de datos, no se maneja información sensible o privada es necesario implementar algún algoritmo extra, que evite que en caso de que un intruso intercepte alguna transmisión, sea incapaz de conocer el contenido de la misma, tanto en la comunicación por radiofrecuencia, como, por la comunicación por WiFi.
- Programación del receptor de peticiones para configuración por el usuario. El receptor de peticiones fue configurado para trabajar con una red WiFi única para todo el desarrollo, pues configurar el acceso a la red solo es posible con las herramientas de desarrollo o conectando en el dispositivo a una pantalla, un teclado y un ratón, para un producto comercial esto no es práctico, por lo que hay que implementar una función que permita cambiar las configuraciones por el usuario, de preferencia utilizando la misma aplicación de control descargada en el teléfono inteligente.
- Diseño de marca, registro de propiedad intelectual y certificación de normas mexicanas. Para comercializar el sistema es fundamental contar tanto con una marca comercial que atraiga la atención del consumidor como con el respaldo legal sobre la explotación del producto, esto último por medio del registro como modelo de utilidad de los circuitos electrónicos y el diseño de la carcasa, además es necesario someterlos a certificación de acuerdo con las normas mexicanas, para garantizar que son funcionales y confiables.

Para terminar de construir un sistema que pueda ser comercializado, sería necesario integrar un equipo multidisciplinario de especialistas que se encarguen de realizar las modificaciones mencionadas anteriormente, para que el sistema sea más robusto y su funcionamiento sea aún más confiable.

#### **Bibliografía**

- [1] Massachusetts Institute of Technology. (2018, julio) The MIT Auto-ID Lab. [Online]. <http://autoid.mit.edu/>
- [2] Dave Evans, "Internet de las cosas. Cómo la proxima evolución de internet lo cambia todo," Cisco Internet Business Solutions Group, San josé C.A, Técnico https://www.cisco.com/c/dam/global/es\_mx/solutions/executive/assets/pdf/internet-ofthings-iot-ibsg.pdf, 2011.
- [3] John Romkey. (2018, Julio) romkey. [Online].<https://romkey.com/about/>
- [4] (2018, Julio) The Internet Toaster. [Online]. [https://www.livinginternet.com/i/ia\\_myths\\_toast.htm](https://www.livinginternet.com/i/ia_myths_toast.htm)
- [5] OCDE, "OCDE Science Technology and Industry Scoreboard 2017: The digital transformation," OCDE Publishing, Paris, Estadístico ISSN 2072-5345, 2017.
- [6] Brea sánchez Victor Manuel. (2018, diciembre) Documento de investigación. Internet de las cosas. Horizonte 2050. [Online]. [http://www.ieee.es/Galerias/fichero/docs\\_investig/2018/DIEEEINV17-](http://www.ieee.es/Galerias/fichero/docs_investig/2018/DIEEEINV17-2018_Internet_de_las_Cosas_Horizonte_2050.pdf) 2018 Internet de las Cosas Horizonte 2050.pdf
- [7] Amazon Web Services. (2018, Diciembre) Sin servidor. [Online]. <https://aws.amazon.com/es/serverless/>
- [8] Contruccion y rehabilitacion. (2018, diciembre) The Edge, el edificio más sostenible e inteligente del mundo. [Online]. [http://construccionyrehabilitacion.com/2017/05/19/the](http://construccionyrehabilitacion.com/2017/05/19/the-edge-edificio-mas-sostenible-e-inteligente-del-mundo/)[edge-edificio-mas-sostenible-e-inteligente-del-mundo/](http://construccionyrehabilitacion.com/2017/05/19/the-edge-edificio-mas-sostenible-e-inteligente-del-mundo/)
- [9] IDC. (2016, Junio) Se invertirán 2,176 millones de dólares en Internet de las Cosas (IOT) en México para finales de 2016: IDC. [Online]. <http://mx.idclatin.com/releases/news.aspx?id=2014>
- [10] Business Wire. (2013, Julio) Business Wire. [Online]. [https://www.businesswire.com/news/home/20130722005846/en/Belkin-Announces-](https://www.businesswire.com/news/home/20130722005846/en/Belkin-Announces-Availability-WeMo-Light-Switch)[Availability-WeMo-Light-Switch](https://www.businesswire.com/news/home/20130722005846/en/Belkin-Announces-Availability-WeMo-Light-Switch)
- [11] Signify Holding. (2018, Octubre) Signify. [Online]. [https://www.signify.com/global/about/news/press-release-archive/2012/20121029](https://www.signify.com/global/about/news/press-release-archive/2012/20121029-introducing-philips-hue) [introducing-philips-hue](https://www.signify.com/global/about/news/press-release-archive/2012/20121029-introducing-philips-hue)
- [12] Philips. (2018, Julio) Meet Hue. [Online].<https://www2.meethue.com/es-mx>
- [13] IIIA-CSIC. (2018, Julio) Unidad de Desarrollo Tecnológico en Inteligencia Artificial. [Online]. [http://www.iiia.csic.es/udt/es/blog/jrodriguez/2008/metodologia-desarrollo-sotware](http://www.iiia.csic.es/udt/es/blog/jrodriguez/2008/metodologia-desarrollo-sotware-modelo-en-v-o-cuatro-niveles)[modelo-en-v-o-cuatro-niveles](http://www.iiia.csic.es/udt/es/blog/jrodriguez/2008/metodologia-desarrollo-sotware-modelo-en-v-o-cuatro-niveles)
- [14] Instituto Nacional de Tecnología de la Comunicación. (2009, Junio) Curso de Introducción a la Ingeniería del Software. España. [Online]. [https://jmpovedar.files.wordpress.com/2014/03/curso-de-introduccic3b3n-a-la-ingenieria](https://jmpovedar.files.wordpress.com/2014/03/curso-de-introduccic3b3n-a-la-ingenieria-del-software.pdf)[del-software.pdf](https://jmpovedar.files.wordpress.com/2014/03/curso-de-introduccic3b3n-a-la-ingenieria-del-software.pdf)
- [15] SENER. (2018, Julio) Sector Eléctrico Nacional Subsecretaría de Electricidad. [Online]. <http://egob2.energia.gob.mx/portal/electricidad.html>
- [16] NORMA OFICIAL MEXICANA. (2018, Julio) NORMA OFICIAL MEXICANA NOM-001-SEDE-2012, INSTALACIONES ELECTRICAS (UTILIZACION). [Online]. [http://dof.gob.mx/nota\\_detalle\\_popup.php?codigo=5280607](http://dof.gob.mx/nota_detalle_popup.php?codigo=5280607)
- [17] Millán López Óscar y Ramírez Ensastiga José, "Diseño de Laboratorio y Elaboración de Prácticas Para la Materia de Instalaciones Eléctricas Industriales," Universidad Nacional Autónoma de México, Ciudad de México, Tesis 2014.
- [18] Pedro Zuñiga. (2018, Agosto) Instalaciones Electricas Residenciales. [Online]. [https://instalacioneselctricasresidenciales.blogspot.com/2009/10/9-diagramas-para-el](https://instalacioneselctricasresidenciales.blogspot.com/2009/10/9-diagramas-para-el-cableado-de-las.html)[cableado-de-las.html](https://instalacioneselctricasresidenciales.blogspot.com/2009/10/9-diagramas-para-el-cableado-de-las.html)
- [19] Comision Federal de Electricidad. (2018, diciembre) Medición para acometidas Monófásicas. [Online]. [https://www.cfe.mx/Casa/Documents/Para\\_servicios\\_de\\_red\\_aerea/Monofasica%20Interne](https://www.cfe.mx/Casa/Documents/Para_servicios_de_red_aerea/Monofasica%20Internet.pdf) [t.pdf](https://www.cfe.mx/Casa/Documents/Para_servicios_de_red_aerea/Monofasica%20Internet.pdf)
- [20] Comisión Federal de Electricidad. (2018, Agosto) Tarifa DAC.. [Online]. <https://app.cfe.mx/Aplicaciones/CCFE/Tarifas/TarifasCRECasa/Tarifas/TarifaDAC.aspx>
- [21] (2017, Julio) My Electronic. [Online]. [http://www.myelectronic.mipropia.com/Componentes/Tiristores%20y%20Triac.pdf?i=1](http://www.myelectronic.mipropia.com/Componentes/Tiristores%20y%20Triac.pdf?i=1%20)
- [22] My Electronica. (2018, Julio) My Electronica. [Online]. <http://www.myelectronic.mipropia.com/Componentes/Rele.pdf>
- [23] Gabriel Cedeño. (2018, Agosto) Carga y Materia. [Online]. <https://www.mindmeister.com/es/789003378/carga-y-materia>
- [24] Zenon Chucho M. (2018, Julio) Microcontroladores. [Online]. [http://www.unrobotica.com/manuales/SESION\\_1\\_ATMEGA8.pdf](http://www.unrobotica.com/manuales/SESION_1_ATMEGA8.pdf)
- [25] Sistemas O.R.P. (2018, Julio) Reloj termómetro con pic 16F628. [Online]. <http://www.sistemasorp.es/2009/01/25/reloj-termometro-con-pic-16f628/>
- [26] Microchip. (2016, Abril) MICROCHIP TECHNOLOGY COMPLETES ATMEL ACQUISITION. [Online]. [https://web.archive.org/web/20160417135953/http://www.microchip.com:80/docs/default](https://web.archive.org/web/20160417135953/http:/www.microchip.com:80/docs/default-source/announcements-documents/mchp-completes-atml-acquisition-and-provides-update-on-its-q4fy16.pdf)[source/announcements-documents/mchp-completes-atml-acquisition-and-provides-update](https://web.archive.org/web/20160417135953/http:/www.microchip.com:80/docs/default-source/announcements-documents/mchp-completes-atml-acquisition-and-provides-update-on-its-q4fy16.pdf)[on-its-q4fy16.pdf](https://web.archive.org/web/20160417135953/http:/www.microchip.com:80/docs/default-source/announcements-documents/mchp-completes-atml-acquisition-and-provides-update-on-its-q4fy16.pdf)
- [27] My Electronic. (2018, Julio) Fuentes de Alimentación Lineales. [Online]. [http://www.myelectronic.mipropia.com/Fuentes%20de%20Alimentacion/Las%20fuentes%20](http://www.myelectronic.mipropia.com/Fuentes%20de%20Alimentacion/Las%20fuentes%20de%20alimentacion%20lineales.pdf) [de%20alimentacion%20lineales.pdf](http://www.myelectronic.mipropia.com/Fuentes%20de%20Alimentacion/Las%20fuentes%20de%20alimentacion%20lineales.pdf)
- [28] Microchip. (2018, Julio) Transformerless Power Supplies: Resistive and Capacitive. [Online]. <http://ww1.microchip.com/downloads/en/AppNotes/00954A.pdf>
- [29] Mercawise. (2018, Febrero) Estudio de mercado sobre focos ahorradores. [Online]. [https://www.mercawise.com/estudios-de-mercado-en-mexico/estudio-de-mercado-sobre](https://www.mercawise.com/estudios-de-mercado-en-mexico/estudio-de-mercado-sobre-focos-ahorradores)[focos-ahorradores](https://www.mercawise.com/estudios-de-mercado-en-mexico/estudio-de-mercado-sobre-focos-ahorradores)
- [30] Allegro Mycrosistems inc. (2007) Fully Integrated, Hall Effect-Based Linear Current Sensor. [Online].<https://www.sparkfun.com/datasheets/BreakoutBoards/0712.pdf>
- [31] Sunrom. (2018, Agosto) Sensor de corriente 20A ACS712. [Online]. <https://www.sunrom.com/p/current-sensor-20a-acs712>
- [32] Naylamp Mechatronics. (2018, Agosto) Tutorial sensor de corriente AC no invasivo SCT-013. [Online]. [https://naylampmechatronics.com/blog/51\\_tutorial-sensor-de-corriente-ac-no](https://naylampmechatronics.com/blog/51_tutorial-sensor-de-corriente-ac-no-invasivo-s.html)[invasivo-s.html](https://naylampmechatronics.com/blog/51_tutorial-sensor-de-corriente-ac-no-invasivo-s.html)
- [33] CONGRESO GENERAL DE LOS ESTADOS UNIDOS MEXICANOS. (2018, Agosto) Juridicas Unam. [Online]. [https://www.juridicas.unam.mx/legislacion/ordenamiento/ley-federal-de](https://www.juridicas.unam.mx/legislacion/ordenamiento/ley-federal-de-telecomunicaciones-y-radiodifusion#30467)[telecomunicaciones-y-radiodifusion#30467](https://www.juridicas.unam.mx/legislacion/ordenamiento/ley-federal-de-telecomunicaciones-y-radiodifusion#30467)
- [34] Instituto Federal de Telecomunicaciones. (2018, Agosto) Cuadro Nacional de Atribución de Frecuencias. [Online][. http://www.ift.org.mx/sites/default/files/contenidogeneral/espectro](http://www.ift.org.mx/sites/default/files/contenidogeneral/espectro-radioelectrico/cuadronacionaldeatribuciondefrecuenciasa.pdf)[radioelectrico/cuadronacionaldeatribuciondefrecuenciasa.pdf](http://www.ift.org.mx/sites/default/files/contenidogeneral/espectro-radioelectrico/cuadronacionaldeatribuciondefrecuenciasa.pdf)
- [35] Naylamp Mechatronic. (2018, Agosto) Configuración del módulo bluetooth HC-05 usando comandos AT. [Online]. [https://naylampmechatronics.com/blog/24\\_configuracion-del](https://naylampmechatronics.com/blog/24_configuracion-del-modulo-bluetooth-hc-05-usa.html)[modulo-bluetooth-hc-05-usa.html](https://naylampmechatronics.com/blog/24_configuracion-del-modulo-bluetooth-hc-05-usa.html)
- [36] Bluehack. (2018, Agosto) Comandos AT. [Online].

<http://bluehack.elhacker.net/proyectos/comandosat/comandosat.html>

- [37] Electronicos Caldas. (2018, Agosto) HC-05. [Online]. <https://www.electronicoscaldas.com/modulos-rf/452-modulo-bluetooth-hc-05.html>
- [38] Elecrow. (2018, Agosto) HC-11 Wireless Serial Port Module. [Online]. <https://www.elecrow.com/download/HC-11.pdf>
- [39] Real Academia de ingeniería. (2018, Agosto) verificación por redundancia cíclica. [Online]. <http://diccionario.raing.es/es/lema/verificaci%C3%B3n-por-redundancia-c%C3%ADclica>
- [40] (2018, Agosto) CAPÍTULO 3: ESTÁNDAR IEEE 802.15.4 "REDES ZIGBEE". [Online]. <http://www.ptolomeo.unam.mx:8080/jspui/bitstream/132.248.52.100/229/6/A6.pdf>
- [41] hobbytronics. (2018, Agosto) XBee 3mW Wire Antenna. [Online]. <http://www.hobbytronics.co.uk/xbee-3mw-wire>
- [42] Limehouse Book Sprint Team. (2006) Diseño de Redes. [Online]. [http://wndw.net/pdf/wndw](http://wndw.net/pdf/wndw-es/chapter3-es.pdf)[es/chapter3-es.pdf](http://wndw.net/pdf/wndw-es/chapter3-es.pdf)
- [43] Escuela Técnica Superior de Ingenieros Informaticos. (2018, Agosto) Aplicaciones Multimedia en Tiempo Real. [Online][. https://www.fiwiki.org/images/c/ca/TEMA\\_6\\_AR.pdf](https://www.fiwiki.org/images/c/ca/TEMA_6_AR.pdf)
- [44] Android Developers. (2018, Mayo) Blog de Desarrolladores de Android. [Online]. <https://android-developers.googleblog.com/2018/05/say-hello-to-android-things-10.html>
- [45] Android Developers. (2018, Agosto) NXP i.MX7D. [Online]. <https://developer.android.com/things/hardware/imx7d>
- [46] Carlos García Muelas. (2018, Agosto) Integración de Redes Telemáticas IoT con Raspberry pi. [Online]. [http://openaccess.uoc.edu/webapps/o2/bitstream/10609/40187/6/cgmuelasTFC0115memo](http://openaccess.uoc.edu/webapps/o2/bitstream/10609/40187/6/cgmuelasTFC0115memoria.pdf) [ria.pdf](http://openaccess.uoc.edu/webapps/o2/bitstream/10609/40187/6/cgmuelasTFC0115memoria.pdf)
- [47] Departemaneto de informática Universidad de Valladolid. (2018, Agosto) El Modelo Cliente/Servidor. [Online]. [https://www.infor.uva.es/~fdiaz/sd/2005\\_06/doc/SD\\_TE02\\_20060305.pdf](https://www.infor.uva.es/~fdiaz/sd/2005_06/doc/SD_TE02_20060305.pdf)
- [48] IBM. (2010, Septiembre) Desarrollo de aplicaciones Perl, PHP, Python y Ruby on Rails. [Online]. [ftp://ftp.software.ibm.com/ps/products/db2/info/vr97/pdf/es\\_ES/DB2Dev-Perl-](ftp://ftp.software.ibm.com/ps/products/db2/info/vr97/pdf/es_ES/DB2Dev-Perl-PHP-Python-Ruby-db2apz972.pdf)[PHP-Python-Ruby-db2apz972.pdf](ftp://ftp.software.ibm.com/ps/products/db2/info/vr97/pdf/es_ES/DB2Dev-Perl-PHP-Python-Ruby-db2apz972.pdf)
- [49] David Masip Rodó. (2018, Agosto) El Lenguaje Python. [Online].

[https://www.exabyteinformatica.com/uoc/Inteligencia\\_artificial/Inteligencia\\_artificial\\_avanz](https://www.exabyteinformatica.com/uoc/Inteligencia_artificial/Inteligencia_artificial_avanzada/Inteligencia_artificial_avanzada_(Modulo_2).pdf) [ada/Inteligencia\\_artificial\\_avanzada\\_\(Modulo\\_2\).pdf](https://www.exabyteinformatica.com/uoc/Inteligencia_artificial/Inteligencia_artificial_avanzada/Inteligencia_artificial_avanzada_(Modulo_2).pdf)

- [50] Google Activate. (2018, Agosto) El Mercado de las Apps. [Online]. <https://drive.google.com/file/d/1kZ5XhOVrdmydu5qdq77Vat3MlpE6SyA9/view>
- [51] Statista. (2018, Agosto) Cuota de mercado de pedidos de smartphones a nivel mundial por sistema operativo entre 2014 y 2020. [Online]. [https://es.statista.com/estadisticas/600731/cuota-de-mercado-de-sistemas-operativos-para](https://es.statista.com/estadisticas/600731/cuota-de-mercado-de-sistemas-operativos-para-smartphones-por-pedidos--2020/)[smartphones-por-pedidos--2020/](https://es.statista.com/estadisticas/600731/cuota-de-mercado-de-sistemas-operativos-para-smartphones-por-pedidos--2020/)
- [52] Open Handset Alliance. (2018, Agosto) Open Handset Alliance. [Online]. <https://www.openhandsetalliance.com/>
- [53] Cruz Alonso Rafael. (2018, Agosto) Investigación sobre ANDROID. [Online]. <http://www.utm.mx/~caff/poo/AndroidIntro.pdf>
- [54] Sociedad Latinoamericana para la Calidad. (2000) Gráfica de Radar (Diagrana de Araña). [Online].<http://ww2.educarchile.cl/UserFiles/P0001/File/radar.pdf>
- [55] Instituti Nacional de Estadistica e Informatica. (2009, Agosto) Guía para la Representación de Gráficos Estadísticos. [Online]. <https://www.inei.gob.pe/media/MenuRecursivo/metodologias/libro.pdf>
- [56] Mucho Material.com. (2018, Agosto) Caja Tipo Chalupa 2X4 Reforzada VOLTECH. [Online]. [https://www.muchomaterial.com/articulo/15402/CAJA%20TIPO%20CHALUPA%202X4%20RE](https://www.muchomaterial.com/articulo/15402/CAJA%20TIPO%20CHALUPA%202X4%20REFORZADA%20VOLTECH) [FORZADA%20VOLTECH](https://www.muchomaterial.com/articulo/15402/CAJA%20TIPO%20CHALUPA%202X4%20REFORZADA%20VOLTECH)
- [57] Belkin. (2018, Agosto) Belkin WeMo Interruptor de iluminación programable por medio de Wi-Fi. [Online][. https://www.amazon.com.mx/Belkin-Interruptor-iluminaci%C3%B3n](https://www.amazon.com.mx/Belkin-Interruptor-iluminaci%C3%B3n-programable-medio/dp/B00DGEGJ02/ref=pd_sim_107_2?_encoding=UTF8&pd_rd_i=B00DGEGJ02&pd_rd_r=38f18f07-aa84-11e8-8e51-357518f34f72&pd_rd_w=82Aik&pd_rd_wg=hBQ44&pf_rd_i=desktop-dp-sims&pf_rd_m=AVDB)[programable](https://www.amazon.com.mx/Belkin-Interruptor-iluminaci%C3%B3n-programable-medio/dp/B00DGEGJ02/ref=pd_sim_107_2?_encoding=UTF8&pd_rd_i=B00DGEGJ02&pd_rd_r=38f18f07-aa84-11e8-8e51-357518f34f72&pd_rd_w=82Aik&pd_rd_wg=hBQ44&pf_rd_i=desktop-dp-sims&pf_rd_m=AVDB)[medio/dp/B00DGEGJ02/ref=pd\\_sim\\_107\\_2?\\_encoding=UTF8&pd\\_rd\\_i=B00DGEGJ02&pd\\_rd](https://www.amazon.com.mx/Belkin-Interruptor-iluminaci%C3%B3n-programable-medio/dp/B00DGEGJ02/ref=pd_sim_107_2?_encoding=UTF8&pd_rd_i=B00DGEGJ02&pd_rd_r=38f18f07-aa84-11e8-8e51-357518f34f72&pd_rd_w=82Aik&pd_rd_wg=hBQ44&pf_rd_i=desktop-dp-sims&pf_rd_m=AVDB) [\\_r=38f18f07-aa84-11e8-8e51-](https://www.amazon.com.mx/Belkin-Interruptor-iluminaci%C3%B3n-programable-medio/dp/B00DGEGJ02/ref=pd_sim_107_2?_encoding=UTF8&pd_rd_i=B00DGEGJ02&pd_rd_r=38f18f07-aa84-11e8-8e51-357518f34f72&pd_rd_w=82Aik&pd_rd_wg=hBQ44&pf_rd_i=desktop-dp-sims&pf_rd_m=AVDB) [357518f34f72&pd\\_rd\\_w=82Aik&pd\\_rd\\_wg=hBQ44&pf\\_rd\\_i=desktop-dp](https://www.amazon.com.mx/Belkin-Interruptor-iluminaci%C3%B3n-programable-medio/dp/B00DGEGJ02/ref=pd_sim_107_2?_encoding=UTF8&pd_rd_i=B00DGEGJ02&pd_rd_r=38f18f07-aa84-11e8-8e51-357518f34f72&pd_rd_w=82Aik&pd_rd_wg=hBQ44&pf_rd_i=desktop-dp-sims&pf_rd_m=AVDB)[sims&pf\\_rd\\_m=AVDB](https://www.amazon.com.mx/Belkin-Interruptor-iluminaci%C3%B3n-programable-medio/dp/B00DGEGJ02/ref=pd_sim_107_2?_encoding=UTF8&pd_rd_i=B00DGEGJ02&pd_rd_r=38f18f07-aa84-11e8-8e51-357518f34f72&pd_rd_w=82Aik&pd_rd_wg=hBQ44&pf_rd_i=desktop-dp-sims&pf_rd_m=AVDB)
- [58] Newark. (2018, Agosto) Newark México. [Online].<https://mexico.newark.com/>
- [59] OMRON. (2018, Agosto) OMRON PCB Relay. [Online]. [http://www.farnell.com/datasheets/256170.pdf?\\_ga=2.83815189.2822199.1535179747-](http://www.farnell.com/datasheets/256170.pdf?_ga=2.83815189.2822199.1535179747-504016305.1533176364) [504016305.1533176364](http://www.farnell.com/datasheets/256170.pdf?_ga=2.83815189.2822199.1535179747-504016305.1533176364)
- [60] STMicroelectronics. (2018, Agosto) BTA24. [Online].

[http://www.farnell.com/datasheets/1723975.pdf?\\_ga=2.210476693.1495702913.153497366](http://www.farnell.com/datasheets/1723975.pdf?_ga=2.210476693.1495702913.1534973660-504016305.1533176364) [0-504016305.1533176364](http://www.farnell.com/datasheets/1723975.pdf?_ga=2.210476693.1495702913.1534973660-504016305.1533176364)

- [61] Mas Luz. (2018, Agosto) Transformador Electromagnetico 127-12v 50W. [Online]. <https://www.masluz.mx/transformador-electromagnetico-127-12v-50w-at-magg/p>
- [62] Aliexpress. (2018, Agosto) AC220V 5 V 500mA AC-DC Módulo de conmutación de fuente de alimentación aislada. [Online]. [https://pt.aliexpress.com/item/AC-DC-Switch-Power-Module-](https://pt.aliexpress.com/item/AC-DC-Switch-Power-Module-Isolated-Power-AC220V-to-5V-500mA-2-5W/32644081679.html)[Isolated-Power-AC220V-to-5V-500mA-2-5W/32644081679.html](https://pt.aliexpress.com/item/AC-DC-Switch-Power-Module-Isolated-Power-AC220V-to-5V-500mA-2-5W/32644081679.html)
- [63] Electronica SMD. (2018, Agosto) Baterías De Polimero De Litio (LIPO). [Online]. <https://www.electronicasmd.com/productos/baterias/lipo/>
- [64] PLANETCALC. (2018, Agosto) Tiempo de descarga de una batería dependiendo de la carga. [Online].<https://es.planetcalc.com/2283/>
- [65] ElectroniLab. (2018, Agosto) Módulo Bluetooth HC-05 Serial Rs232. [Online]. <https://electronilab.co/tienda/modulo-bluetooth-hc-05-serial-rs232/>
- [66] Elecrow. (2018, Agosto) HC-11 Wireless Serial Port Module. [Online]. <https://ecksteinimg.de/Datasheet/HC-11%20english%20datasheet.pdf>
- [67] Sparkfun. (2018, Agosto) XBee Shield Hookup Guide. [Online]. <https://learn.sparkfun.com/tutorials/xbee-shield-hookup-guide>
- [68] Microchip. (2017) PIC16(L)F15313. [Online]. [http://www.farnell.com/datasheets/2337798.pdf?\\_ga=2.149617589.265551465.1535598061](http://www.farnell.com/datasheets/2337798.pdf?_ga=2.149617589.265551465.1535598061-504016305.1533176364) [-504016305.1533176364](http://www.farnell.com/datasheets/2337798.pdf?_ga=2.149617589.265551465.1535598061-504016305.1533176364)
- [69] Atmel. (2013) Atmel 8-bit AVR Microcontroller. [Online]. [http://www.farnell.com/datasheets/1698186.pdf?\\_ga=2.155375544.265551465.1535598061](http://www.farnell.com/datasheets/1698186.pdf?_ga=2.155375544.265551465.1535598061-504016305.1533176364%20) [-504016305.1533176364](http://www.farnell.com/datasheets/1698186.pdf?_ga=2.155375544.265551465.1535598061-504016305.1533176364%20)
- [70] Lamudi México. (2014, Noviembre) Android vs iOS: el mercado mexicano en el uso de smartphone y comercio electrónico. [Online]. [http://www.lamudi.com.mx/journal/android](http://www.lamudi.com.mx/journal/android-vs-ios-el-mercado-mexicano-en-el-uso-de-smartphone-y-comercio-electronico/)[vs-ios-el-mercado-mexicano-en-el-uso-de-smartphone-y-comercio-electronico/](http://www.lamudi.com.mx/journal/android-vs-ios-el-mercado-mexicano-en-el-uso-de-smartphone-y-comercio-electronico/)
- [71] Allegro Mycrosistems inc. (2007) Fully Integrated, Hall Effect-Based Linear Current Sensor. [Online].<https://www.sparkfun.com/datasheets/BreakoutBoards/0712.pdf>
- [72] Gallardo Puertas Omar. (2015, Septiembre) Fabricación de placas de circuito impreso con roteus.
- [73] Clasificación Internacional de Patentes CIP 2015. (2019, Abril) Patentados.com. [Online]. <https://patentados.com/2006/mecanismo-de-accionamiento.108>
- [74] #DLink. (2019, Abril) Cómo diseñar piezas de ensamble a presión. [Online]. <https://3dlink.me/2018/05/como-disenar-piezas-de-ensamble-a-presion-2/>
- [75] Investopedia. (2018, Julio) Standard & Poor's 500 Index S&P 500. [Online]. <https://www.investopedia.com/terms/s/sp500.asp>
- [76] IncoElectronica. (2018, Julio) Fuente de alimentación D.C. sin transformador. [Online]. [https://sites.google.com/site/incoelectronicasas/home/fuente-de-alimentacion-d-c-sin](https://sites.google.com/site/incoelectronicasas/home/fuente-de-alimentacion-d-c-sin-transformador#TOC-Fuentes-de-voltaje-sin-transformador)[transformador#TOC-Fuentes-de-voltaje-sin-transformador](https://sites.google.com/site/incoelectronicasas/home/fuente-de-alimentacion-d-c-sin-transformador#TOC-Fuentes-de-voltaje-sin-transformador)
- [77] About Español. (2017, Julio) Parámetros reales para identificar gamas de los celulares. [Online]. [https://www.aboutespanol.com/parametros-reales-para-identificar-gamas-de-los](https://www.aboutespanol.com/parametros-reales-para-identificar-gamas-de-los-celulares-580836)[celulares-580836](https://www.aboutespanol.com/parametros-reales-para-identificar-gamas-de-los-celulares-580836)
- [78] EE Times. (2016, Enero) Microchip Signs to buy Atmel. [Online]. [https://www.eetimes.com/document.asp?doc\\_id=1328735](https://www.eetimes.com/document.asp?doc_id=1328735%20)
- [79] CONGRESO GENERAL DE LOS ESTADOS UNIDOS MEXICANOS. (2018, Agosto) Juridicaas Unam. [Online]. [https://www.juridicas.unam.mx/legislacion/ordenamiento/ley-federal-de](https://www.juridicas.unam.mx/legislacion/ordenamiento/ley-federal-de-telecomunicaciones-y-radiodifusion#30467)[telecomunicaciones-y-radiodifusion#30467](https://www.juridicas.unam.mx/legislacion/ordenamiento/ley-federal-de-telecomunicaciones-y-radiodifusion#30467)
- [80] mercawise. (2015, Febrero) Estudio de mercado sobre focos ahorradores. [Online]. [https://www.mercawise.com/estudios-de-mercado-en-mexico/estudio-de-mercado-sobre](https://www.mercawise.com/estudios-de-mercado-en-mexico/estudio-de-mercado-sobre-focos-ahorradores)[focos-ahorradores](https://www.mercawise.com/estudios-de-mercado-en-mexico/estudio-de-mercado-sobre-focos-ahorradores)
- [81] Naylamp Mechatronics. (2018, Agosto) Tutorial sensor de corriente AC no invasivo SCT-013. [Online]. [https://naylampmechatronics.com/blog/51\\_tutorial-sensor-de-corriente-ac-no](https://naylampmechatronics.com/blog/51_tutorial-sensor-de-corriente-ac-no-invasivo-s.html)[invasivo-s.html](https://naylampmechatronics.com/blog/51_tutorial-sensor-de-corriente-ac-no-invasivo-s.html)
- [82] INEGI. (2018, Septiembre) Estadisticas a propósito del día del electricista(27 de septiembre). [Online].<http://www.inegi.org.mx/saladeprensa/aproposito/2015/electricista0.pdf>

# Índice de figuras

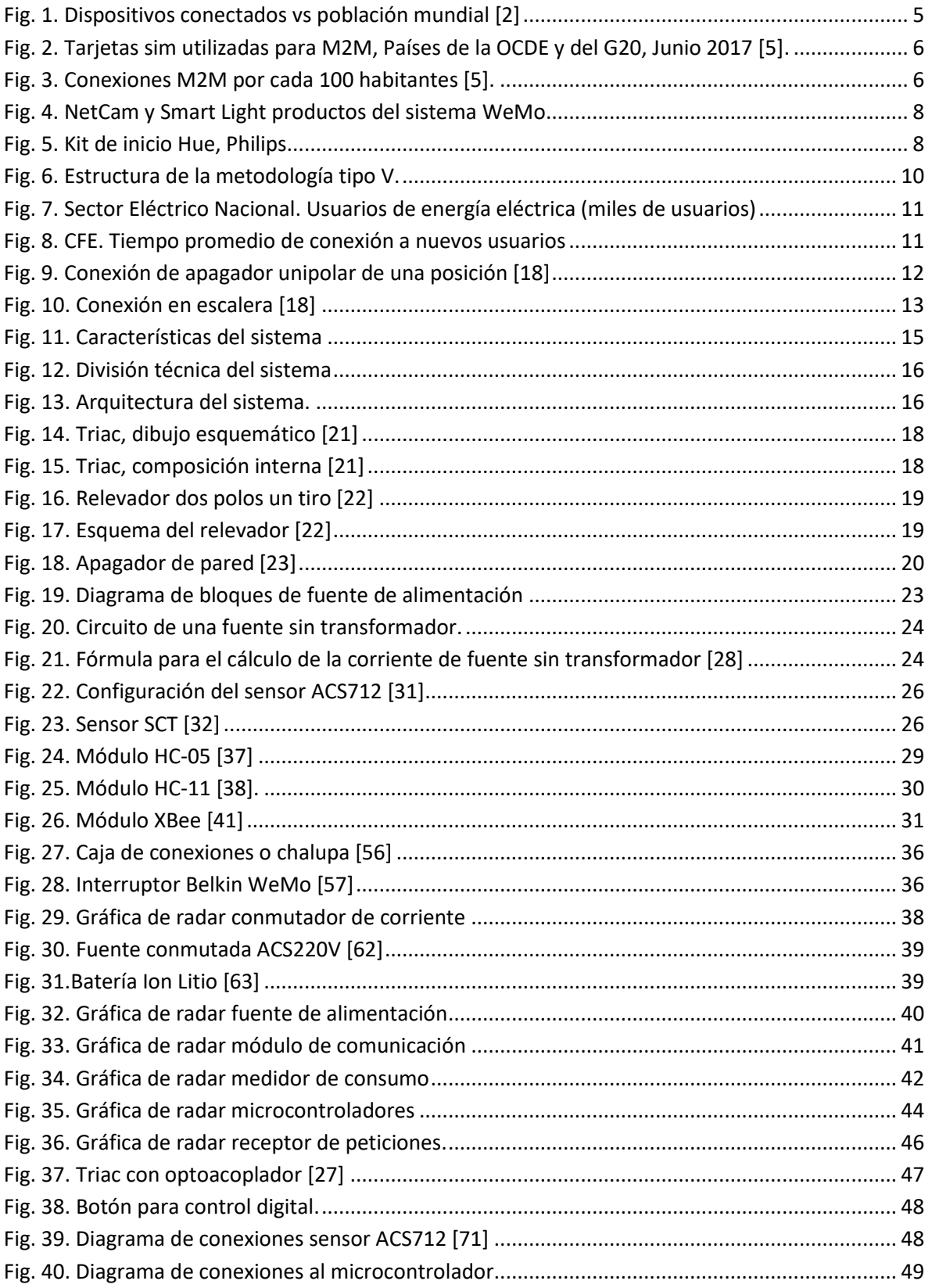

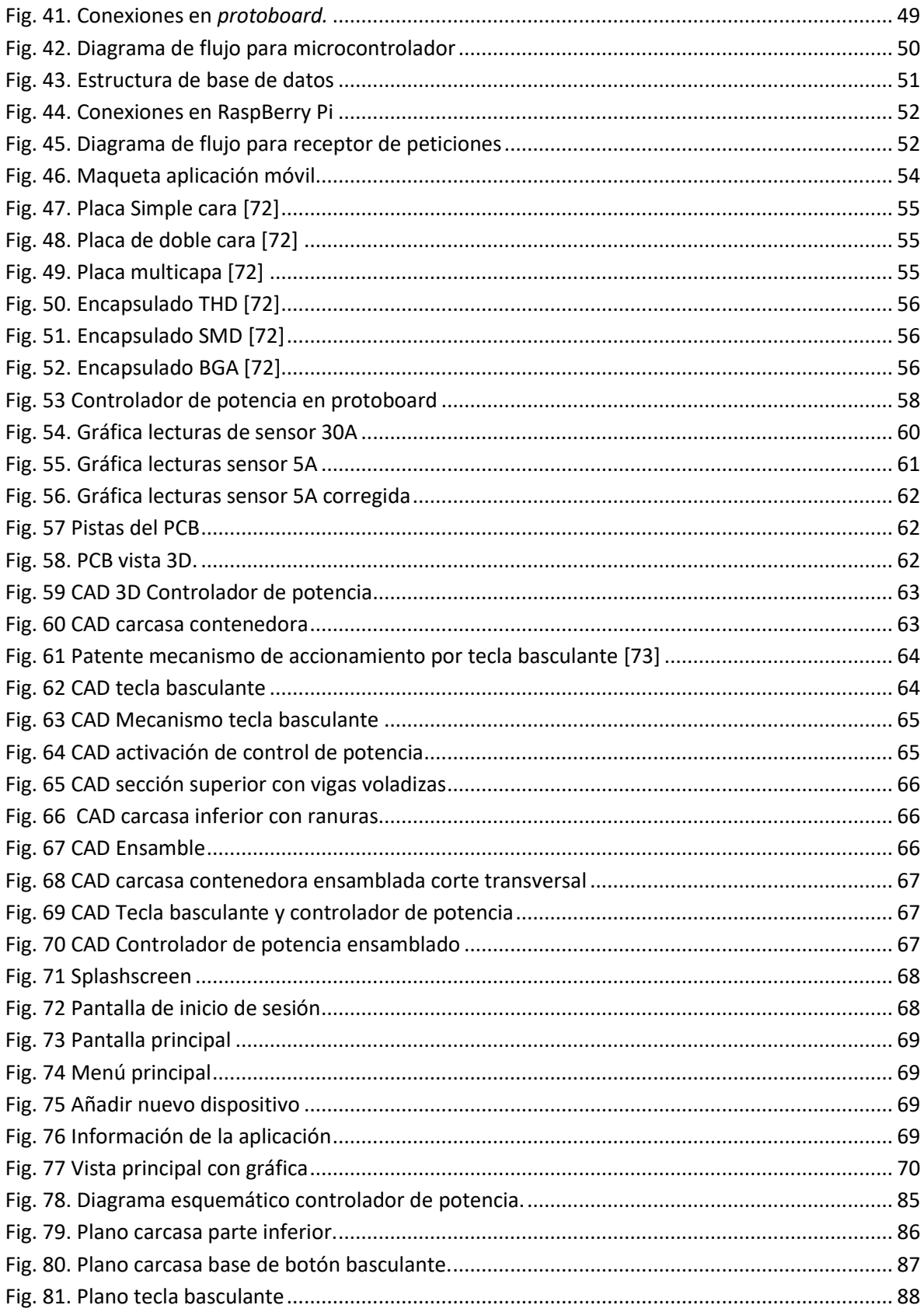

## Índice de tablas.

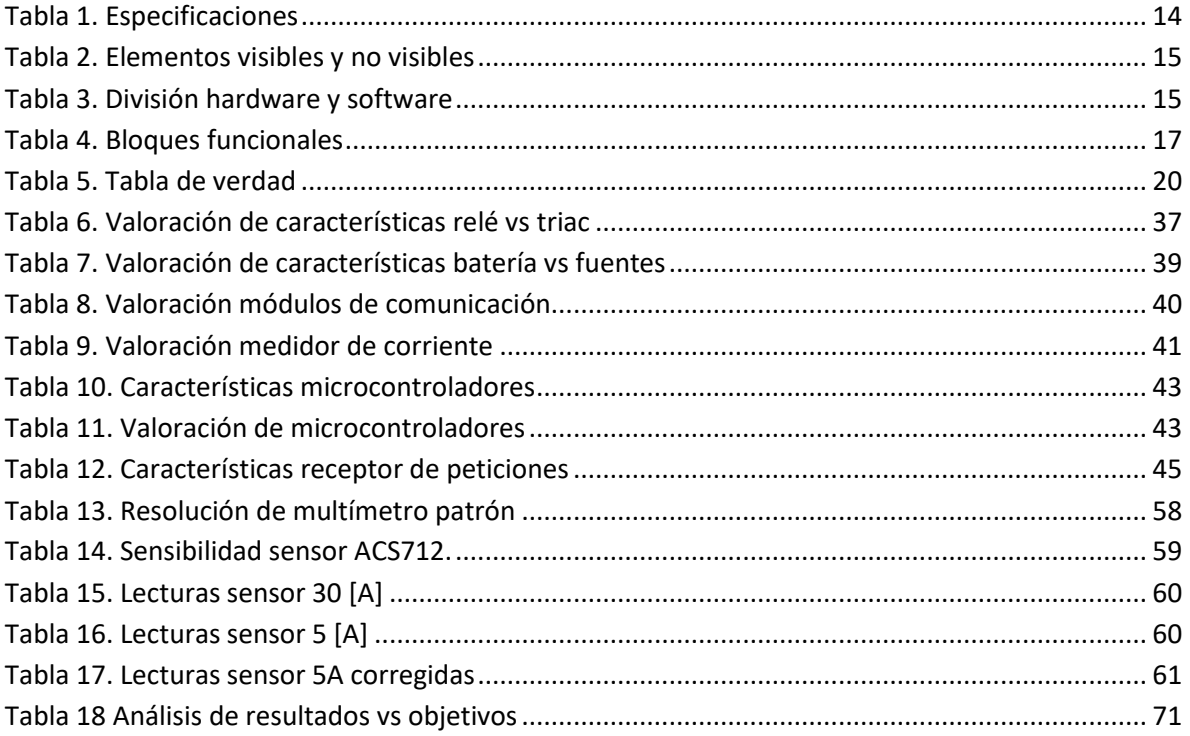

### Anexos.

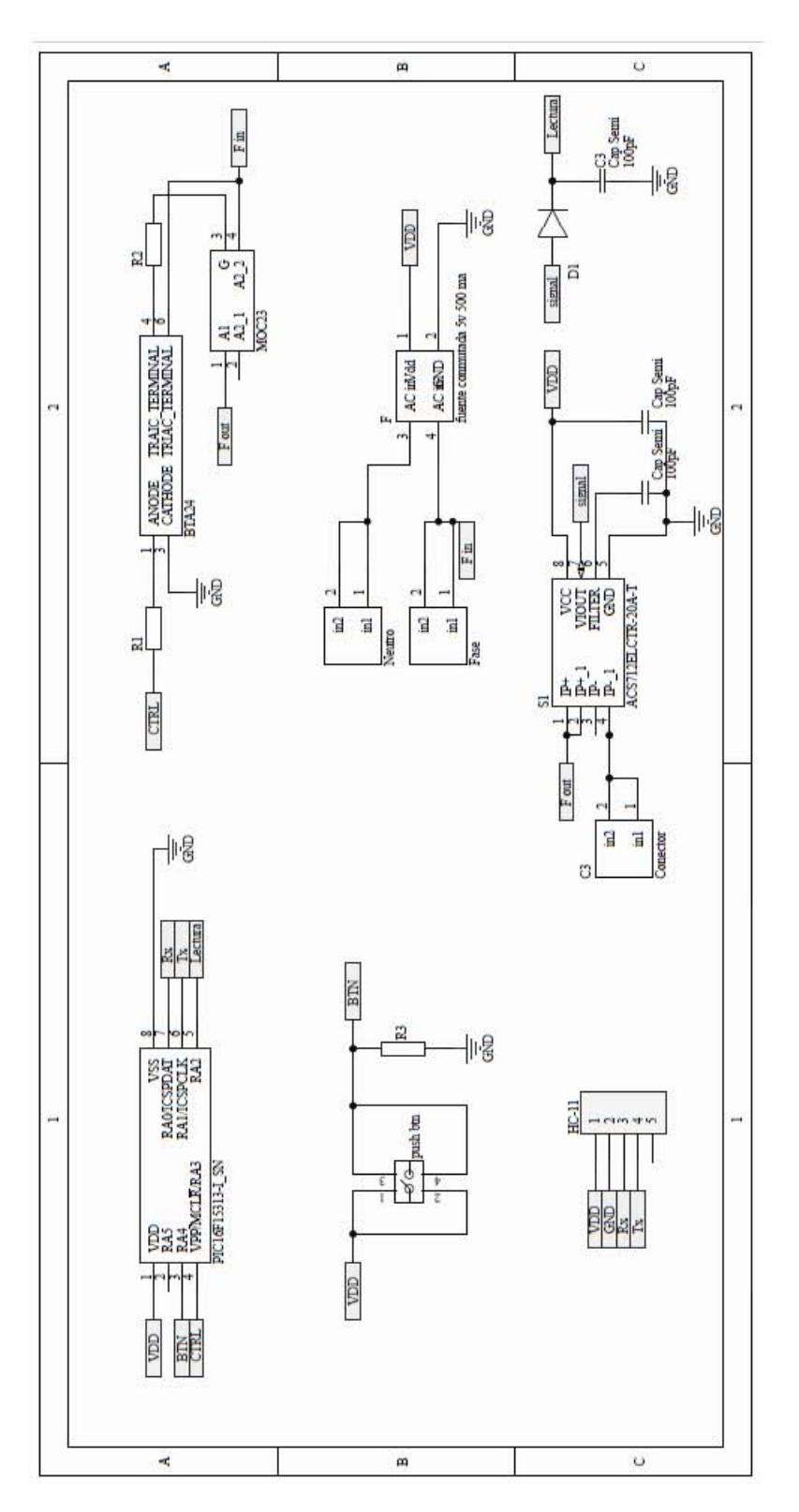

Fig. 78. Diagrama esquemático controlador de potencia.

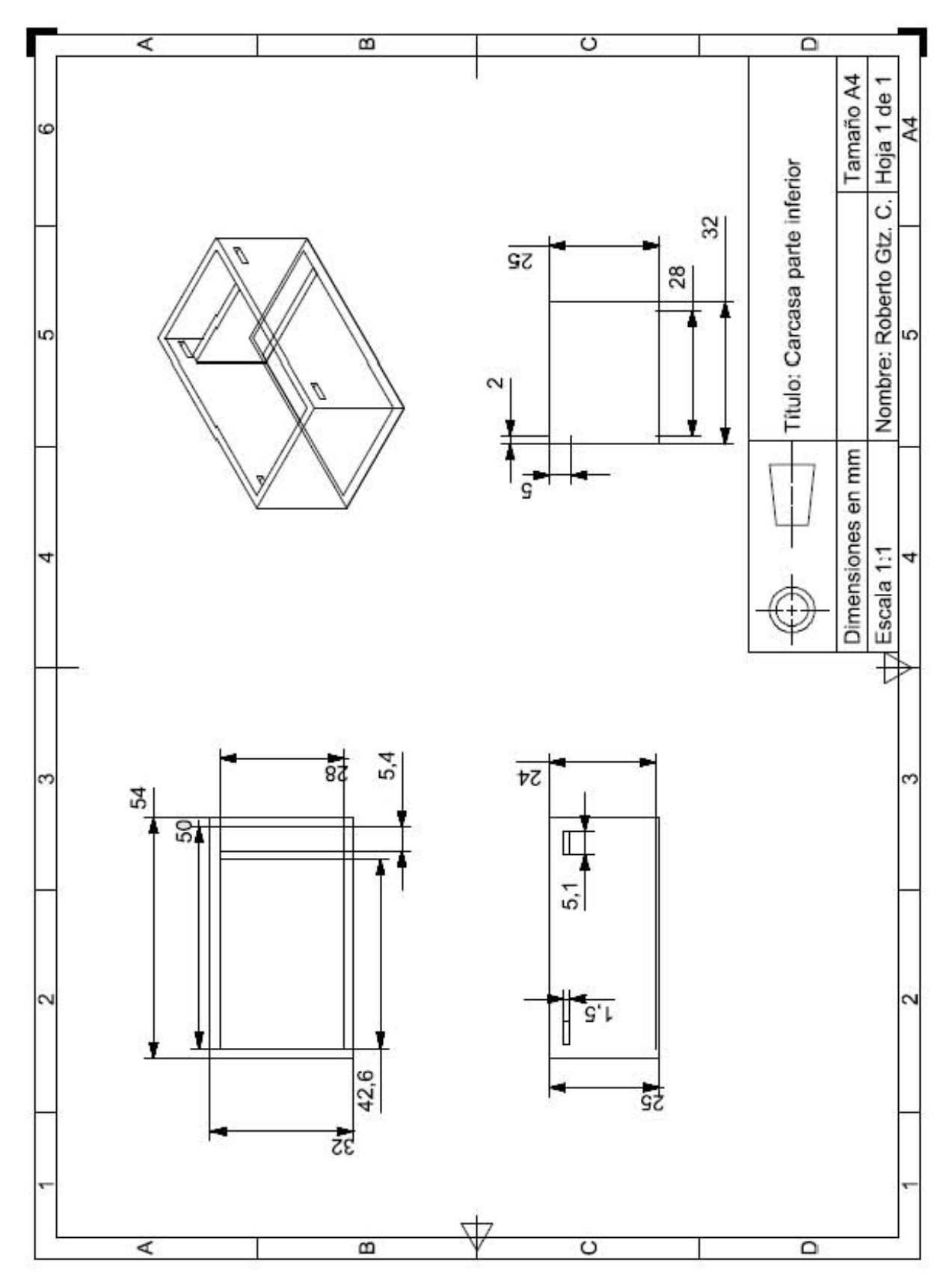

Fig. 79. Plano carcasa parte inferior.

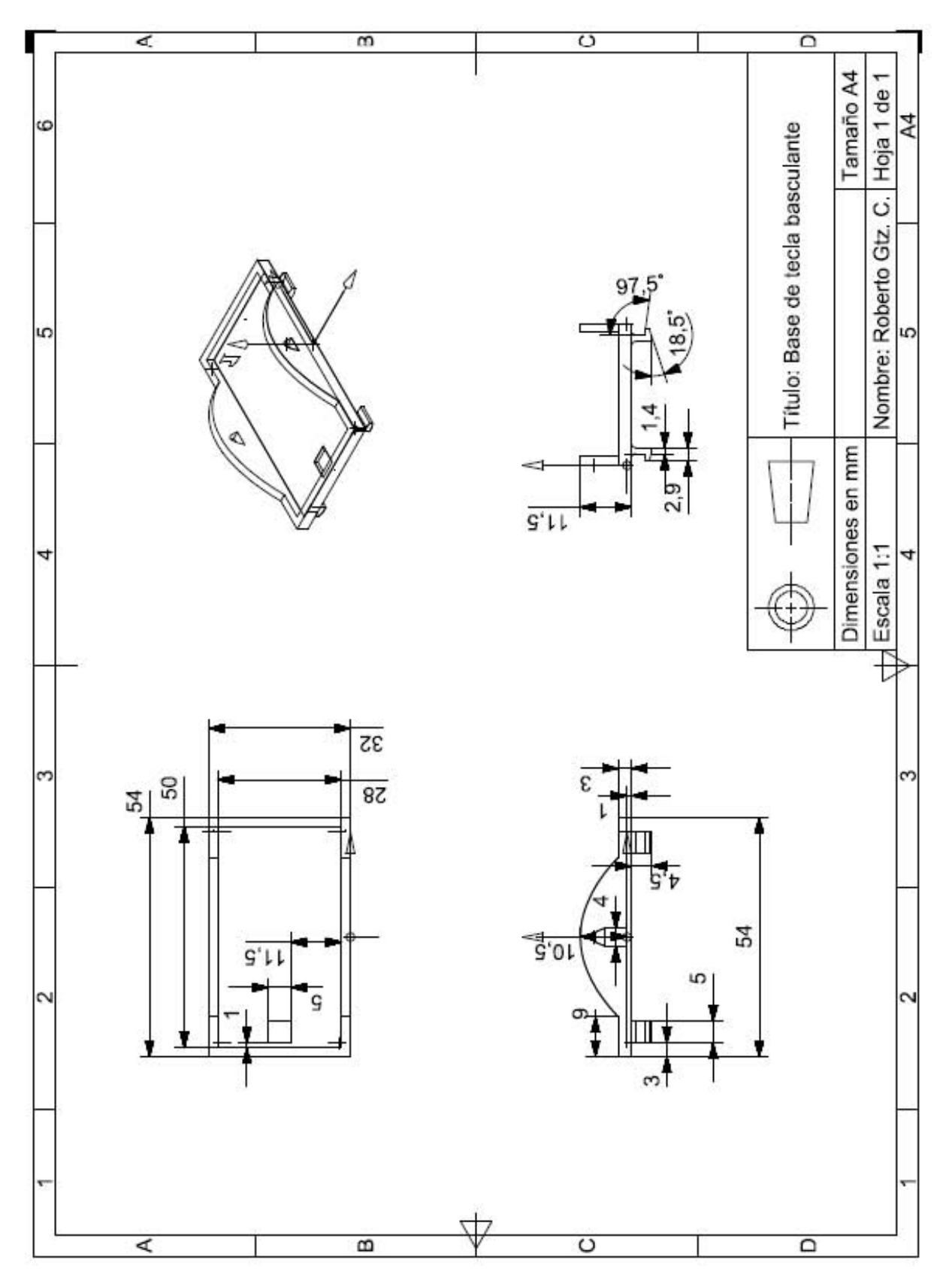

Fig. 80. Plano carcasa base de botón basculante.

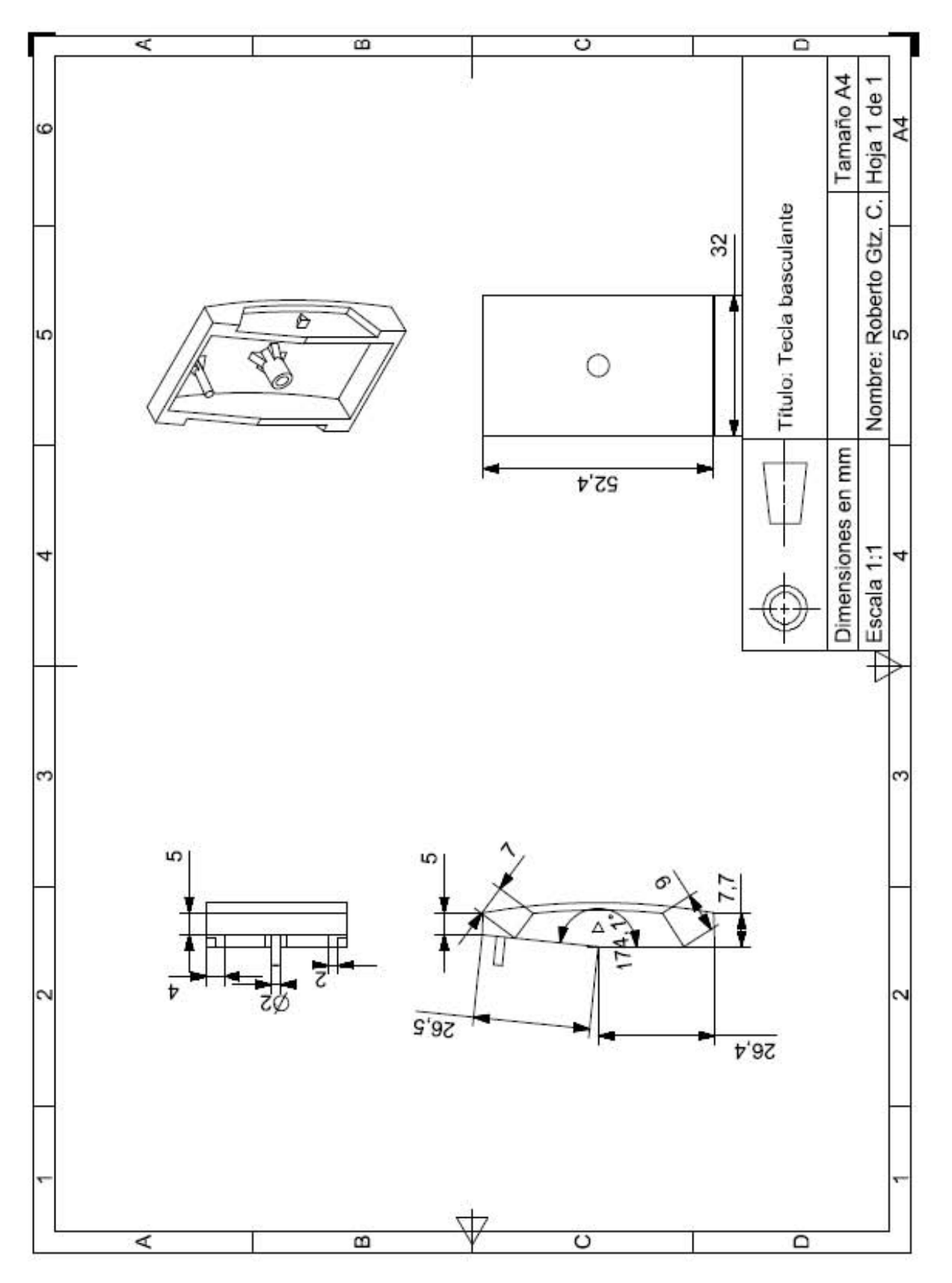

Fig. 81. Plano tecla basculante